# Manual for Measurement and Monitoring of Carbon Stocks in Forests and Other Land Uses in Ethiopia

DRAFT

### PREPARED FOR THE

### ETHIOPIAN CLIMATE RESEARCH AND NETWORKING

AND

### THE UNITED NATIONS DEVELOPMENT PROGRAMME (UNDP)

Addis Ababa, November 2010

**Yitebitu Moges**1**, Zewdu Eshetu**<sup>1</sup> **and Sisay Nune**<sup>2</sup>

1Forestry Research Center, Ethiopian Institute of Agricultural Research, Addis Ababa, Ethiopia 2Nature and Biodiversity Conservation Union, Project Office in Ethiopia, Addis Ababa, Ethiopia

# **Contents**

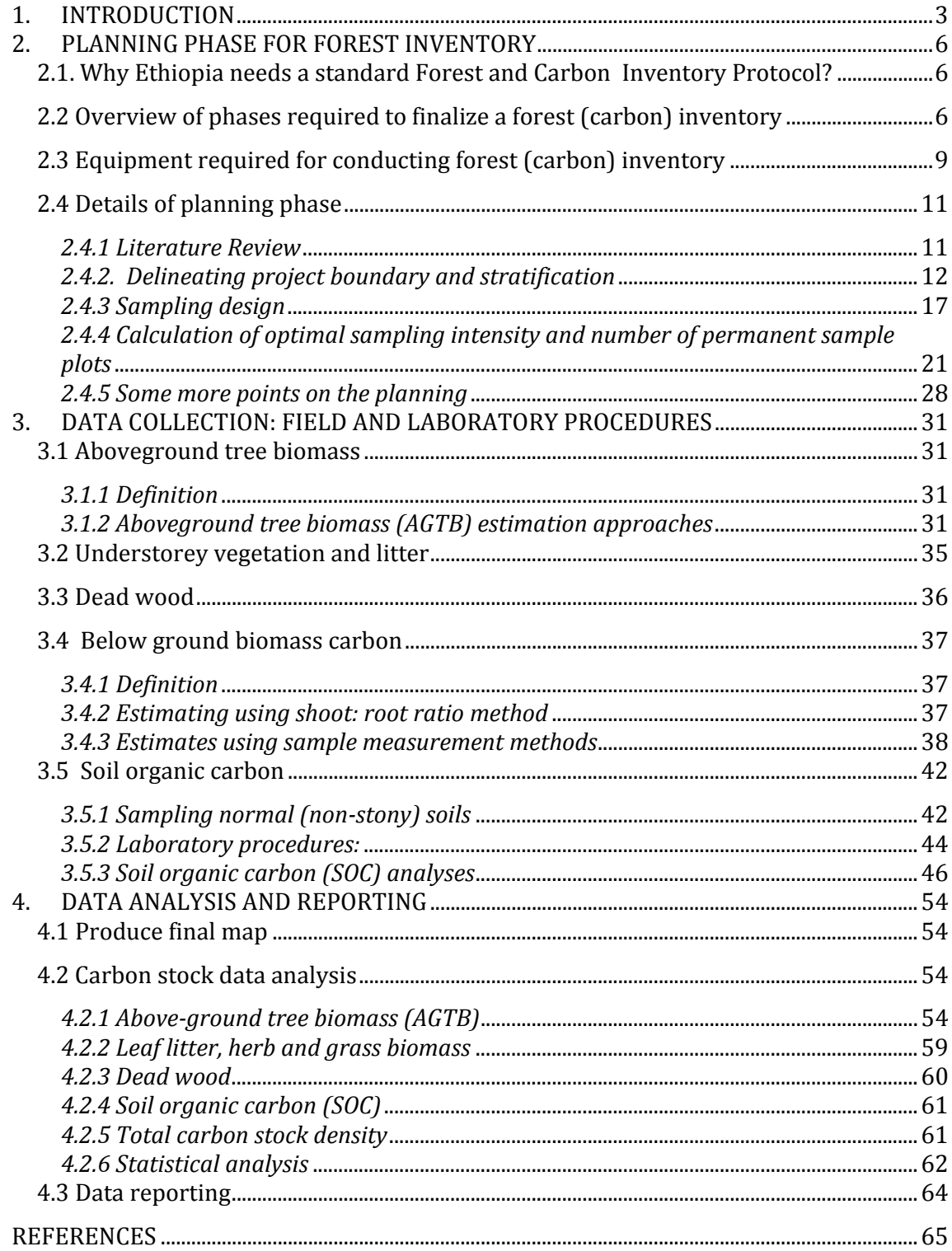

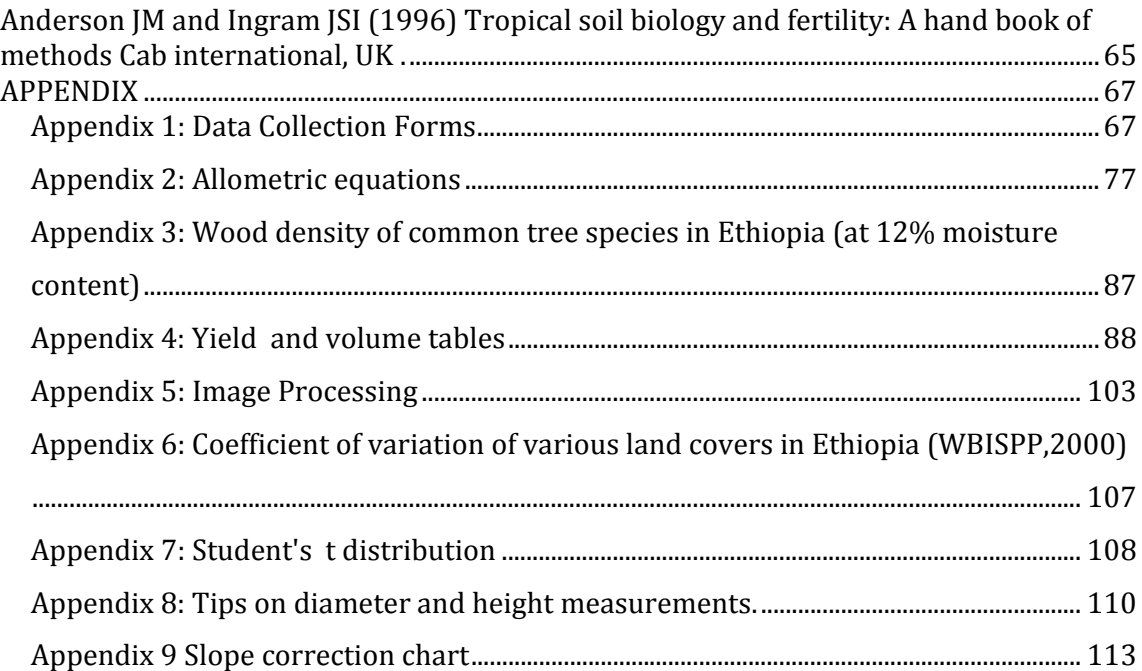

# **List of Figures**

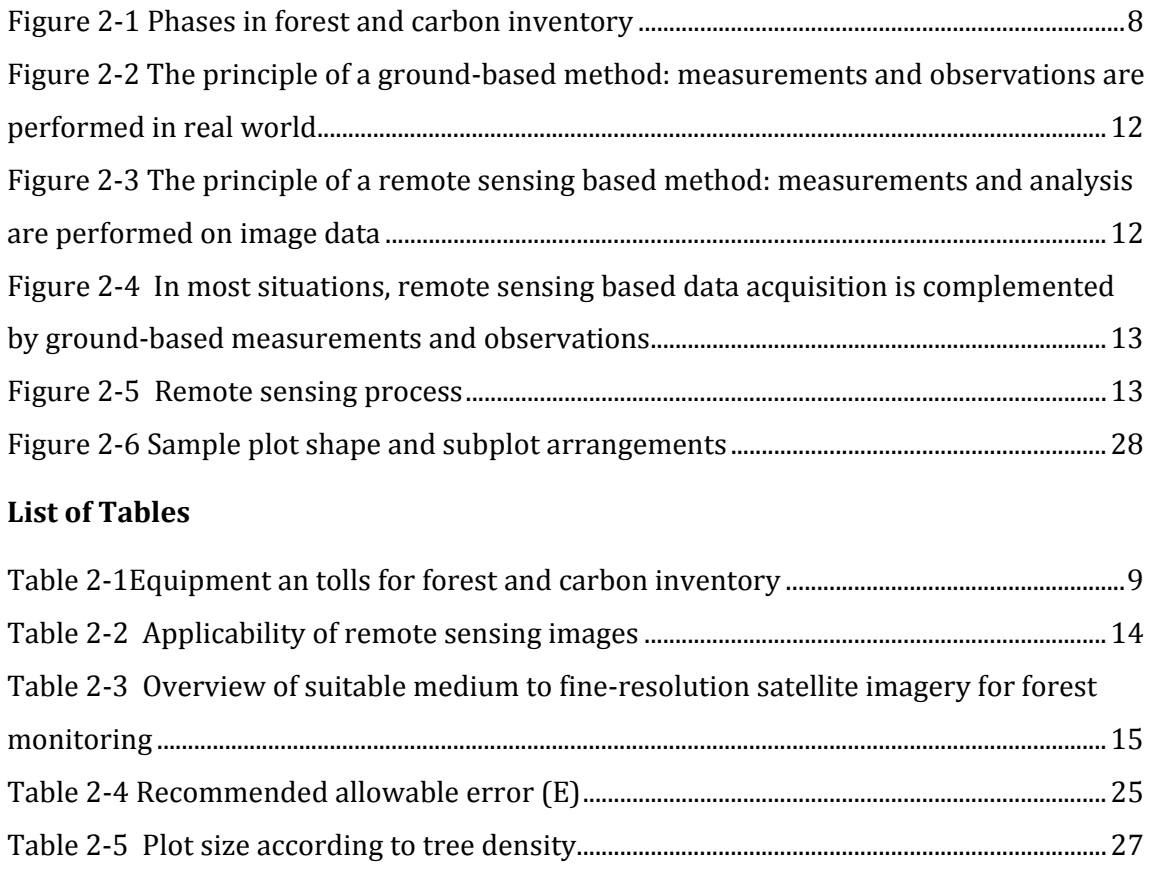

### 1. INTRODUCTION

Forests, both as sources and sinks of carbon, have the potential to form an important component in efforts to combat global climate change because of the link between climate change and accumulation of green house gases in the atmosphere from land use changes. Consequently, carbon forest projects have recently been flourishing, and carbon in forest ecosystems is becoming an increasingly important estimate from large scale forest inventories.

Access to carbon financing is at the core of several discussions and negotiations on climate change issues at least since the Kyoto protocol. For long Ethiopia has not been engaged in carbon trading perhaps due to lack of comprehensive, reliable and verified protocol for assessment and monitoring of forest carbon stocks and general lack of technical capability to deal with sophisticated requirements and highly bureaucratic procedure to access carbon finances. However, some forest carbon projects notably CDM and REDD are emerging often developed with the assistance of expatriates, and are opening avenues to access financial resources, which can be used catalyze sustainable forest management activities, and provide an economic incentive for government and for improvement of livelihoods of local communities.

Carbon accounting in a forest is one of the most crucial steps for successful implementation of forest carbon projects. Among others, successful forest carbon programs require reliable, accurate, and cost-effective methods for measurement and monitoring of forest carbon storage. The process needs to meet international standards while being cost-effective and easier handled by local capacities. The Ethiopian Climate Change Research and Networking (ECCR‐net) has recognized the need for a standard manual for forest carbon stock estimation and monitoring combined with conventional forest inventory that meet the specificities of Ethiopian forests and its technical capability. Thus, developing standard guidelines and procedures for conducting credible field based surveys of forest carbon is the objective of ECCR-net and believes that it is urgently needed for Ethiopia. This user‐friendly and simplified manual originated from this understanding. In view of this, we develop this manual for guiding field and laboratory measurements for estimating carbon stocks in forests and other high carbon density land uses (e.g., agroforestry systems).

According to the IPPC forest ecosystems consist of the following broad carbon pools: the aboveground biomass carbon, which includes (1) carbon in the living biomass of trees and (2) in the understorey/herbaceous vegetation biomass, (3) carbon in belowground biomass (roots), (4) carbon in the dead mass of litter and (5) in woody debris, and (6) soil organic carbon. Forest management activities affect the exchange of  $CO<sub>2</sub>$  between these pools and the atmosphere, and hence sustainability of forest management practices should be adapted to enhance carbon sequestration while at the same time reducing green house gas emission. This calls for applying multiple objectives forest management planning approach; an approach that integrates values of forest carbon and other environmental services with values of various forest products (timber, fuelwood, NTFP, etc). The importance of, and the need for , multiple objectives forest management planning for the developing climate change resilient and economically viable forest resources in Ethiopia is recently articulated in a literature review document commissioned by UNDP (Yitebitu et al, 2010). This forest carbon assessment manual is a continuity of our literature reviewing work; which is intended to be a standard reference for designing forest (carbon) inventory and monitoring system in conjunction with sustainable forest management system.

In this manual, specific methods, field and laboratory procedures with the required equipment and tools for measuring and monitoring forest carbon are presented. Additionally, to accommodate the data requirements of multiple objectives forest management, the manual focuses not only on forest carbon assessment, it also provides guidelines for measuring forest growth stocks, regeneration and changes in forest ecosystem.

The guidelines and procedures presented in this manual have drawn information from standard forest inventory, soil science, ecology literature, besides the existing generic and specific forest (carbon) inventory manuals developed so far. The procedures are

designed for use by field assistants, researchers, academicians, high‐level professionals or experts in forestry, soil science and climatology. expected users include the Designated National Authority (DNA) for climate change, forest enterprises, organizations engaged in developing and managing carbon projects, research and academic institutions. Although the manual is largely simplified and user friendly, at some stage such as using remote sensing and GIS techniques, involvement of experts or training for the non‐experts on these areas will be needed. The guidelines and procedures described in this manual intended to provide cost effective, accurate and credible accounting of carbon storage in forest and related land uses; and to provide practical considerations for establishing permanent sample plots for quantitative monitoring of carbon and forest management data over time.

The manual is organized in three main sections, with annexes at the end:

- Chapter 1 is about planning phase of forest carbon inventory (Remote sending techniques until map production and inventory design)
- Chapter two deals with data collection phase (field and laboratory procedures)
- Chapter three is about data analysis and reporting phase (mathematical summary of estimates for the five pools and necessary statistical analysis and reporting).

Finally, field and laboratory measurements recording forms (Appendix 1), useful secondary data available for carbon estimation (growth models, yield tables, volume tables, and fieldwork support data) are presented at the end of the main document as Appendixes.

# 2. PLANNING PHASE FOR FOREST INVENTORY

## **2.1. Why Ethiopia needs a standard Forest and Carbon Inventory Protocol?**

Ethiopia needs to have a standard forest (carbon) inventory protocol that needs to be adopted by a national forest or related authority (e.g., DNA) in order to:

- to produce consistent inventory data and summary statistics nationwide,
- to provide users with a common source for integrated Forest Inventory and Analysis (FIA) and
- to estimate changes in forest land area, timber volume and carbon stocks between successive FIAs.

### **2.2 Overview of phases required to finalize a forest (carbon) inventory**

Forest (carbon) inventory consists of the whole process of forest carbon measurement from getting to know the project area, initial delineation of a project area and stratification, sampling design, taking measurements in the field and laboratory, analyzing the acquired data to reporting the results. three main phase are required to accomplish forest and forest carbon inventory.

### *Phase I: Preparatory Phase*

In the first place, carefully study the purpose (objectives) of the assignment and select the right materials and methods needed to accomplish your tasks.

The objectives have to be SMART (Specific, Measurable, Achievable, Relevant and Time bound). Why SMART?

- **Specific bigectives must be very clear and detailed enough so as to leave no room** for ambiguity or misinterpretation.
- *Measurable* Always use a verifiable verb and describe an action that can be seen and measured.
- *Achievable*objectives should always be achievable.
- **Relevant** objectives should be relevant to the performer they should relate to the objectives that matter to that person.
- **Time bound** objectives are more effective if they are to be achieved within a defined time frame.

Basically two main tasks have to be satisfied in the planning phase.

- 1. Review of the relevant literature to get to know the project area and identify gaps and overlaps of knowledge, and
- 2. Map production showing project area boundaries, stratification and clearly defined sampling design.

### *Phase II: Data collection*

Once the inventory planning is done, data collection involves taking measurements on the required parameters in the field and in laboratory. Globally accepted procedures should be followed for accomplishing the task of data collection.

### *Phase III: Data analysis and reporting*

Another major task to be accomplished after the data collection is completed is data analysis of various carbon pools measured in forests. Data analysis also involves final map production from spatial data.

The following diagram summarizes the major steps in forest (carbon) inventory:

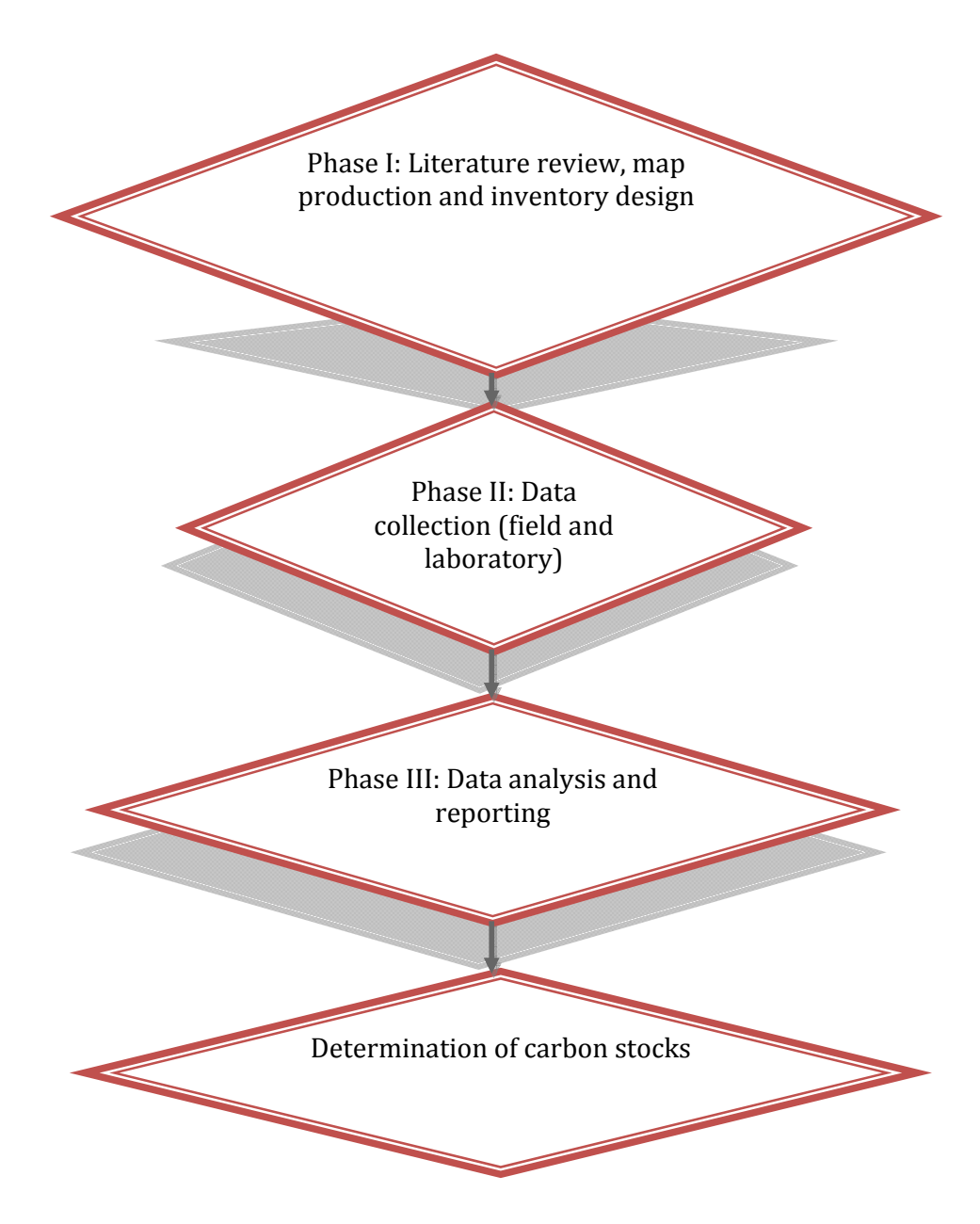

Figure 2‐1 Phases in forest and carbon inventory (Source: Jansen et al, 2003)

# **2.3 Equipment required for conducting forest (carbon) inventory**

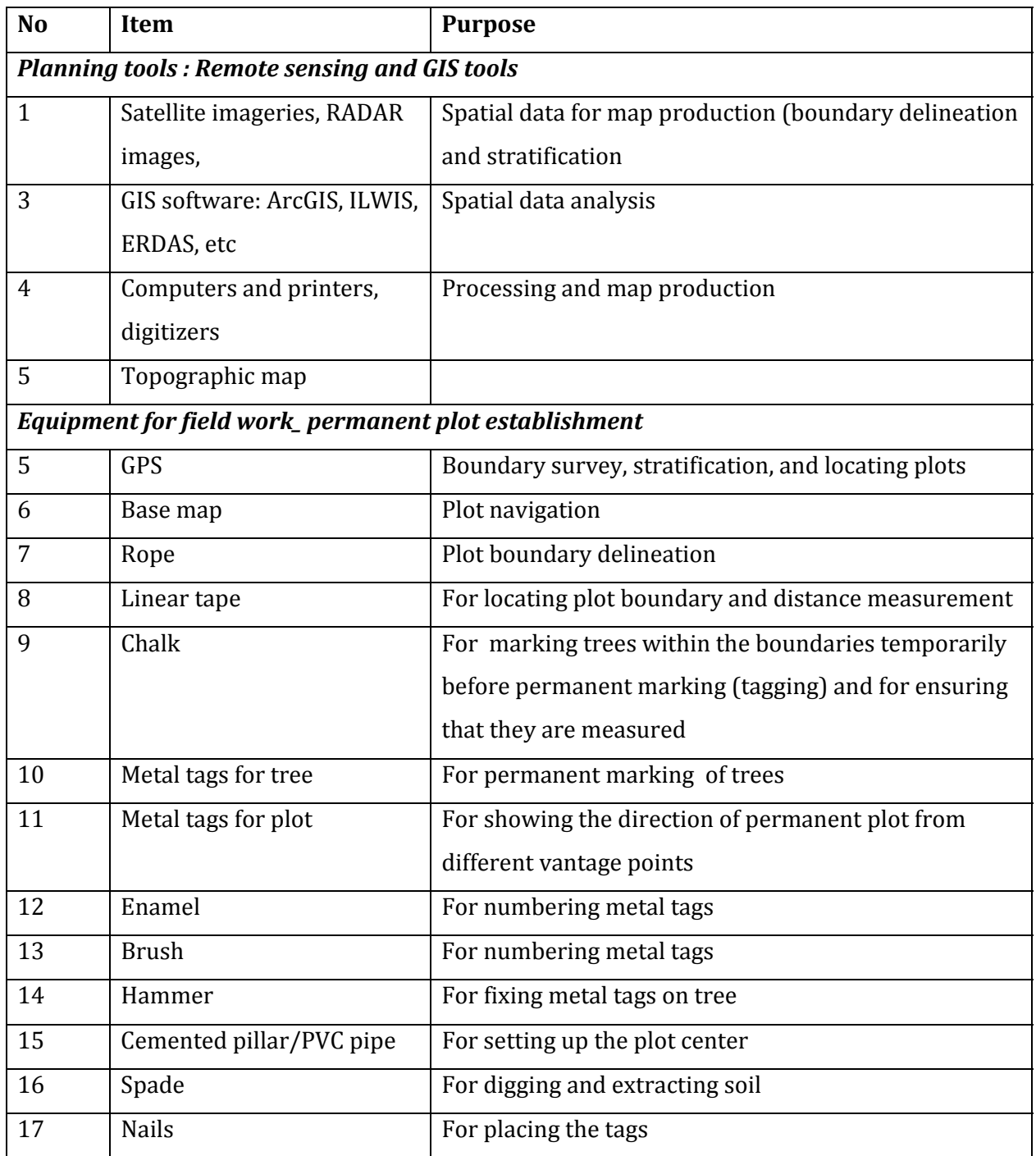

**Table 21Equipment an tolls for forest and carbon inventory**

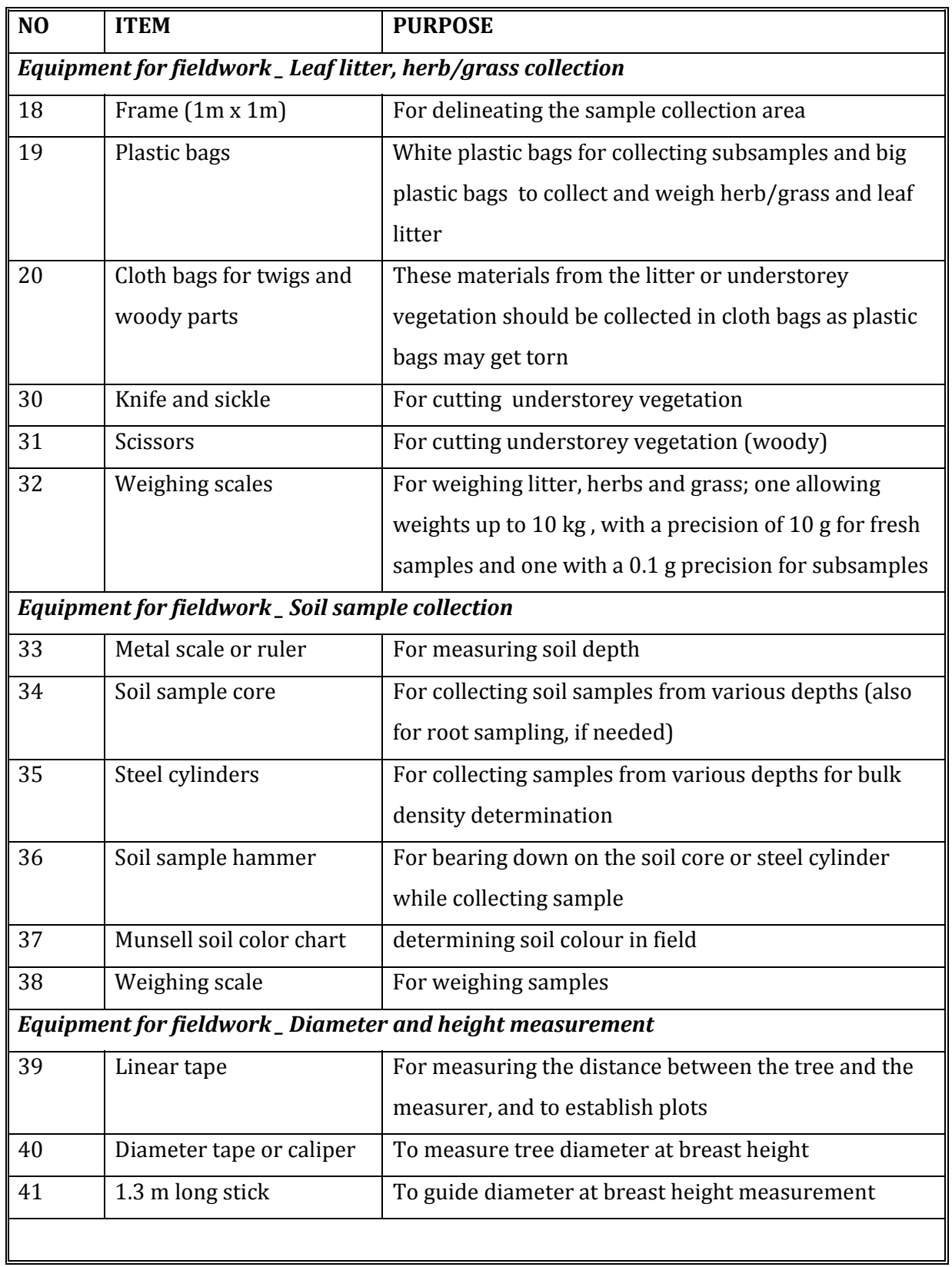

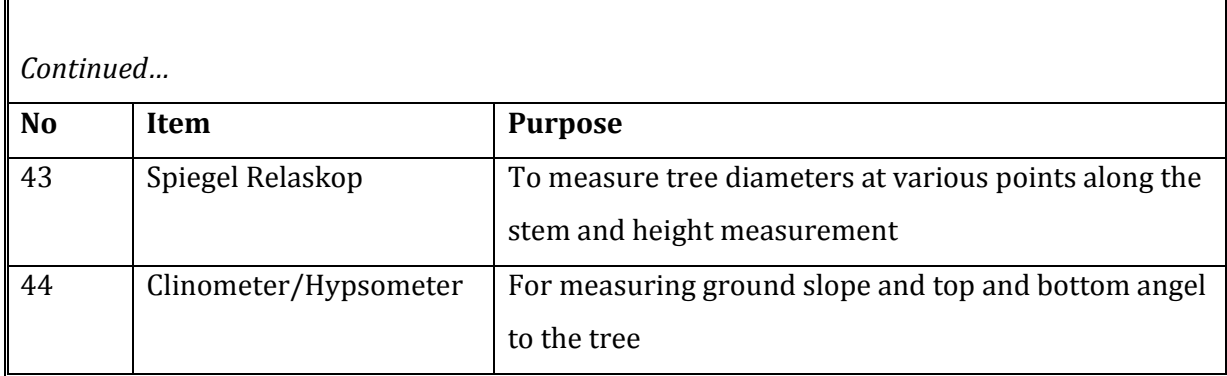

(Source: Sudeti et al (2010) and others

### **2.4 Details of planning phase**

The planning phase should accomplish the tasks of understanding the task, literature review to check the existing knowledge and identify gaps about the task of forest inventory, delineating project area, stratification of the area, and choosing the inventory design.

### *2.4.1 Literature Review*

Once the objectives are set, now it is easier to select reference materials for the task(s). Additionally any relevant studies conducted so far need to be reviewed. We don't need to do things that are already done: we don't need to waste resources. Therefore, literature review should be conducted not only to identify gaps but also to utilize information from works that are already done.

However, it must be noted that reviewing is not only one time activity. It should be updated every time until the study has been finalised, may be published. It should be also bear in mind that information from the Internet **is not always good!**. Peer‐ reviewed journal articles and officially declared documents are recommended.

At the end of the literature review at least we have some information about the study area, for example, type of forest (natural or plantation), broad land use type, the agroecological zone, and social‐economic settings.

### *2.4.2. Delineating project boundary and stratification*

### **Digital image classification**

Depending on the scale of the work we need to collect reliable data in a cost effective way. In **principle, there are two main categories of spatial data acquisition (Jansen et al, 2003):**

*i. Groundbased methods:* such as making field observations, taking *in situ* measurements and performing land surveying. Using ground‐based methods, you operate in the real world environment (Figure 2.2).

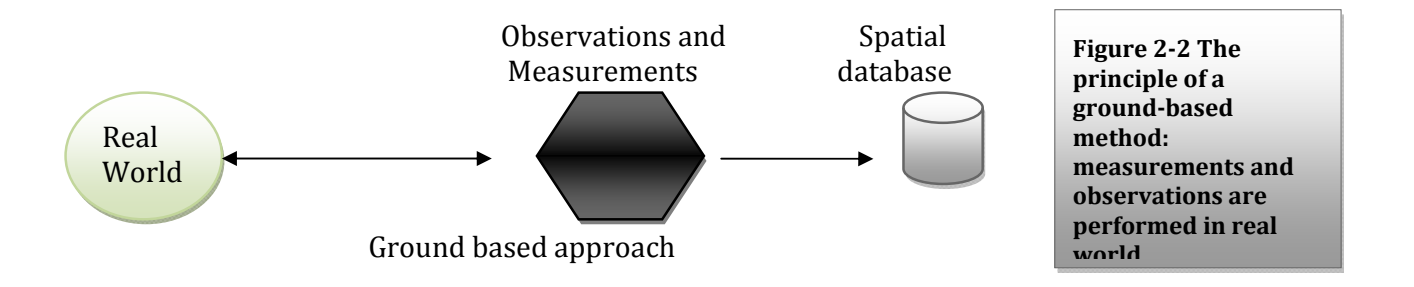

*ii. Remote sensing methods:* that are based on the use of image data acquired by a sensor such as aerial cameras, scanners or radar. Taking a remote sensing approach means that information is derived from the image data, which form a (limited) representation of the real world (Figure 2.3)

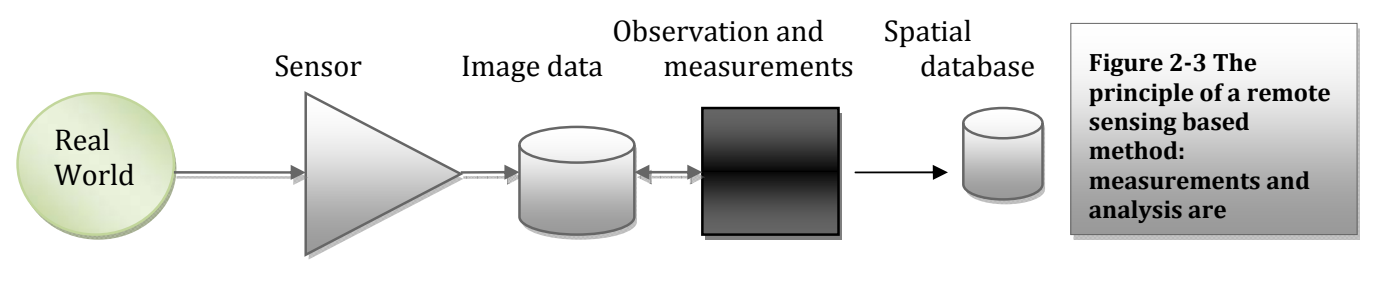

Remote sensing based approach

Remote sensing is a technique to obtain data on characteristics of the Earth's surface by a devise that is not in contact with the objects being measured. That means, unless our knowledge limits us, we can get very important information about our project area using remote sensing without going to the field. In this manual principles of remote sensing will not be dealt as it is beyond its scope. It is assumed that either the users have basic knowledge on principles of remote sensing or they need to take training on basic remote sensing principles and practices.

*ii. Combining the remote sensing and ground based methods:* Remote sensing requires ground data. Although remote sensing data can be interpreted and processed without other information, the best results are obtained by linking remote sensing measurements to ground (or surface) measurements and observations (Figure 2‐5)

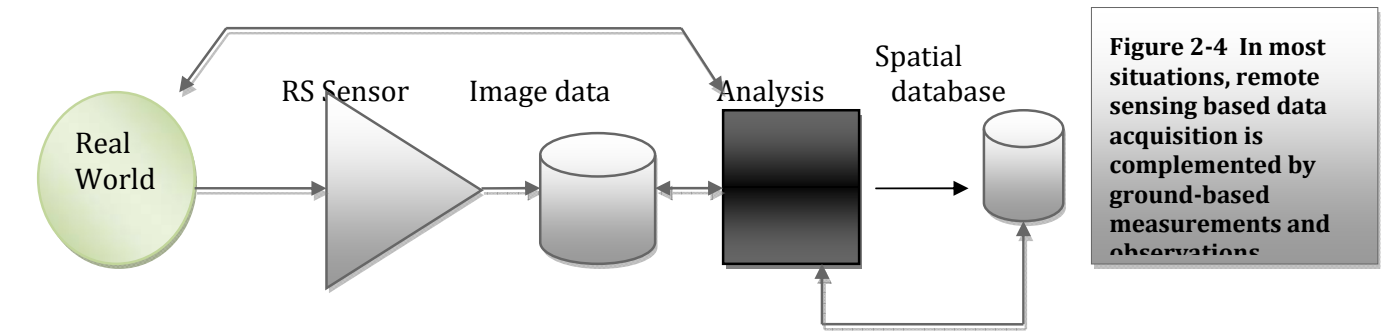

*What kind of data exists in each stage?*

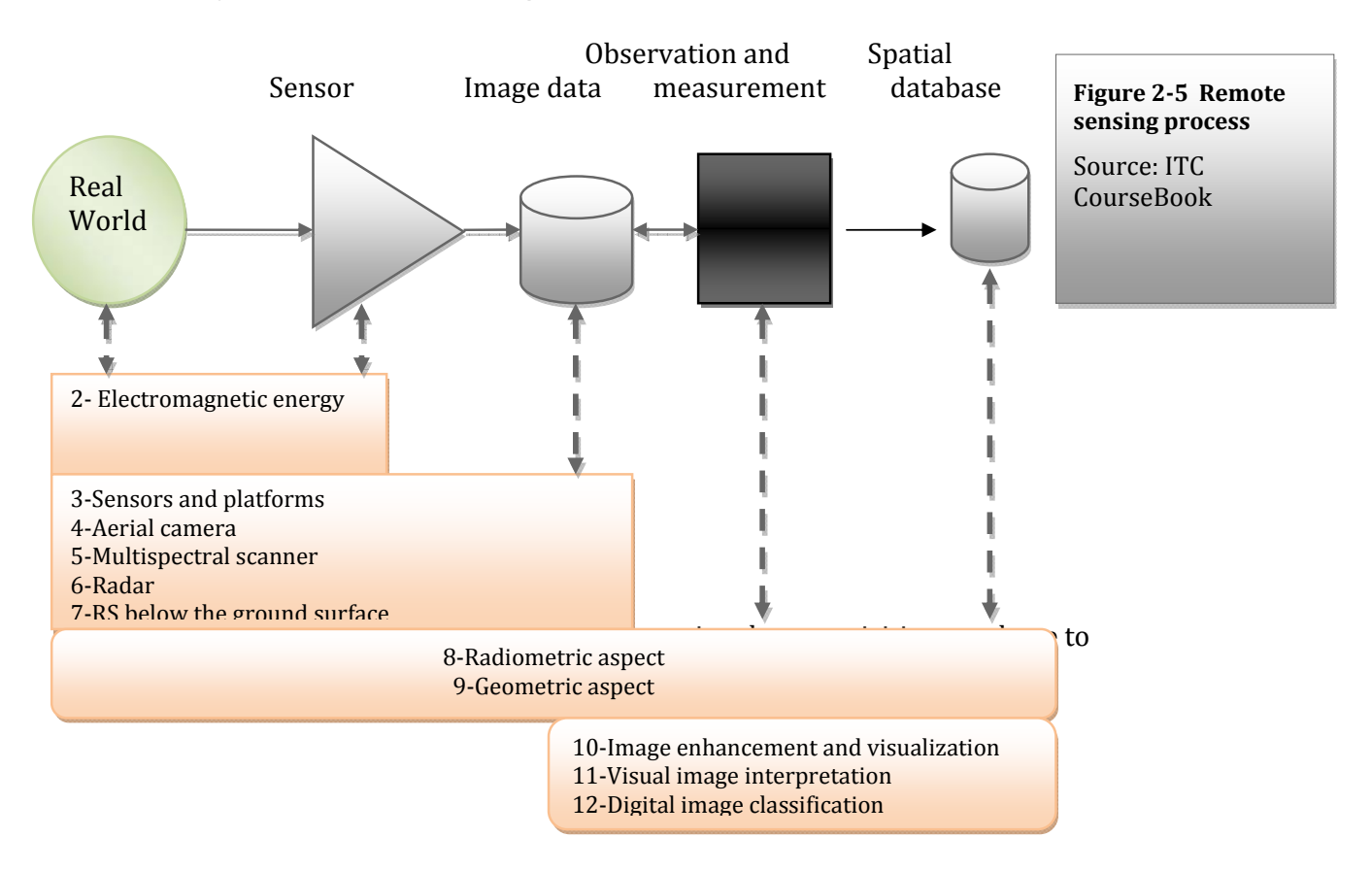

Satellite images are very important when large area assessment or forest inventory is needed. There are many types of image. The most applicable satellite images are: Land Sat ETM 7, ASTER, Ikonos, SPOT, and Radarsat.

Data selection criteria

- 1. Spatio‐temporal characteristics
	- a. Scale of the information‐young plant, old growth, newly established forest may require different scale that the spatial resolution need to be considered
	- b. Quality of images can be affected by shadow, cloud etc. the moment of image acquisition should be given due attention
	- c. Seasonal cycles‐leave fall, burning of vegetation etc affects the information we need to capture from the image
- 2. Availability of image data
- **induces a investigating** image availability (archive or request for new) and cost
	- 3. Cost of image data
- **Spatial** *Resolutional a.* Existing data from the archives are cheaper than data that have to be specifically ordered.
	- b. The cost of vertical aerial photographs depend on the size of the area, the photo scale, the type of film and processing used and availability of aerial reconnaissance companies

(Source: ITC course book)

The resolution of a satellite sensor is an important aspect of the applicability of remote sensing images. The spatial resolution is the size of raster cells of the image. Before we order the image data we need to know the minimum area we would like to map.

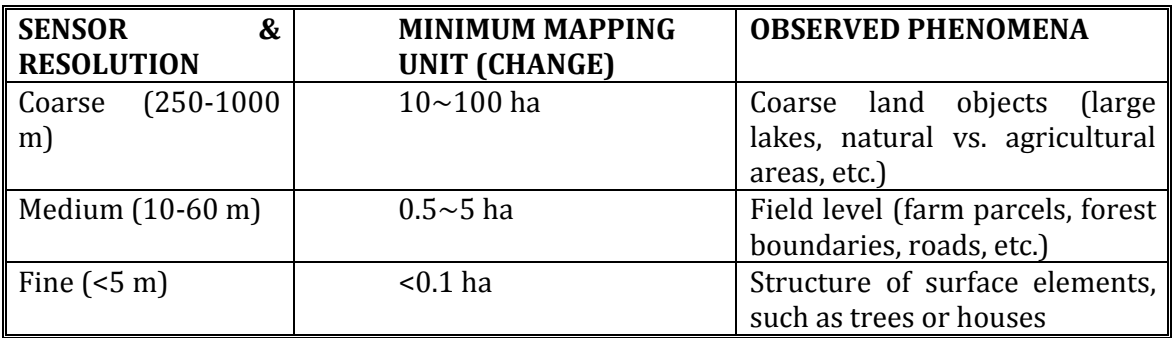

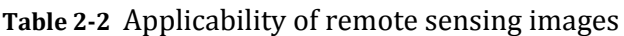

Source: Ethiopian REDD R‐PP document, 2010

For natural resources management in general and forestry in particular medium resolution imagery is suitable as the coarse resolution does not give enough details. If finance and skilled manpower is available large scale image data or fine resolution images are the best. The following table gives an overview of suitable medium to fine‐ resolution satellite imagery:

| <b>SATELLI</b><br>TE | <b>RESOLUTIO</b><br>N          | <b>SENSOR</b><br><b>TYPE</b> | <b>REVISIT TIME</b>              | <b>COST</b>                      |
|----------------------|--------------------------------|------------------------------|----------------------------------|----------------------------------|
| Landsat              | 30 m                           | <b>Optical</b>               | 16 days                          | free downloadable                |
| <b>SPOT</b>          | $10-20 \text{ m}$              | Optical                      | 8 days                           | 0.6 US\$/km2                     |
| <b>CBERS</b>         | 20 <sub>m</sub>                | Optical                      | 26 days                          | Free for developing<br>countries |
| <b>IRS-LISS</b>      | 20 <sub>m</sub>                | <b>Optical</b>               | 24 daily                         | 0.1 US\$/km2                     |
| AwiFs                | 60 m                           | <b>Optical</b>               | 24 days                          | 0.01 US\$/km2                    |
| <b>ASTER</b>         | 15 <sub>m</sub>                | Optical                      |                                  | 0.02US\$/km2                     |
| RapidEye             | 5 <sub>m</sub>                 | <b>Optical</b>               | 5.5 days<br>(daily off-<br>nadir | 1US\$/km2                        |
| <b>DMC</b>           | 32 m                           | <b>Optical</b>               |                                  | 0.15US\$/km2                     |
| ERS-AMI              | 30 m                           | <b>RADAR</b>                 | Up to daily                      | 0.05US\$/km2                     |
| Palsar               | $5-30m$                        | <b>Optical</b>               | 5.5 days (daily off-             | 1 US\$/km2                       |
|                      |                                | Radar                        | nadir) up to daily 35            | 0.15 S\$/km2                     |
|                      |                                | Radar                        | days                             | 0.05 S\$/km2                     |
| <b>IKONOS</b>        | $0.82$ meter $x$<br>3.2 meters | <b>Optical</b>               | 3 days                           |                                  |
| Quickbird            | 0.65<br>m<br>at<br>nadir       | <b>Optical</b>               |                                  |                                  |

**Table 23** Overview of suitable medium to fine‐resolution satellite imagery for forest monitoring

### **B. Image classification: Processing steps**

In order to process image and analyse various data in the course of the study period high storage capacity computers and various software are important. Among software the following are important: ArcGIS, ILWIL, ERDAS.

A standard classification procedure has to be developed: the following processing steps form a generic standardized procedure (for further information see Appendix 5).

- Pre-processing (geo-referencing, radiometric correction, possible rescaling to uniform resolution)
- Image processing (includes filtering, stretch, colour composite, sampling and resample)
- Classification (supervised vs. unsupervised)
- Additional classification rules based upon extra information, like GIS layers e.g., parcels, roads, administrative units, making visualization more attractive and the map becomes more informative. Additional information can be included such as digital elevation model (DEM) and soil maps to improve the quality of the land cover classification.

### **Use of GPs for boundary delineation**

If high‐resolution satellite images are unavailable, GPS tracking is the most accurate and efficient alternative method for boundary delineation, even if the process is time consuming.

The procedures for marking current location and delineating the forest boundary using GPS are dependent on the type of GPs used and needs some training for people who do not have experience on GPS tracking. Each forest block (stratum) should be traced on to base maps first and then digitized on Arc View or ARC GIS software for data input. The data tracking from the GPS receiver is downloaded as a shape file (DNR Garmin software can be used). The areas of individual forest blocks are estimated after digitizing and editing the data downloaded.

At this stage, three basic information have been obtained:

- 1. We know about our study area. From our literature review we know the gaps that have to be filled and we are acquainted with our study area.
- 2. We have identified the type of tools to be used such as remote sensing materials, the type of software to use for various preliminary tasks in the office and data analysis, and
- 3. We have preliminary map of the study area at hand.

Are we ready to do fieldwork now? Do we know what kind of data to collect? Not yet; we are one step behind: **sampling design.**

### *2.4.3 Sampling design*

Since it is not practical to measure everything, we need to take a sample. We need to sample subset of land by taking relevant measurements of selected variables.

There is no one-inventory design universally for all inventories. The design to be used to meet the forest inventory objectives is determined by:

- $\bullet$  the kind of sampling units
- the size and shape of the samples
- the manner of selection (random or systematic)
- the distribution of the sample
- procedure of measurements, and
- the analysis of the data

Forest inventory designers should consider the above elements to yield a desired degree of precision with minimum cost. Therefore, the design to use is the end product of a series of considerations including:

- kind of information required and its desired precision
- composition of the forest and its variability
- topography and accessibility to and within the forest
- availability of personnel and level of skill
- time and money available for the inventory
- availability of essential materials, e.g. photographs, maps, and imageries, and
- knowledge of the designer on statistics and sampling theory.

In general forest inventory designs can be grouped in to two types:

- a. probability sampling (random sampling)
- b. non‐random sampling (systematic sampling)

**Random sampling** is further divided into simple and stratified random sampling. Experience shows that **stratified random sampling** is more appropriate and efficient when natural vegetation and plantation forests are inventoried.

A **stratified random sample** is one obtained by separating the population elements in to non‐ overlapping groups, called strata, and then selecting a simple random sample from each stratum. This procedure, in most instances, increases the quantity of information for a given cost.

*Stratification* is process of dividing the original population in to more homogeneous sub- populations for the purpose of reducing the variance. Each segregated subpopulation is called a **stratum**.

Stratification of the project area into a number of relatively homogeneous units can reduce the number of plots needed. Potential stratification options include:

- Land use e.g. forest, plantation, grassland, cropland etc.,
- **vegetation species,**
- Slope e.g. steep, flat,
- **Aspect**
- **Drainage e.g. flooded, dry,**
- **Elevation**, or
- **Proximity to settlement.**

The principal reasons for using stratified random sampling are:

- i. Stratification may produce a smaller bound on the error of estimation than would be produced by a simple random sample of the same size. This result is particularly true if measurements within strata are homogeneous.
- ii. The cost per observation in the survey may be reduced by stratification of the population elements into convenient groupings.

iii. Estimates of the population parameters may be desired for sub‐groupings of the populations. These sub‐ groups should then be identifiable strata.

In order to employ stratified random sampling there is a need to consider how it is going to be done.

### *Steps for stratification and sample plot selection*

The image data that encompasses the forest area must be classified using unsupervised classification. In this classification we need to limit the number of classes that we want to have up to 6 classes for project level inventory (See Appendix 5 for further clarification). In special cases such as national inventory the classes may consider at least broader land cover types.

Note that at this stage you cannot have land cover types in unsupervised classification. You can only have classes. In other words, we cannot determine whether an area is a water body or burnt area using unsupervised classification. We can only tell it is class "x". Once we define the classes with unsupervised classification procedure, we have a preliminary map of the study area with groups of relatively homogenous units. The groups can further be refined (higher accuracy and precision) later during reconnaissance survey (recall Figure 2‐5) and then we label the classes as forest blocks (strata), lake or burnt area.

#### **Permanent plot distribution and layout**

There are two ways to distribute sample plots on a map:

- 1. Use of Software
- 2. Overlying grids on base map

### *Use of Software:*

The number of permanent sample plots is dependent on the size and types of forest stratum. Plots used must be of the same size as those used in the pilot survey. A base map is used to produce locations of random sample plots. Plots are laid out or distributed randomly within each stratum using standard sampling methods or a GIS software. Coordinates of each plot are also generated. The plots' coordinates are then loaded into the GPS; e.g., using DNR Garmin software. Cemented or wooden pillars marked with permanent paint are used to fix the center of each plot permanently. The marking in the center of the plots has proved to be very valuable in periodic monitoring as GPS alone could give a few meters of difference in locating the center of the permanent plot for subsequent measurements.

### *Overlying grids on base map:*

This is how to do it:

- 1. Classify the image data that encompass the project area using unsupervised classification. In this classification we need to limit number of classes that we want to have (Appendix 5 for further clarification)-up to 6 classes.
- 2. Divide each stratum into grids of approxomately equal size. In the figure below assume there are 1000 grids of approxomately equal size. These grids are considered as our sampling units, which have equal chance of being selected as a sampling point.
- 3. Number each sampling unit in ascending orders. (You can also identify grids by labelling numbers or letters on the horizontal and vertical axes)
- 4. Distribute the required number of sample plots on each class (stratum) (see Section 2.4.4 for calculating optimal number of sample plots) using one of the following techniques.

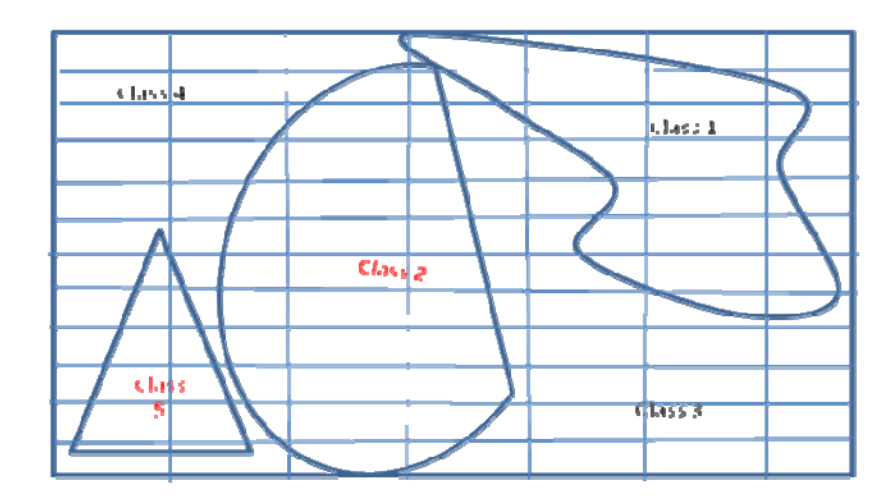

- Draw lottery or
- Use calculator to generate random numbers or
- Use Microsoft Excel
- Use random number table

Example: suppose the sampling units (grids) in class 1 are 200. We want to sample 18 points from this class.

Until we get 18 points we continuously draw the lottery. Or we can get the sample points by writing the following formula in the excel formula bar: "=RANDBETWEEN(1,200)" to generate random numbers. We have to continue until the desired number of sample points is drawn. Sometimes one figure may come more than once and in this circumstance we need to ignore it.

Now we have all sample plots on the map. What we need is to locate the exact geographic coordinate and transfer the coordinate points to GPS. The stratification and defining sampling units is now completed.

### *2.4.4 Calculation of optimal sampling intensity and number of permanent sample plots*

It is impossible to measure every tree within a forest. Statistical sampling theory explains how measuring only a fraction of the trees provides a measure of the biomass that is good enough to be used in carbon accounting. To quantify what 'good enough' means, it is important to distinguish between two concepts: accuracy and precision.

Accuracy refers to how close a measured quantity is to its actual value, whereas precision expresses how reproducible a measurement is. Ideally, measuring biomass is both accurate and precise. One can imagine, however, a measurement technique that yields very different values every time a measurement is taken, but which provides accurate measurements when large numbers of individual measurements are averaged. Such a technique would be accurate but not precise. In contrast, a technique that

continuously reproduces values within a narrow range but which are far from the actual values will be precise but not accurate. The measured values will be characterized by a systematic bias.

In classical sampling theory, the accuracy of a measurement system is established by setting a (often arbitrary) reference standard and repeatedly measuring this reference standard and calculating how far the measurements are to the set reference. The precision is usually quantified practically, using the width of the confidence interval around the mean, while the accuracy is quantified by the difference between the measured mean and the reference level.

For forest inventories, the reference measurement could be carried out by a team of truly experienced foresters, and the precision of a field crew can be tested by comparing the biomass values from the experienced foresters with that of the field crew. The precision of a forest inventory can be tested by performing multiple forest biomass inventories within the same forest stratum.

In other words, measurements that are 'good enough' are both accurate – meaning that measurements should be identical to measurements carried out by a team of truly experienced foresters – and precise – meaning that the width of the confidence interval around the mean should be sufficiently small. As a rule, one half of the width of the 95% confidence interval around the mean divided by the mean should be less than 10% within a stratum. If it is greater than that, more samples should be taken within that stratum, or the stratum should be split into two more homogeneous strata.

The following procedure is carried out to calculate the sampling intensity (number of permanent sample plots) required for inventory of aboveground forest biomass.

1. Identify the required precision level. A required precision with a value of 10% of the mean, calculated as the half-width of the 95% confidence interval, is frequently used. 2. Select the location of the 10‐15 preliminary sampling plots per forest stratum – the selection can be either completely random, or can be a random selection from a preset

rectangular grid of sampling plots. Plots can be laid out or distributed randomly within each stratum using a standard sampling method. Plot size depends on density of trees (Table2-3). A plot size of 250  $m<sup>2</sup>$  with 8.92 m radius is suitable for moderate to dense vegetation (MacDicken 1997).

3. Estimate carbon stock per tree, per plot, per ha, and mean carbon stock per ha for each of the preliminary sampling plots.

4. Calculate the standard deviation of carbon [ton C ha‐1] for all the plots.

5. Calculate the number of plots required using the following statistical equation for multiple strata:

$$
N = \frac{A}{A_p}; N_i = \frac{A_i}{A_p}
$$
.................eq. 1

where,

N = maximum possible number of sample plots in the project area

[dimensionless];

A = total size of all strata, e.g. the total project area [ha];

 $A_p$  = sample plot size (constant for all strata) [ha];

 $N_i$  = maximum possible number of sample plots in stratum i [dimensionless];

i = index for stratum [dimensionless]; and

 $A_i$  = the size of each stratum i [ha].

With the above information, the total sample size (minimal number of sample plots to be established and measured) in all the strata can be estimated as:

$$
n = \frac{\left(\sum_{i=1}^{L} N_i \times s_i\right)^2}{\frac{N^2 \times E^2}{t^2} + \left(\sum_{i=1}^{L} N_i \times s_i\right)^2}
$$
.................eq. 2

where,

n = total number of sample plots (total number of sample plots required) in the project area [dimensionless];

i = project strata number from 1 until L [dimensionless];

 $L =$  total number of strata [dimensionless];

 $N_i$  = maximum possible number of sample plots in stratum i [dimensionless];  $s_i$  = standard deviation for each stratum i [dimensionless]; N = maximum possible number of sample plots in the project area [dimensionless]; E = desired level of precision; t = sample statistic from the t-distribution for the 95% confidence level: t is usually set at 2 since sample size is unknown [dimensionless]; and s = standard deviation [dimensionless].

The following equation can be used to distribute the total number of sample plots over the different strata:

$$
n_i = n \times \frac{N i \times s i}{\left(\sum_{i=1}^{L} N_i \times s_i\right)^2}
$$
.................eq. 3

Where,

 $n_i$  = number of sample plots for stratum [dimensionless];

i = project strata number from 1 until L [dimensionless];

n = total number of sample plots (total number of sample plots required) in the project area [dimensionless];

 $N_i$  = maximum possible number of sample plots in stratum i [dimensionless];

 $S_i$  = standard deviation for each stratum i [dimensionless]; and

 $L =$  the total number of strata [dimensionless].

6. Visit the field to measure the biomass on the number of sample plots derived in step 5. 7. Calculate the true relative half‐width of the confidence interval around the mean for each stratum and compare these to the required values of 10%. If the required precision of 10% is not attained, either split or merge the strata or update the number of samples required to get the required precision based on the standard deviation from all the sampling plots.

Repeat steps 5‐7 until the required precision is attained.

Alternatively, the following formula can be used to generate the desired number of samples for a project that also provides statistically reliable result of a specified precision (Moor and McCabe, 2003, Loetsch‐Haller, 1973 Vol.I & II).

$$
n = \frac{CV^2 * t^2}{E^2}
$$
.................eq. 4

Where:

n= number of sample points; CV= coefficient of variation; *t*=student's t (usually 1.96 approximately 2 in forestry) and E=allowable error.

**Table 24** Recommended allowable error (E)

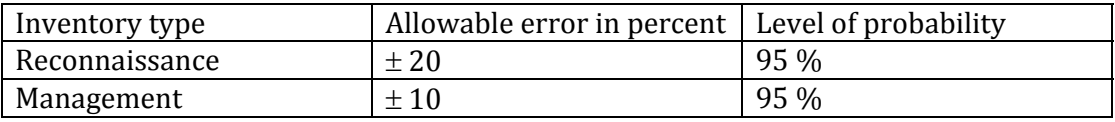

Two approaches can be used to determine CV of particular interest variables: (1) looking up values from previous work of the same forest types and similar site conditions, (2) determine from pilot inventory by taking not less than 30 sample plots. in Ethiopia, you may use the CV for different land cover types calculated by Woody Biomass inventory and strategic planning project, WBISPP (2005) (See Appendix 6).

Once the total number of sample is determined it has to be distributed to each class proportionally to their sizes (Proportional Allocation Method, PAM).

Example: Assume a CV is 55, t is 2, and e is 10, n is then 121.

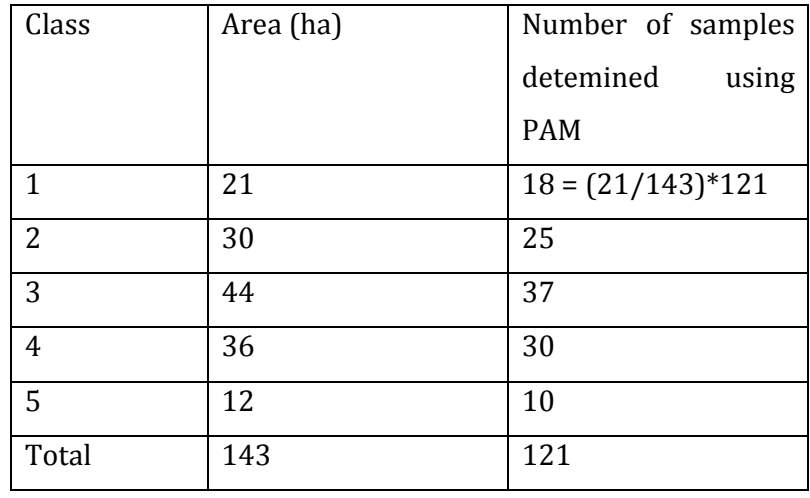

For class 1,  $n1 = 18$  following PAM.

How to select the 18 points out of n number of sampling units in class 1? Do randomization the same as the previous procedure.

For example, suppose the total number of sampling units (grids) in the class 1 is 200. Until we get 18 points we continuously draw the lottery labelled from 1 to 200. Or we can get the sample points by writing the following formula in the excel formula bar: "=RANDBETWEEN(1,200)". We have to continue until the desired number of sample points is drawn. Sometimes a number may appear more than once and in this circumstance we will ignore it.

#### *Plot Size:*

Most carbon inventory consider 100 m2 to 1000 m2 for sampling aboveground biomass (Dickenson, 1997). Similarly, from experiences in Ethiopia gathered in earlier inventories for natural forests 0.1 ha circular plots provide reliable results for trees above 5 cm DBH. For regeneration and sapling assessments, circular area of 0.01ha can be considered. In plantation forests 0.01 ha circular plots also provide the optimal sample size, unless the plantations are too old and the density of trees is very low. But depending on the variability of the population the plot size may be adjusted (increase or decrease). MacDicken (1997) recommends the following plot sizes depending on tree density .

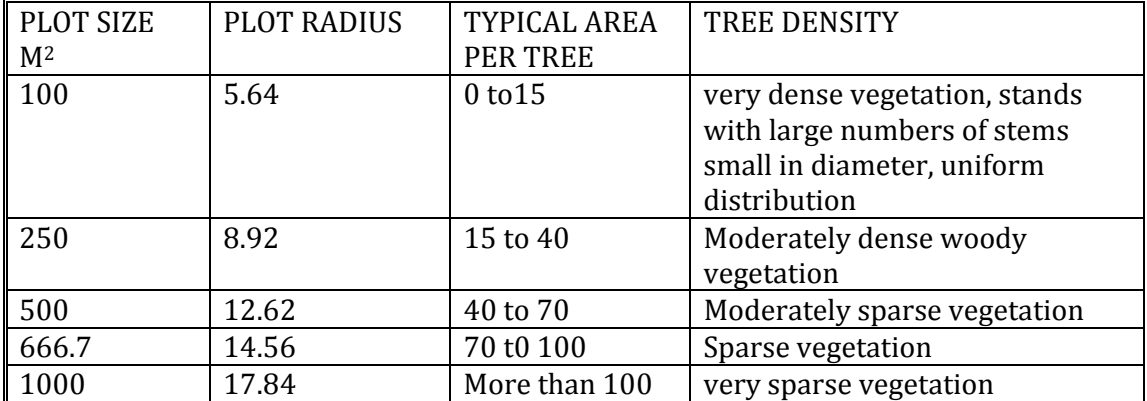

#### **Table 25 Plot size according to tree density**

Source: MacDicken (1997)

### *Plot shape:*

*Rectangular/squarer plots.* The laying out of these plots involves the measurement of corner angles and diagonals. This is a slow process and quite subject to error. Smaller square plots can be laid out more quickly by laying out the two measured diagonals at right angles to each other.

*Circular plots.* Regarding shape, the favorable form of plot is the one which, with equal area, has the largest ratio of area to perimeter. A high ratio helps to minimize source of error due to border line ambiguities (determination of trees inside the plot is less problematic than square plots). Circular plot qualifies for this requirement. Additionally, circular plot is preferable because it is easy to implement in the field.

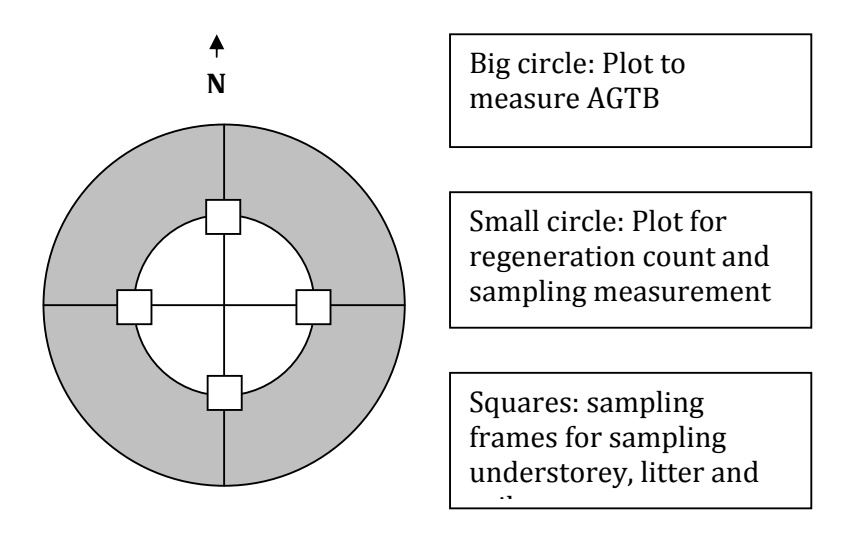

#### **Figure 26 Sample plot shape and subplot arrangements**

For defining the plot boundary, the radius of a circular plot in horizontal distance is determined by the radius which is derived from the formula:

$$
r = \sqrt{\frac{A}{3.14}}
$$
.................eq. 5

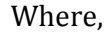

*r* is radius, *A* is plot area in m2

Whenever the plot is not horizontal, the gradient must be measured using a clinometer and corresponding length should be added by making slope correction (Appendix 7).

### *2.4.5 Some more points on the planning*

### **Which carbon pools to measure?**

The following carbons pools will be measured in forest carbon estimation (IPCC, 2006).

- 1. Above‐ground tree biomass (AGTB)
- 2. Understorey vegetation (UVB)
- 3. Leaf litter (Litter B),
- 4. Dead wood and fallen stumps (DW)
- 5. Below‐ground biomass (BB)

6. Soil organic carbon (SOC)

#### **How often and when should we make inventory?**

For forest management and carbon projects verification and certification must occur periodically (every 5‐7 years). It is therefore logical to re‐measure forest resources at this time period. However, for slowly changing pools such as soil it will be necessary to measure less frequently. Additionally, the period may for assessment may change due to the interest of the carbon buyers.

Avoid too dry and too wet seasons for taking measurements, and the most ideal time is at the end of the rainy season and when it is easier to work in the field.

#### **Before you leave your office:**

Before going to the field to establish plots on a new site, a sufficient number of field teams should be formed (middle level forest technicians, local resource persons, and local community members, instruments and materials should be procured, responsibilities should be delegated, field work should be scheduled, appointments should be made with the user groups or forest owners, forms for recording field data should be photocopied, and maps should be printed.

For the carbon inventory, a crew of *six people* can be sufficient: 1 Team leader who controls the work records data, 1 Diameter man, 1 Height man, 1 person for collecting herbaceous vegetation, litter and soil samples, and 2-3 local assistants (brushing and local name identifier).

#### **After arriving in the field:**

Do not forget to visit all relevant offices particularly the local administration in your study area. Clearly explain to the authorities the purpose of your visit, where you wish to go and what you are going to do. If possible hold a meeting formally and present your objectives to the local stakeholders, and get permission to conduct the fieldwork.

#### **Reconnaissance survey**

Quick reconnaissance survey assists, among others:

- To have better understanding of the study area, such as checking accessibility, and meeting important authorities, and local communities,
- To adjust sampling procedures, if necessary, and
- To check on the type of land cover types and match with the classified area in the office.

What is remaining now? We need to develop data collection formats. Make sure you have all the necessary logistics, tools and materials for data collection. The next section will deal with data collection procedures.

How many days have you spent on the planning activity? Literature review, map preparation, boundary definition, preliminary stratification, and pilot survey for sample size determination?

How many days do you need to collect data?

### 3. DATA COLLECTION: FIELD AND LABORATORY PROCEDURES

Data collection involves taking measurements on the required parameters in the field and in laboratory. A series of procedures should be followed for accomplishing the task of data collection. In this section, tools required and detailed procedures for field and laboratory data collection relevant for estimating the carbon pools are presented. Other data that support sustainable forest management are also integrated in the procedures.

### **3.1 Aboveground tree biomass**

#### *3.1.1 Definition*

Aboveground biomass comprises all woody stems, branches and leaves of living trees, creepers, climbers, and epiphytes as well as understorey plants and herbaceous growth. It accounts for the majority of the total accumulated biomass in a forest ecosystem. From these, *aboveground tree biomass* represents a large carbon pool as trees sequester and store large amounts of carbon in their above-ground parts (trunks, branches, leaves). The aboveground tree biomass is also sensitive to disturbance such as deforestation and degradation.

### *3.1.2 Aboveground tree biomass (AGTB) estimation approaches*

The biomass of the whole or part (leaves, branches) individual trees in a stand can be obtained either by direct measurement (destructive methods) or through the use of biomass estimation functions (non‐destructive methods). While measuring the sample tree variables such as BHD and height is easy and straightforward, measuring the sample tree biomass is difficult. Because of the large amount of work involved, direct measurement will be rare; usually it will be done in a research context or to obtain data to develop biomass estimation functions. Biomass equation can be developed for a single species or groups of species or life forms (trees or shrubs).

The non-destructive method does not require the trees to be felled. Although harvesting is the preferred way to develop biomass tables (destructive methods), it is not always possible due to conservation or regeneration considerations.

### **Sampling procedures (Use Form 1 and 2, Appendix 1)**

- 1. Once the plot locations are determined in the inventory planning phase, navigate (with a GPS) to plot center coordinates provided from a database, or a map.
- 2. Establish plot center by setting a plot center post (preferably PVC pipe painted with fluorescent paint and marked with the plot number). Now, permanent measuring and monitoring plot is installed.
- 3. Check the slope of the plot in order to adjust the radius of the plot. If the slope is greater than 10%, use a clinometer or Abney hand level to determine slope. Correct for slope using the following formula:

 $Ls = L / \cos S$ 

Where Ls is the corrected plot radius, S is the slope angle in degrees, Cos is the cosine decimal taken from the back of the clinometer or from a table, and L is the plot radius. Or use slope correction card (attached in Appendix 7).

- 4. Identify and mark in‐trees with a bright, durable paint at 1.3 m. The team leader holds one end of a measuring tape at the plot center. One of the crew members together with the team leader measures the distance to the plot edge to determine in‐ and out‐trees.
- 5. Measure diameter and height of marked trees clockwise starting from North. The diameter man and height man should take measurements on in‐trees and read out the measurements to the team leader.

 The diameter measurements include (use Form 1): Db = basal diameter of a stem measured at 0.3 m above the ground surface;

Dm = middle diameter of a stem measured by Spiegel Relaskop at half-way between Db and Dt;

Dt = top diameter of a stem measured by Spiegel Relaskop at the base of the first major branch of the tree;

DBH = diameter at breast height, measured at 1.3 m above the ground surface. Height measurements are Tot Ht = Total height; and MER Ht merchantable height. Stump diameter (at 0.15 m above the surface).

6. When all of the trees (>5 cm DHB) in the plot have been measured, the team leader must check to see that all of the in-trees have been measured and painted.

- 7. Within a radius of 5.64 m, count the number of seedlings (small trees below 2.0 m) and samplings (trees bigger than seedlings and smaller than 5 cm DBH) and record their species. measure also the average height of saplings.
- 8. Finally, check and record disturbance level of the plot (Form 1). Note the number of stumps and measure the diameter in the plot.

#### **Developing biomass tables Destructive method**

If local allometric equations are not available, research institutions should develop biomass tables of wider application through destructive method. Many recent biomass studies suggest that 30-100 trees are sufficient for a regional biomass table using stratified random sampling of the population. If sample trees are selected in equal or near-equal numbers for each size class (at 5 cm DBH class interval), 30 trees for an individual tree biomass table are adequate. If the tables are to be used only for a specific site, as few as 12 trees may be adequate.

The conventional destructive method is done by felling the sample trees and then weighing them. Direct weighing can only be done for small trees, but for larger trees, partitioning is necessary so that the partitions can fit into the weighing scale. Another destructive method proposed by Valentine et al. (1983) uses the principle of randomized branch sampling (RBS) and importance sampling, but not treated here because it is a laborious and mathematically complex approach.

### **Tools:**

 Canvas sheets or plastic sheets (3), cross‐cut saw/chainsaw, hand saw, shear and clipper, weighing scale (large), spring balance (5 kg), metric tape measure (50 m long), diameter tape and/or calliper, plastic bags.

#### **Sampling procedures (Use Form 3):**

- 1. Obtain the size class distribution of trees of the forest. If size class distribution is not available, establish at least 10 or a maximum of 20 sample plots outside the permanent sample plots in the forest and measure DBH of sample trees, and develop size class distribution of trees (e.g., at 5 cm diameter class interval)
- 2. Select and mark sample trees for each diameter class.
- 3. Prior to felling sample trees, measure DBH using a diameter tape or a calliper. Extra care should be taken to ensure that the tape runs around the trunk horizontally or the calliper is positioned at right angle to the axis of the tree.
- 4. Fell selected sample trees for further measurements (This is destructive sampling).
- 5. Measure the height of the tree with a measuring tape after felling the tree.
- 6. Segregate the felled tree into the following factions: (a) leaves, (b) twigs (diameter less than 3.2 cm), (c) small branches (diameter between 6.4 cm and 3.2 cm), (d) large branches (diameter greater than 6.4 cm) and (e) stem (Ketterings et al., 2001). The segregation is important because of the systematic difference in moisture content along the length of the tree.
- 7. Measure the stump height and diameter (at 0.15 m above the ground surface) to get an estimate of its volume and dry weight.
- 8. Determine the stem volume and weigh fresh weight of the stem. For trees with *DBH* > 15 cm, measure stem diameter every two meters length (Ketterings et al, 2001). This measurement is used for stem volume and dry weight estimation. Weigh the fresh weight of whole stem at once for trees with *DBH* < 15 cm.
- 9. Use volume equations to obtain the stem volume; if not available, use Samalian's volume equation.
- 10. Weigh the fresh weight of leaves, twigs, and branches.
- 11. Select wood subsamples arbitrarily from the stem: one each in the lower, middle and upper portion. Three wood subsamples are also collected from each of the large branches, small branches, and twigs factions (Ketterings et al., 2001). Three leaf subsamples, of about 100 grams each, are also collected for each tree sample.
- 12. Store the wood and leaf sub samples in a sealed plastic bag to retain moisture prior to measurement of fresh weight.
- 13. Weigh the fresh weights of the wood and leaf subsamples.
- 14. In the laboratory, oven dry the samples at  $105^{\circ}$  C until constant weight, and determine the wood dry density and dry weights (biomass) of the samples taken from the felled trees (stem, branch and leaves).
- 15. Once the mass of the trees are determined, develop biomass equations linking tree biomass data to DBH alone, or DBH and height.

### **3.2 Understorey vegetation and litter**1

Herbaceous vegetation and litter also constitute a significant amount of carbon store in a forest ecosystem. The carbon content of herbaceous vegetation, litter and soil can be measured and analyzed at relatively low cost if the data is collected at the same time the tree inventory is conducted. This part describes sampling and analysis of biomass (carbon) in herbaceous vegetation and litter. Changes in litter pool can be important, particularly when forest soils are converted to land uses that oxidize organic matter (e.g., crops that require intensive cultivation). It is easy to measure the litter crop, but it requires consistent adherence to pre‐defined standards.

### **Sampling procedures (Use Form 4):**

1. Go to the northern direction  $(360^\circ)$  of the circular plot and select a point at half of the radius of the (permanent) sample plot. This will be the first sampling location for herbaceous vegetation, litter, roots and soils (see below for roots and soil

- 2. Litter
- 3. Soil

<sup>1</sup> Data should be collected in the following order:

<sup>1.</sup> Herbaceous vegetation
sampling). The other three frames will fall at the same distance from the centre in East, South and West directions.

- 2. Place the square sampling frame (1m x 1m) on the ground at these points.
- 3. Cut all understorey vegetation within the frames (including trees below 5 cm DBH). Include in the sample only the vegetation that originates inside the sampling frame. Exclude vegetation over-hanging inside the frame if the plant originates outside the frame, but include vegetation over‐hanging outside the frame if the plant originates inside the frame.
- 4. Separate the fresh harvested material taken from four frames into wood and leaf (grass), and weigh the wood and herbaceous material (leaf and grass) separately.
- 5. Take a small random sub-sample of wood and leaf (grass) of about 300 g each, and place them and in labelled (numbered) sample bags for moisture content determination.
- 6. Similarly, collect coarse litter from the same sample frames (a knife can be used to cut pieces that fall on the border of the frame), place in the sample-weighing bag, weigh, and record the fresh weight.
- 7. Mix the sample well and select a small random sub-sample (e.g.,  $300 \text{ g}$ ) of this litter and place in a numbered sample bag for moisture content determination.
- 8. Oven dry the samples at 105° C until constant weight, and determine the dry weight of the subsample.

## **3.3 Dead wood**

Dead wood can be a significant pool of carbon in forest ecosystems, such as over-mature natural forests or after slash and burn activities. If the necromass portion of the carbon pool is not significant in the area due to frequent removal of dead wood for use as fuel by local communities, this pool should not be measured.

### **Sampling procedures (Use Form 5):**

1. Within the main plot, measure the diameter and length of each piece of coarse dead wood (only wood greater than 10 cm in diameter and length >0.5 m) with callipers at the middle of the wood. If the log is hollow at the intersection point, measure the diameter of the hollow. Do not use the hollow portion in the volume estimates.

- 2. Assign each piece of dead wood to one of three density classes –sound, intermediate or rotten. To determine what density class a piece of dead wood fits into, each piece should be struck with a saw or machete. If the blade does not sink into the piece –that is, if it bounces off –it is classified as sound. If it sinks partly into the piece and there has been some wood loss, it is classified as intermediate. If the blade sinks into the piece, there is more extensive wood loss and the piece is crumbly, it is classified as rotten.
- 3. Collect representative dead wood samples of the three density classes, representing the range of species present, to determine the density. This is done by measuring dry weight per green volume. Using a chainsaw or a hand saw, cut a complete disc from the selected piece of dead wood. The average diameter and thickness of the disc should be measured to estimate volume. The fresh weight of the disc does not have to be recorded. The disc should be oven-dried to a constant weight.
- 4. Change direction of the transects on successive measurements.

## **3.4 Below ground biomass carbon**

### *3.4.1 Definition*

Belowground biomass (BGB) is the biomass of living and dead roots (coarse and fine roots). Measuring the below ground biomass is not as easy as measuring the above ground biomass (AGB). BGB is estimated using 1) shoot to root ratios method and 2) sample measurement methods.

### *3.4.2 Estimating using shoot: root ratio method*

For many carbon projects, the BGB is estimated using a conservative ratio for shoot: root biomass as the basis for claiming carbon credit. The lowest shoot:root ratio reported so far is 5:1 (i.e., BGB is 20% of AGB). To develop a conservative estimate without measuring roots, an inventory could calculate root biomass as less than 10 or 15% of the ABG. For different forest ecosystems, regression models have been developed ( $n = 151$ ;  $r^2$  = 0.84) to estimate BGB density (tones/ha) from ABG biomass density (Cairns et al. 1997).

**Boreal forests**: BGB (tones/ha) = exp(‐1.0587+0.8836xln AGB+0.1874……………eq. 6

**Temperate forests**: BGB (tones/ha) = exp(‐1.0587+0.8836xln AGB+0.2840……eq. 7

**Tropical forests:** BGB (tones/ha) = 
$$
exp(-1.0587 + 0.8836xln AGB)
$$
 \n.................eq. 8

The equation applicable for Ethiopia is the models developed for tropical forests. Multiplying AGB and BGB by 0.47 gives the amount of above- and below-ground carbon stock, respectively.

### *3.4.3 Estimates using sample measurement methods*

There are several cases in which more accurate estimates of BGB are necessary. The advantage of measuring root biomass for carbon credit is that in most cases, actual root biomass will likely be substantially greater than the conservative estimates. The decision of whether or not to measurement should be based on the price of carbon compared to the cost of collecting the additional data to claim the credit. Once decision is made to measure the BGB and hence below ground biomass carbon stock, one should conduct field work by first determining i) sampling intensity ii) sampling depth and iii) sampling methods. Below ground biomass sampling should be collected within the same sampling frames from where the litter layer and herbaceous ground vegetation are collected. Within each permanent plot it is sufficient to take 4 core samples, which can be pooled as a single sample representing the sample plot.

#### **Determining sampling depth**

For most carbon projects all roots are sampled to a minimum depth of 30 cm soil layer. However, in a forest ecosystem ideally the sample should be collected down to the limits of rooting depth. Because rooting intensity varies with soil depth, describing soil profile to a depth of greater than 1 m per stratum is needed to set the lower limit of effective rooting depth. Then you can decide to which depth you should sample based on root distribution.

## **Tools:**

5 kg spring balance, plastic bags, water proof permanent parker, sharp edged steel corer (50-80 mm diameter), geologist hammer, spade, sharp knife, and water proof labels.

## **ProceduresCore sampling (Use Form 6)**

- 1. Locate the centre of the sample frames where the litter and understory have been removed.
- 2. Mount 15 cm steel tube with a serrated cutting edge on a 1 m pipe with a plunger to remove the core.
- 3. Insert a scorer (5‐8 cm diameter x 5 cm height) manually or mechanically into the mineral soil and drive a sharpened steel tube as many times as possible until you reach to the desired depth (high root concentration).
- 4. Make sure you have sampled from 4 replicated sample frames within the sample plot
- 5. Place the sample carefully in a pre-weighed polyethylene bag and label it.
- 6. Tie the bag tight and transport to the laboratory for drying, storage and further analyses.

## **Root extraction and biomass estimation**

Once the samples reach in the laboratory, the roots should be separated from the soil and be ready for biomass estimation. The measured data at each step must be noted in Form 6.

**Tools:** Sensitive balance**,** oven, shaker machine, 1.1, and 0.3‐0.5 mm mesh sieve and nylon cloth, forceps, rubber gummy, polyethylene bags, desiccators, and a muffle furnace,

**Chemicals:** 5% sodium hexametaphosphate,

#### **Laboratory procedures:**

- 1. Pre‐soak the samples overnight in 5% sodium hexametaphosphate. This expedites the process of washing roots from clay soils (but this method is not suitable for root identification because the chemical discolours the root]. Alternatively, over soak the samples in a bucket with water and leave it on shaker machine to be agitated over night.
- 2. Gently wash a pre‐soaked sample over combination of 1.1, and 0.3‐0.5 mm mesh sieve or nylon cloth sieve. The first sieve will contain mostly roots, while the second mostly debris.
- 3. Remove the materials from the sieves and then mix in water; decant suspended materials, which are live roots with specific density of about  $1.0 \text{ g/cm}^3$ .
- 4. Sort out non-root residues, charcoals, debris, etc remaining on the sieve by picking up using forceps and place them in a shallow dish. Make sure you have all live roots on the nylon sieve. Living roots can be distinguished by their lighter colour, turgid appearance, and flexible rather than friable nature when manipulated. In case if living roots are not adequately distinguished from dead roots/debris, assess total root mass.
- 5. Tie the nylon cloth tightly with rubber gummy and label it with the sample code. These are washed root samples.
- 6. Hang on the samples on sunlight for drying
- 7. Transfer washed root samples (dead and live roots separately) into sealed and labelled polyethylene bags for a short time in refrigerator or preferably in deep freeze to protect from forming mould.
- 8. Oven-dry the root samples in pre-weighed porcelain for 24 hours at 70°C.
- 9. Place the samples in desiccators until they cool down.
- 10. Weigh the sample  $(W_0)$
- 11. Put 1 g (W<sub>1</sub>) of oven-dried samples in a crucible with a known weight (W<sub>2</sub>), and combust for 5 hours in a muffle furnace at  $550$  °C, and then wait until the temperature drops to room temperature.
- 12.Keep it in desiccators until it cools down.
- 13. Weigh the residue or ash  $(W_3)$  as it is in the crucible.

### **Calculations:**

- 14. Calculate ash weight  $(W_4) = W_3-W_2$ .
- 15. Express the results as ash-free oven dry weight  $(W_5)$  in g =  $W_1$ -W<sub>4</sub>.
- 16. Estimate ash-free oven dry mass  $(M_0)$  per unit volume of soil core i.e.,

 $M_0$  (g/cm<sup>3</sup>) = (W<sub>0</sub> x W<sub>5</sub>/W<sub>1</sub>)/core volume (cm<sup>3</sup>)

17. Estimate ash-free total root biomass  $(M_{t1})$  in a core sample as the sum of ash-free oven dry mass of dead and living roots, i.e.

 $M_{t1}$  (g/cm<sup>3</sup>) = Ash-free oven dry mass of live root + ash-free oven dry mass of dead root

18. Multiplying total ash-free oven-dry root mass stock by root sampling depth (Z) gives total root biomass per unit area of the sampling point, i.e.,

 $M_{t2}$  (g/cm<sup>2</sup>) =  $M_{t1}$  x Z (cm)

19.Apply a correction factor of 1.25‐ 2.0 to the final data to correct estimation losses due to sampling and extracting processes  $(M_{t3})$ , i.e.

$$
M_{t3}
$$
 (g/cm2) =  $M_{t2}$  x 1.25, or  $M_{t3}$  (g/cm<sup>2</sup>) =  $M_{t2}$  x 2.0.................eq. 9

20.Multiply the oven‐dried mass of roots by a correction factor of 0.47 to obtain the carbon stock of below ground biomass per unit area of core sample, i.e.

C (g/cm2) = Mt3 x 0.47…………………………………………………….eq. 10

However, because the dead roots might have been passed through different stages of decomposition, substantial organic carbon loss is expected. Under such circumstances applying conservative value of 0.47 may result over estimation of organic C stock in below ground biomass. Therefore, if high C loss due to decomposition is expected, below ground debris and dead roots should be analysed separately for their organic carbon content and added to the living root biomass.

## **3.5 Soil organic carbon**

Soils are often large storage pools for carbon, which includes organic and inorganic carbon extending from the organic layer to the depth of the bed rock or parent material. For carbon trading, it is usually the top 30 cm soil depth and the organic layer are considered. Because soil carbon analyses are expensive, analyses can be done using composite samples.

Soil bulk density is determined by collecting undisturbed soil sample. There are several ways to collect undisturbed soil samples depending on soil conditions (stony or nonstony etc.) in the field. During the field work the soil layers or horizons must be well described for providing data for sustainable forest management. Soil sampling should be conducted in the same sampling frame from where the litter layer, and herbaceous plants are collected.

## *3.5.1 Sampling normal (nonstony) soils*

#### **Tools:**

Steel cylinders with known volume, (100 or 300 cm3), a spade or hoe, polyethylene bags labels, geologist hammer, Munsel Soil colour chart, and spring balance. A 0.1 N HCl can be used to check for presence of carbonates in the field.

### **Procedures (Use Form 7):**

For bulk density sampling, a trench can be dug with a spade and a sample collected sideways. The following steps can serve as a guide for collecting soil samples.

- 1. Dig a trench with a spade or other similar equipment.
- 2. Orient yourself to the surface dug.
- 3. Wood or plastic planks can be used to smoothen the exposed surface.
- 4. Use a fine brush to remove any material from the exposed soil surface.
- 5. Insert a core at three subsequent depths (0-10, 10-20 and 20-30 cm).
- 6. Once the soil corer has been inserted into the soil to the desired depth, it is removed from the ground by pulling it outwards.
- 7. The top and bottom (or bottom only depending on the coring tool used) of the core should be trimmed to be even with the rims. When taking cores for measurements of bulk density, care should be taken to avoid any loss of soil from the cores; if any material is lost, re‐sampling will be needed.
- 8. Label and place them in plastic bags.
- 9. Similarly, collect one composite sample mixing soils from all the three layers in order to determine concentrations of organic carbon and then weigh at a precision of 0.1 g. Around 100 g of composite sample is collected from one plot.
- 10.Place all material collected in the corers and composite samples into sample bags which are labelled appropriately.
- 11. Transport samples to the laboratory and oven dry (70 $^{\circ}$  C) until constant weight to determine water content.
- 12.Prepare for carbon measurement by removing stones and plant residue > 2mm as well as by grinding
- 13. Let the samples be analyzed by professionals in the laboratory.

### *Sampling stony and rooty soils*

### *i. Clod method*

### *Procedure*

- 1. Excavate an intact clod of soil about fist size.
- 2. Air‐dry it and put it in labelled beaker, transport it to the lab

### *ii. Infill method*

## *Procedures*

1. Dig a hole 10 cm x 10 cm x 10 cm

- 2. Put the sample in the labelled polyethylene bag, tie tight for transporting to the lab
- 3. Fill the hole with dry course sand from a known volume of sand, and level it with the surrounding soil surface, record the volume of sand remaining and hence calculate the volume of sand used to fill the whole  $(V_0)$

Alternatively, press ultra‐thin plastic food wrap around the sides of the hole, and fill with a known volume of water, record the volume of water remaining and hence calculate the volume of water used to fill the hole  $(V_0)$ 

## *3.5.2 Laboratory procedures:*

### **Determining bulk density**

*Equipment*: sensitive balance, beaker

*Chemicals:* melted paraffin wax (60°C), HCl, Water,

### *Procedures:*

## **i. Nonstony soils**

- 1. In the lab dry at 105°C for 24 hours,
- 2. Place in the desiccators until it cools down and weigh  $(W_{\text{dry}})$
- 3. Calculate the bulk density (BD) of the sample (g/cm3)

BD = Wdry/V……………………………………………………..eq. 11

Where,

 $V = h x \pi x r^2$ ; where h and r are height and radius of the steel cylinder  $W<sub>dry</sub> =$  ovendy weight of soil

## *ii. For Stony and Rooty soils (Clod and infill methods)*

1. Dip the air-dried clod briefly in melted paraffin wax  $(60^{\circ}C)$  to water proof it

- 2. Weigh the coated clod  $(W_{CP})$
- 3. Calculate the weight of the paraffin coating  $(W_p = W_{CP} W_C)$ .
- 4. Suspend the clod from the balance arm and submerge it completely in a beaker of water. Record the weight ( $W<sub>CPW</sub>$ ). If it leaks air, discard it.
- 5. Break/ open the clod, take a subsample of the soil, weigh it  $(W<sub>S</sub>)$ ,
- 6. Oven-dry the subsample for 24 hours at  $105^{\circ}$ C,
- 7. Keep it in the a desiccators until it cools
- 8. Weigh it  $(W<sub>0</sub>)$ .

### *Calculation*

- 9. Correct  $W_C$  to its oven dry mass,  $W_{\text{dry}}$ :
- 10. W<sub>dry</sub> =  $W_C$  x (weight of sub sample after drying (W<sub>0</sub>) /weight of subsample before drying  $(W<sub>S</sub>)$

BD = Wdry/((( WCP ‐ WCPW)/ρw)‐ Wp/ ρp))…………………………………eq. 12

### Where

BD = Bulk density

Ρw = density of water at temperature determination (1.0)

 $\rho_p$  = density of paraffin wax (approximately 0.9)

#### iii. *Infill method*

- 1. In the lab dry at 105°C for 24 hours,
- 2. Place in a desiccators until it cools down and weigh  $(W_{\text{dry}})$

### *Calculation*

3. Calculate the bulk density (BD) of the sample on the bases of the volume of the sand or water that filled the whole, i.e.,  $(g/cm^3) = W_{dry}/V_0$ 

## *3.5.3 Soil organic carbon (SOC) analyses*

### *Sample preparation*

#### *i. Soil material*

Air dry the soils sampled from the field by spreading it out in a shallow tray in a well ventilated place protected from any contamination. Alternatively dry in a forced air oven dry at 60°C, when it is dusty it is dry enough

- 1. Crush the soil samples gently and separate grovels and roots
- 2. Sieve the soil through 2 mm sieve leaving gravel and roots on the sieve.
- 3. If necessary pick out the roots and gravel and save it. Retain the gravel for weighing if required. This should be done if it appears to be >5% of the original mass.
- 4. Retain a representative sample of approximately 100 g.

#### *ii. Sample storage*

Store both soil and plant samples in clearly labelled, air-tight, termite-proof containers in a well ventilated storage room until analyses is conducted.

### *iii. SOC analyses*

The determination of organic carbon in soils, plant tissues, humus and other organic extracts is performed by using an acidic wet digestion, colorimetric, titration methods (Walkley 1947; Graham, 1948; Nelson and Sommers,1996; Combs and Nathan, 1998) and loss on ignition described by Golden 1987; Ben‐Dor and Banin1989; Sommers,1996; Combs and Nathan, 1998). Recently, carbon has been determined by using isotope ratio mass spectrometry (IRMS). Analysis procedures presented in this manual are from a Handbook of Reference Methods for Soil analysis (Soil and Plant analysis Council, 1992) and Tropical Soil biology and Fertility Handbook (Anderson and Ingram, 1996).

#### **Colorimetric methods**

The method is suitable for all soils except with those where organic carbon is <0.2% *Reagents:* 

Barium chloride, 0.4%: dissolve in 4 g barium chloride in 1000 ml water

Potassium dichromate, 5%; dissolve 50 g in 1000 ml water

### Sucrose

Sulphuric acid, concentrated  $(H_2SO_4,$  about 36 N)

#### *Standards*:

- Dry about 15 g sucrose at 105°C for 2 hours. Cool in a desiccators
- Dissolve 11.886 g dry sucrose in water and make up to 100 ml in a volumetric flask. This is a 50 mg /ml C solution
- Using a pipette transfer 0. 5. 10, 15, 20, 25 ml of the 50 mg/ml C stock solution into 100 ml volumetric flasks and make up the mark with water. Mix well. These are the working standards, and contain 0, 2.5, 5, 7.5, 10, 12.5, mg/ml C
- Pipette 2 ml of each working standards in to labelled 100 ml conical flasks, and dry a 105°C, or into labelled digestion tubes. These now contain 0, 5, 10, 20, 25 mg C.

#### *Procedure with external heating:*

1. Weigh about  $1 \pm 0.001$  g soil (<0.15 mm) in to a labelled 100 ml conical flask (if the soil is suspected to have high organic matter, Ah, use about  $0.5 \pm 0.001$  g). Record the weight of the soil, W.

If the sample does not contain carbonate, continue to with procedure 2. If the sample contains carbonate, add 3 ml of  $4-M H<sub>2</sub>SO<sub>4</sub>$  and shake the uncapped tube slowly for one hour. Repeat this procedure two times with 1ml of  $4-M H<sub>2</sub>SO<sub>4</sub>$  to make sure that all carbonates have evolved. (together  $(3 \text{ ml } x 1 \text{ hr}) + (1 \text{ ml } x 1 \text{ hr})$ + (1ml + 1 hr)). Alternatively rinse the sample by 1N HCL following the sample procedure.

- 2. Add 10 ml 5% potassium dichromate solution and allow it to completely wet the soil or dissolve the standards
- 3. Add 20 ml  $H<sub>2</sub>SO<sub>4</sub>$  from a fast burette and gently swirl the mixer
- 4. Allow to cool, then add 50 ml 0.4% barium chloride, swirl to mix thoroughly, and allow to stand overnight, so as to leave a clear supernatant solution

5. Transfer an aliquot of the supernatant solution in to a colorimetric cuvette, and measure and record each standard and sample absorbance at 600 mm

#### *Procedure without external heating*:

1. Weigh about  $1 \pm 0.001$  g soil (<0.15 mm) in to a labelled 100 ml conical flask (if the soil is suspected to have high organic matter, Ah, use about  $0.5 \pm 0.001$  g). Record the weight of the soil, W.

If the sample does not contain carbonate, continue to with procedure 2. If the sample contains carbonate, add 3 ml of 4-M  $H<sub>2</sub>SO<sub>4</sub>$  and shake the uncapped tube slowly for one hour. Repeat this procedure two times with 1ml of  $4-M H<sub>2</sub>SO<sub>4</sub>$  to make sure that all carbonates have evolved. (together  $(3 \text{ ml } x 1 \text{ hr}) + (1 \text{ ml } x 1 \text{ hr})$ + (1ml + 1 hr)). Alternatively rinse the sample by 1N HCL following the sample procedure.

- 2. Add 2 ml water
- 3. Add 10 ml 5% potassium dichromate solution and allow it to completely wet the soil or dissolve the standards
- 4. CAUTION: Slowly add 5 ml H<sub>2</sub>SO<sub>4</sub> from a slow burette and gently swirl the mixer
- 5. Digest at 150°C for 30 min
- 6. Allow to cool, then add 50 ml 0.4% barium chloride, swirl to mix thoroughly, and allow to stand overnight, so as to leave a clear supernatant solution
- 7. Transfer an aliquot of the supernatant solution in to a colorimetric cuvette, and measure and record each standard and sample absorbance at 600 mm

#### *Calculation*

8. Plot a graph of absorbance against standard concentration. Determine solution concentrations for each unknown and the blanks. Subtract the mean blank value from the unknowns; this gives a value for corrected concentration, K. Where  $W =$ weight of soil:

For without external heating

% organic C = (K x 0.1)/(W x 0.74)…………………………………….eq. 13.

 0.74 is mean oxidation factor for partial oxidation of organic C, when the sample is heated at  $150^{\circ}$ C for 30 min in a heat dilution of the acid in the dichromate solution, which has been found to oxidize about 74% of organic C.

For with external heating

% organic C = (K x 0.1)/W…………………………………………………eq. 14

### **Titration method**

This method is suitable for determination of organic C in microbial biomass, mineral soils, litter layers, water soluble organic matter, and for soils with very low organic matter (> 0.5%).

#### *Reagents:*

Ferrous ammonium sulphate hexahydrate

Potassium dichromate, 0.0667 M: dissolve 19.622 g dry potassium dichromate in 800 ml water, and dilute to 1000 ml.

Acidified ferrous ammonium sulphate, 0.033 M: dissolve 12.940 g ferrous ammonium sulphate hexahydrate in 900 ml water, add 50 ml conc. Supheric acid, allow to cool and make up to 1000 ml with water; mix well.

Indicator solution: dissolve 1.485 g o-phenantholine monohydrate in 100 ml water.

#### *Procedure:*

- 1. Transferor 4.00 ml of sample extract in to a digested tube
- 2. Add 1. 00 ml 0.0667 M potassium dichromate
- 3. CAUTION: Add 5 ml concentrated sulphuric acid, mixing all the time.
- 4. Prepare 2 blank tubes (i.e., with reagents but without extracts)
- 5. Prepare 2 blank tubes and 1 blank in a preheated block at  $150^{\circ}$ C for 3 min, remove an allow to cool. Leave other blank unheated.
- 6. Quantitatively transfer the tube contents to labelled 100 ml conical flasks, and add 0.3 ml (3‐4 drops; not by mouth) indicator solution
- 7. Using a magnetic stirrer to ensure good mixing, titrate all samples and blanks with acidified ferrous ammonium sulphate solution; the end point is a color change from green/violet to red. Record the titres for each sample (mlsample), the heated blank ( $ml_{HB}$ ).
- 8. Pipette the 1 ml 0.0667 M potassium dichromate into a conical flask
- 9. Add 0.3 ml (3-4 drops) indicator solution. (Do not use a mouth pipette)
- 10.Titrate with acidified ferrous ammonium sulphate solution, and record the millilitres used (T).

# *Calculations*:

 $M = 0.4/T$ 

Organic C (%) = ((A x 0.003)/g) x (E/S) X 100…………………………….eq. 15

Where:

T = Standardization titre M = molarity of ferrous ammonium sulphate ( $\approx 0.033$  M)  $A = (mI_{HB} - mI_{sample})$  x  $((mI_{UB} - mI_{HB}) / mI_{HB}) + (mI_{HB} - mI_{sample})$  $G = dry$  soil mass  $(g)$  $E =$  extraction volume (ml) (= 50 for above procedure)

 $S =$  digest sample volume (ml) (= 4 for above procedure)

## *Loss on ignition method:*

#### *Procedure:*

- 1. Weigh 5‐10 g sieved soil
- 2. Dry at 105 °C for 4 hours
- 3. Weigh to the nearest  $0.01$  g (W<sub>105</sub>)
- 4. Ash the sample in a furnace
- 5. Place in a desiccators until it cools
- 6. Weigh to the nearest  $0.01$  g (W<sub>400</sub>)

### *Calculation:*

% OM =  $(W_{105} - W_{400}) \times 100$ W<sub>105</sub>

The methods is good for soils rich in organic matter.

### **Determining the organic carbon using IRMS**

### *Background:*

This method is suitable to determine the forest C sequestered in soils as a result of afforestation/ reforestation of degraded and former cultivated or pasture lands. It is widely applied for determining the sources of soil organic carbon. It is also suitable for determining changes in soil C stock in relation to forest development.

The carbon accounting is based on only a partial and discontinuous carbon budget for terrestrial vegetation (Jarkko Koskela et al 2000). Also, at the Kyoto Protocol full carbon accounting (changes in all carbon pools including soils and forest products and landscape units) which is more relevant for climate change problems is neglected, because it is considered technically difficult or impossible. More importantly, forests respond more favourably to an increasing atmospheric  $CO<sub>2</sub>$  concentration and mitigate the climate change better than grasslands.

In tropical and subtropical region  $C_3$  and  $C_4$  plants coexist at the same site and at the same time. In the tropical forests and savannah woodlands, most understorey grasses are  $C_4$  plants, and there are no  $C_4$  trees or  $C_4$  woody plants. In such ecosystems the soil organic carbon in the 0‐30 cm could be dominated by carbon pool mainly derived from  $C_4$  grass vegetation. This may mask the net C sink potential of tropical forests; and total

soil organic C assessment may lead to underestimation of full carbon accounting of forests. Additionally, measurements of forest soil carbon stocks are not very accurate and are difficult to estimate forest carbon sinks from consecutive inventories, especially in forests dominated by large scale disturbances. To date existing scientific evidences show that forest soil carbon sink and role of forests in reducing  $CO<sub>2</sub>$  emission can be better estimated with minimum uncertainties using stable carbon isotopes .

#### *Procedure:*

- 1. Determine the age of the plantation
- 2. Collect the soil samples at 5 cm interval
- 3. Determine the organic soil carbon content  $(C_t)$  and expressed in  $g/kg$  soil;
- 4. Determine soil carbon isotope values ( $\delta^{13}C_t$ ) expressed in -‰
- 5. Estimate soil organic carbon sequestered from the plantation forests using the formula:

 Cf (g/kg soil) =(( δ13Ct ‐ δ13C4)/ (δ13C3 ‐ δ13C4))x Ct………………………………..eq. 16 Where:

 $C_t$  = total organic content measured

 $C_f$  (%) = C sequestered in soil from the newly established forests

 $\delta^{13}C_t$  = the isotope values of total organic organic carbon

 $\delta^{13}C_3$  = the carbon isotope values of  $C_3$  plants which includes any woody plants (trees and shrubs); and their average values

 $\delta^{13}C_4$  = the carbon isotope values of  $C_4$  photosynthetic plants which includes tropical grasses and cereal crops (except wheat, barley, rice), and their average values in Ethiopia

Assuming a linear increase in soil organic carbon, estimate the rate of soil organic C increases using the formula

Estimate total forest carbon in soils using the formula:

Total Cf (Mg/ha) = Cf (g/kg soil) x Z x BD x 10…………………….eq. 17

Where:

 $C_f$  = defined as previously, BD = bulk density.  $Z =$  sampled soil layer thickness (0-30 cm)

(r): Rate of carbon sequestration (mg /year, ton/ha/yr) =  $C_f$ /age of plantation.

If the study site is located in arid, warm and humid climatic conditions, soil C isotope values can be obtained from literature.

## **Determining Soil Organic Matter**

Once organic C is quantified, it is easy to determine soil organic matter. Soil organic matter is defined as all organic material in soils which has passed through a 2 mm sieve. It is measured by determining the organic carbon content of sieved soil. Depending on the composition and age, soil organic matter contains 40‐60% of organic carbon. Soil organic carbon is often assumed to be 58% of organic matter.

Therefore soil organic matter (SOM) can be determined from organic carbon content (OC) using the formula:

> SOM = 1.724 X OC …………………………………………………………….eq. 18  $(1.724 = 100/58)$

# 4. DATA ANALYSIS AND REPORTING

Another major task to be accomplished after the data collection is completed is data analysis of various carbon pools measured in forests. Data analysis also involves map production from spatial data.

## **4.1 Produce final map**

All relevant information to produce map of the study area including the type of land cover, stock and major species per unit area has to take place here. For the land cover classification there must be enough ground truth (during the survey period) in which at the later stages this data should be stored to computer then to the software in order to train the software. The number of sample should be enough and should represent the land cover in question.

Once the data is fed into the software then run the final classification to get the final land over/stock or the desired map type.

## **4.2 Carbon stock data analysis**

Data analysis of the carbon pools is explained in this subsection.

### *4.2.1 Aboveground tree biomass (AGTB)*

There are two major opitons for determining aboveground tree biomass: nondestructive methods (use of allometric equations, use biomass expansion factor, use of forest growth models) or destructive methods. The user can choose one of the options of non-destructivbe approaches depending on the availability of information. For example, if data on stem volume is available, the use of biomass expansion factor can be more appropriate. On the other hand, if the data available is only on DBH, DSH and/or height, then use of allometric equations will be appropriate. Among the options, the most expensive is destructive method, which should not be taken as an option, except in very few cases such as when developing allometric equations by research organizations.

**A. Use of allometric equation:** An allometric equation is a statistical relationship between key characteristic dimension(s) of trees that are fairly easy to measure, such as DBH or height, and other properties that are more difficult to assess, such as aboveground biomass. Allometric equations are established in a purely empirical way on the basis of exact measurements from a relatively large sample of typical trees. They permit an estimate of quantities that are difficult or costly to measure on the basis of a single (or at most a few) measurement.

The selection of the appropriate allometric equation is a crucial step in estimating aboveground tree biomass (AGTB). Allometric equations for biomass usually include information on trunk diameter at breast height *DBH* (in cm), and / or total tree height *H* (in m). The use of tree height as a predictive variable improves the quality of the allometric equation. Hence, the allometric equation enables AGTB to be easily estimated, provided that diameter (in some functions total height) of a tree are available. The unit of the AGB estimated from the allometric equation is the kilogram (kg).

After taking the sum of all the individual biomass (in kg) of a sampling plot and dividing it by the area of a sampling plot (e.g.,  $1000 \text{ m}^2$ ), the biomass stock density is attained in kg  $m<sup>2</sup>$ . This value can be converted to t ha<sup>-1</sup> by multiplying it by 10. Since the project/forest areas are part of the tropical and sub‐tropical region, the biomass stock density of a sampling plot will be converted to carbon stock densities after multiplication with the IPCC (2006) default carbon fraction of 0.47.

WBISPP developed biomass regression models for several tree species in 6 agroecological zones (Appendix 2‐C). The measured attribute for trees was diameter at stump height (DSH, 0.30m above the ground surface). Biomass equations (stem, crown, foliage and total tree) for *Acacia tortilis* (Yitebitu Moges (1998, unpublished data) and for *Eucalyptus* species (Fanta *et al*, 2007) are also available.

If such equations are not available, one can use the general biomass equations developed by several authors (e.g., Brown, 1997). These models, however, are not recommended as they are the least precise approach for local conditions. On the other hand, developing local biomass  $t$ ables<sup>2</sup>/equations is not recommended in view of their limited application and the great deal of effort they require, as well as the duplication of effort they involve.

**Use of biomass expansion factor:** If the allometric equation does not include branches, twigs and foliage parts of the trees, then biomass expansion factors should be included to estimate the biomass constituted by these tree parts. For biomass tables from nondestructive samples, calculate stem volumes and convert them to biomass using specific wood density and expansion factors for canopy biomass. This requires a device such as a Spiegel Relaskop or laser measuring device for measuring diameters at least at three locations along the stem. However, for many species or forest types in Ethiopia biomass expansion factors (BEF) have not yet been developed. Thus, research institutions should consider developing BEFs.

If this approach is chosen, the following intermediate parameters have to be computed to arrive at carbon stock.

### **Basal area**

The cross section area of the stem or stems of a plant or of all plants in a stand, generally expressed as square units per unit area. For tree stands, it is the cross section area of a tree stem in square meter commonly measured at breast height (1.3 m above ground) and inclusive of bark, usually computed by using DBH or tallied through the use of basal area factor angle gauge. The basal area factor is the number of units of basal area per hectare represented by each tree. In forestry, tree basal area is used to determine stocking.

The formula for basal area is:

BA = 0.785DBH2…………………………………………………..……eq. 19

 $2$  Tree biomass tables (biomass tables) show the average weight of individual trees for one or more dimensions, usually stem diameter alone (for local tables) or stem diameter along with height or length.

From basal area we can reach to volume of a tree by multiplying it by height and form factor. In plantation forest it is appropriate but this formula  $(v=g^*h^*)$  is not applicable or most tropical forests. One of the reasons is linked to the form factor. The following equations are applied in such cases.

#### **Volume**

Volume can be calculated using the following three formulae:

Huber's Formula: *v g <sup>m</sup> L* ……………………………......................…………….eq. 20

Smalian's formula:  $v = \frac{g_l + g_s}{g} L$ 2 ………………………..…………….…………..eq. 21 Newton's formula:  $v = \frac{(g_l + g_m + g_s)}{g} L$ ( ) ……………………………….………..eq. 22

6

Where  $v =$  volume of the log

 $g_{m}$  = cross-sectional area at log mid point

 $g_1$  = cross sectional area at large end of log

 $g_s$  =  $\csc$  cross sectional area at small end of log

 $L = Log length$ 

But to calculate the carbon stock of a tree the stem volume is not enough. There are branches, wood above the upper diameter, and leaves. Therefore, biomass expansion factor (BEF) and wood density are required in order arrive at the biomass of the tree.

#### **Biomass Expansion Factor (BEF)**

BEF is a multiplication factor that expands growing stock, or commercial round-wood harvest volume, or growing stock volume data, to account for non-merchantable biomass components such as branches, foliage, and non‐commercial trees. Mathematically it is the ratio of the mass of the whole tree to the mass of stem.

Basic wood density (D) and biomass expansion factors (BEF) vary by forest type, age, growing conditions, stand density and climate Table 3A.1.10 of the IPCC provides default values of BEF by forest type and climatic zone for use with the minimum diameter ranges are indicated.

To calculate BEF of a stand we need to get biomass of stem volume, BV:

*BV VOB*\**WD* ……………………………………………….………….eq. 23

Where,

VOB is Volume over bark calculated as presented above.

WD is wood density and the information on this can be found in the literature (see Annex ...for WD of various tree species).

# For a stand: *BEF* exp 3.213 0.505\*ln(*BV*) for BV less than 190t/ha ………………………………. eq. 24

 and BEF =1.74 for BV ≥190t/ha

For an individual tree:

BEF = the mass of the whole tree/the mass of the stem…………………….………eq. 25

### **Biomass:**

In both cases (stand or individual tree), the above ground biomass equals the product of biomass of stem volume which is BV and Biomass Expansion Factor (BEF).

### **Carbon:**

Now we have about to calculate the carbon stock per tree and defined as:

\* \*0.47 *C BVi BEFi* ……………………………………………eq. 26

### *Use of yield tables and other forest growth models:*

Existing forest yield tables, volume tables or growth curves , especially for plantations provide information that is used for tree biomass estimation. Pukkala and Pohjonen (1989) developed yield tables and volume tables for *Eucalyptus globulus* in Ethiopian highlands and Pukalla and Pohjonen (1993) for *Cupressus lucitanica* (Appendix 4‐B). Use of *Cupressus lucitanica* yield table developed by Pukalla and Pohjonen (1993) requires information on wood density, while *Eucalyptus globulus* yield table provides information on total biomass of the stand per ha. To use yield tables for carbon estimation, information on age and dominant height (Hdom) of the plantation under consideration (for carbon estimation) should be determined from field measurements. Volume tables require information on diameter (single entry tables) or both diameter and height (double entry tables). Once the volume is determined, it should be multiplied by wood density to arrive at a biomass estimate.

## *4.2.2 Leaf litter, herb and grass biomass*

As shown in the data collection section, to determine the biomass of understorey vegetation and litter, samples are taken destructively in the field within a small area of 4  $m<sup>2</sup>$ . Fresh samples are weighed in the field with a 0.1 g precision; and a well-mixed subsample is then placed in a marked bag. The sub-sample is used to determine an ovendry‐to‐fresh mass ratio that is used to convert the total fresh mass to oven‐dry mass. A sub-sample is taken to the laboratory and oven dried until constant weight to determine water content.

For the forest floor (understorey wood vegetation, herbs, grass, and litter), the amount of biomass per unit area is given by:

10000 <sup>1</sup> \* \* , , *Wsubsample fresh Wsubsampl dry A Wfield HB* ……………………………..…………eq. 27

Where:

HB*=* Herbaceous biomass (biomass of leaf, herbs, and grass [t ha‐1]);

W<sub>field</sub> = weight of the fresh field sample of leaf, herbs, and grass, destructively sampled within an area of size A [g]; A *=* size of the area in which leaf, herbs, and grass were collected [ha]; W<sub>subsample</sub>, dry = weight of the oven-dry sub-sample of leaf litter, herbs, and grass taken to the laboratory to determine moisture content [g]; and Wsubsample, fresh *=* weight of the fresh sub‐sample of leaf litter, herbs, and grass taken to the laboratory to determine moisture content [g].

The carbon content in HB, C(HB), is calculated by multiplying LHG with the IPCC (2006) default carbon fraction of 0.47.

Similar calculations are done for woody part of the understorey vegetation and for litter.

## *4.2.3 Dead wood*

**Volume:** For **unbranched** cylindrical structures, an equation is based on cylinder

### **Biomass:**

DWB (single dead wood) = π D2 h ρ / 40………………………………….……..eq. 28

### Where:

 DWB = dead wood biomass, expressed in kg,  $h =$  length  $(m)$ ,  $D$  = tree diameter (cm) and  $\rho$  = specific gravity (oven dry density)(g cm-3) of wood.

For **branched dead wood**, use appropriate allometric equations, the same way as live trees.

After taking the sum of all the individual weights (in kg) of the dead wood in a sampling plot and dividing it by the area of a sampling plot (e.g.,.  $1000 \text{ m}^2$ ), the biomass stock density is attained in kg m<sup>-2</sup>. This value can be converted to t ha<sup>-1</sup> by multiplying it by 10.

## **Carbon:**

Carbon in dead wood is also computed by multiplying the biomass of the wood by 0.47.

## *4.2.4 Soil organic carbon (SOC)*

The carbon stock density of soil organic carbon is calculated as (Pearson et. al 2007):

*SOC BD* \* *d* \* % *C* …………………………………....………eq . 29

Where,

SOC = soil organic carbon stock per unit area [t ha‐1],

 $BD = soil bulk density [g cm-3],$ 

d = the total depth at which the sample was taken [cm], and

 $%C =$  carbon concentration  $[%]$ .

### *4.2.5 Total carbon stock density*

The carbon stock density is calculated by summing the carbon stock densities of the individual carbon pools of a plot using the following formula.

### **To summarize carbon stock density of plot:**

Cdensity = CAGTB + CBB + CHB+CWUVB+CLit+CDW+ SOC……………………………….eq . 30 Where:

 $C_{density}$  = carbon stock density for a land-use category or stratum [ton C ha<sup>-1</sup>],

 $C_{\text{AGTB}}$  = carbon in above-ground tree biomass [ton C ha<sup>-1</sup>],

 $C_{BB}$  = carbon in below-ground biomass [ton C ha<sup>-1</sup>],

 $C_{HB}$  = carbon in leaf, herb & grass [ton C ha<sup>-1</sup>],

 $C_{\text{WUVB}}$  = carbon in woody understorey vegetation [ton C ha<sup>-1</sup>]

 $C_{\text{Lit}}$  = carbon in leaf, herb & grass [ton C ha<sup>-1</sup>]

 $C<sub>DW</sub>$  = carbon in dead wood [ton C ha<sup>-1</sup>], and

SOC= soil organic carbon [ton C ha<sup>-1</sup>]

For summarizing carbon stock per plot (in ton ha<sup>-1</sup>), use the worksheet presented (Form 8) in Annex 1.

Calculation of data related to multiple objectives forest management such as regeneration, stock volume, etc are done in a similar way.

### *4.2.6 Statistical analysis*

In reporting carbon stock data, a level of precision should be attached to the value obtained. this requires statistical analyses. the main pre‐analyses required are presented below.

### **To summarize carbon stocks per stratum, we need statistical manipulations.**

**Mean:** Mean carbon density per stratum

*n C C n i density Stratum* <sup>1</sup> ………………………………………….………eq. 31

Where:

 $S<sub>tratum</sub> =$  the mean carbon density per stratum

Density = carbon density per plot

n = number of sample plots per stratum

**Variance:** The sample variance is defined as:

*n*

$$
s^{2} = \frac{\sum_{i=1}^{n} (C_{density} - \overline{C_{stratum}})^{2}}{n-1}
$$
 .................eq. 32

Standard deviation. The sample standard deviation is defined as the square root of the sample variance:

<sup>2</sup> *s s* ……………………………………………………………..…..eq. 33

**Standard error:** The standard error is the standard deviation among sample means. It is therefore also called standard error of the mean, and is defined as:

$$
s_x = \sqrt{\frac{s^2}{n}} = \frac{s}{\sqrt{n}}
$$
.................eq. 34

**Coefficient of variation:** This coefficient is the standard deviation, expressed as a percentage of the mean. It is defined as:

\*100 *Cstratum <sup>s</sup> CV* ………………………………………..….eq. 35

Mean carbon density in a stratum should be multiplied by the area of the stratum to obtain the total carbon stock in a stratum.

Total carbon stock per stratum:

 $C_{\text{strict}} = C_{\text{stratum}} \times A_{i}$  ………………………………………………………………eq. 36

Where:

 $C_{\text{strtotal}}$  = total carbon stock in a stratum

 $A_i$  = is the area of stratum i(ha)

Carbon stock in the project area is the sum of carbon stocks in all strata:

 *n i Ctotal Cstrtot* 1 ……….………………………………..eq. 37

The total carbon stock is then converted to tons of  $CO<sub>2</sub>$  equivalent by multiplying it by 44/12, or 3.67 (Pearson et al. 2007).

#### **4.3 Data reporting**

The format and frequency of reports will depend in part on the inventory design, resources and the reporting requirements of the sponsoring agency. The way in which a project reports carbon credits will likely be determined by governmental regulations or intergovernmental agreements. Until such guidelines are in place, the following two types of reporting might be considered (MacDicken, 1997).

1. Report mean values for carbon stored along with confidence limits (at p=0.05). The formula for confidence interval calculations is:

*CI Ctotal t SE* ……………………………………………….………..eq. 38

Where:

 t = a two‐sided t value for a probability level of 0.05.  $C_{total}$  = total carbon stocks in the project area (tons) *S*E **=** the standard error of the mean from the carbon inventory

2. Report the Reliable Minimum Estimate (RME) as a conservative measure of the minimum quantity expected to be present with its probability. The formula for this calculation is:

*RME Ctotal t SE* …………………………………………..…………eq. 39

#### Where:

 $t = a$  one-sided t value for a probability level of 0.05 (i.e., use  $p=0.10$  in a two-tailed t table)

*SE* **=** the standard error of the mean from the carbon inventory (calculated from pooled variances of the different strata)

For most current uses, reporting mean values with confidence intervals is probably the most appropriate given the need for maximum incentives to potential investors in carbon offset projects (MacDicken, 1997).

## **REFERENCES**

- Anderson JM and Ingram JSI (1996) Tropical soil biology and fertility: A hand book of methods Cab international, UK .
- Be-Dor E and A Banin (1989) determmination of organic matter content in acid-zone soils using a simple loss‐on‐ignition method. Commun Soil Sci Plant anal 20:15‐ 16.
- Brown S (1997) Estimating biomass change of tropical forests‐ A primer. FAO Forestry Paper No. 134.
- Cairnes MA, S Brown, EH Helmer,GA Baumgardner (1997) Root biomass allocation in the world's upland forests. Oecologia 111:1‐11.
- Combs SH and MV Nathan (1998) Soil organic matter. In: Brow JR (ed)Recommended chemical soil and test procedure for North Central region, North Central Regional Research Publication No. 221. University of Misouri, 53‐58.
- Golden A (1987) Reassessing the use of loss-on-ignition for estimating organic matter in non‐calcareous soils. Commun Soil Sci Plant anal 18:1111‐1116.
- Graham ER (1948) Determination of soil organic matter by means of a photoelectric colorimeter. *Soil Science* 65:181‐183.
- IPCC. (2006). Guidelines for national greenhouse gas inventories. Institute for Global Environmental Strategies (IGES), Hayama, Japan on behalf of the IPCC at http://www.ipcc‐nggip.iges.or.jp/public/2006gl/index.html.
- Jansen LLF, Bakker WH, Gorte BGH et al (2003) Principles of Remote Sensing and Geographic Information Systems: ITC Educational Textbook Series. 2nd Edition. Enschede.
- Ketterings QM, R Coe, M van Noordwijk, Y Ambagau, and CA Palm (2001) Reducing uncertainty in the use of allometric biomass equations for predicting above‐ ground tree biomass in mixed secondary forests. *Forest Ecology and Management*, 146(1‐3): 199‐209.
- Loetsch F and KE Haller (1973) Forest Inventory: Vol. I Statistics of Forest inventory. Munchen (etc), BLV.
- MacDicken (1997) A guide to monitoring carbon storage in forestry and agroforestry projects.

Moor DS and GP McCabe(2003) Introduction to the practice of Statistics. New York.

- Nelson DW and LE Sommers (1996) Total carbon, organic carbon, organic matter. In: Sparks Dl 9ed) Methods of soil analysis (Part 3): Chemical methods, SSSA Book Series No. 5, pp 961‐1010.
- Pearson T, S walker and S Brown (2005) Sourcebook for land use, land‐use change and forestry projects. Winrock International and BioCarbon Fund of the world Bank, 57 p.
- Pukkala T and Pohjonen V (1993) Yield of *Cupressus lucitanica* in Ethiopia. East African Agriculture and Forestry Journal 59:57‐73.
- Sanjeeb Bhattarai, Tibendra Raj Banskota, Shambhu Charmakar, Rijan (2000) Soil analysis: A hand book of reference methods, New York, Washington D.C.
- Subedi BP, Pandey SS, Pandey A et al (2010) Forest carbon measurement: Guidelines for measuring carbon stocks in community‐managed forests. ANSAB/ FECOFUN/ICIMOD/NORAD, p 69.
- Tamrakar Forest (2010) Carbon Stock Measurement: Guidelines for measuring carbon stocks in community‐managed forests.
- Valentine,HT, LM Tritton, and GM Furnival (1984) Subsampling Trees for Biomass, Volume, or Mineral Content. *Forest Science*, 30: 673‐681.
- Verplanke *JJ* and E Zahabu (eds.) (2009) A Field Guide for Assessing and Monitoring Reduced Forest Degradation and Carbon Sequestration by Local Communities. 93 P. available online from www.communitycarbonforestry.org.
- Walkely A (1947) Crtical examination of a rapid method for determination of organic carbon in soils: Effect of variation in digestion conditions ans of inorganic constituents. *Soil Science* 63:251‐257.
- Yitebitu Moges, Zewdu Eshetu and Sisay Nune (2010) Ethiopian forest resources: current status and future management options in view of access to carbon finances. Ethiopian Climate Research and networking and UNDP, Addis Ababa.

APPENDIX

*Appendix 1: Data Collection Forms*

## **Form 1: Tree data collection form**

 $Curuser$   $Date$   $\qquad \qquad$   $\qquad \qquad$   $\qquad$ Project\_\_\_\_\_\_\_\_\_\_\_\_\_\_ Stratum number\_\_\_\_\_\_\_\_\_\_\_\_\_\_\_\_\_\_\_\_ Plot number \_\_\_\_\_\_\_\_\_\_\_\_\_\_\_\_\_

Elevation \_\_\_\_\_\_\_\_\_\_\_\_\_ Location N\_\_\_\_\_\_\_\_\_\_\_/E\_\_\_\_\_\_\_\_\_\_\_\_\_\_

Reference point\_\_\_\_\_\_\_\_\_\_\_\_\_\_\_\_\_\_\_\_\_ Distance to reference point (m)\_\_\_\_\_\_\_\_\_\_\_\_\_\_\_\_\_\_

Direction of reference point (Azimuth) (degree) \_\_\_\_\_\_\_\_\_\_\_\_\_\_

Plot disturbance level\_\_\_\_\_\_\_\_\_\_\_\_\_\_\_\_

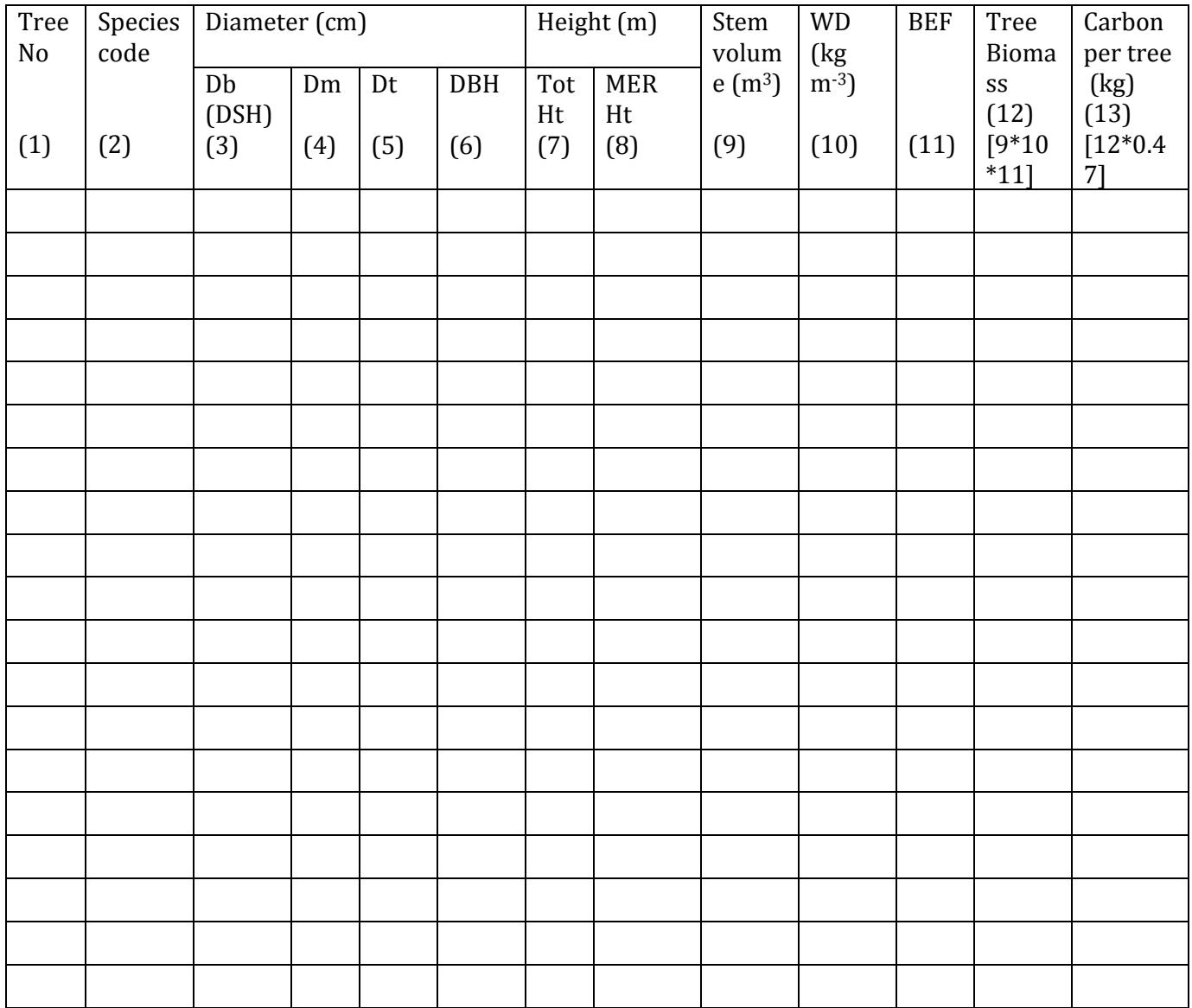

# **Form 2: Regeneration and sapling data collection form**

 $\text{Collector}\_\_\_\_\_\_\_\_\_\_\_\_\_\_\_\_\_\_\_\_$ 

Project\_\_\_\_\_\_\_\_\_\_\_\_\_\_\_\_\_\_\_\_\_\_\_\_ Stratum number\_\_\_\_\_\_\_\_\_\_\_\_\_\_\_\_\_\_\_\_

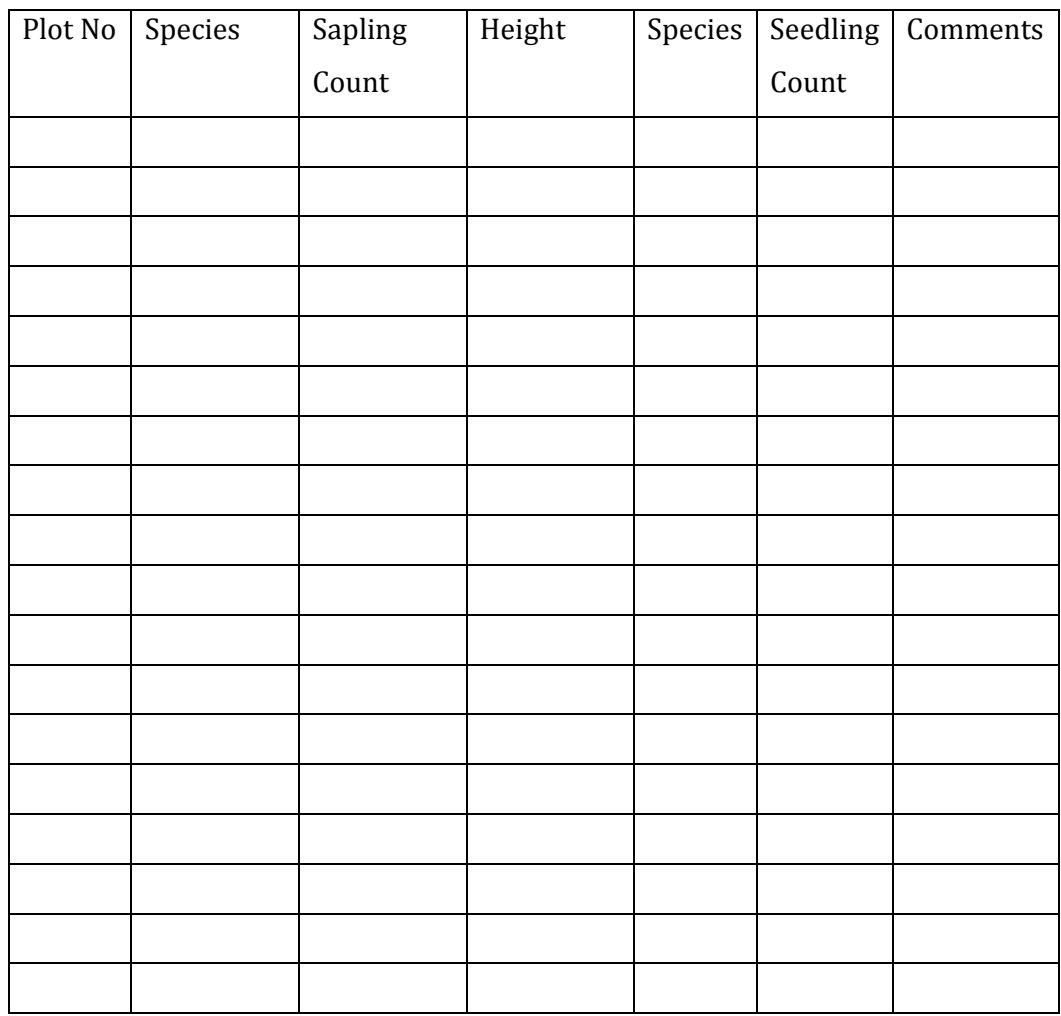

# **Form 3: Biomass table/equation data collection form**

Cruiser\_\_\_\_\_\_\_\_\_\_\_\_\_\_\_\_\_\_ Project\_\_\_\_\_\_\_\_\_\_\_\_\_\_\_\_\_\_\_\_\_\_\_\_\_\_\_\_\_\_ Date \_\_\_\_\_\_\_/\_\_\_\_\_\_\_\_/\_\_\_\_\_\_\_\_\_\_

Tree species/Forest type\_\_\_\_\_\_\_\_\_\_\_\_\_\_\_

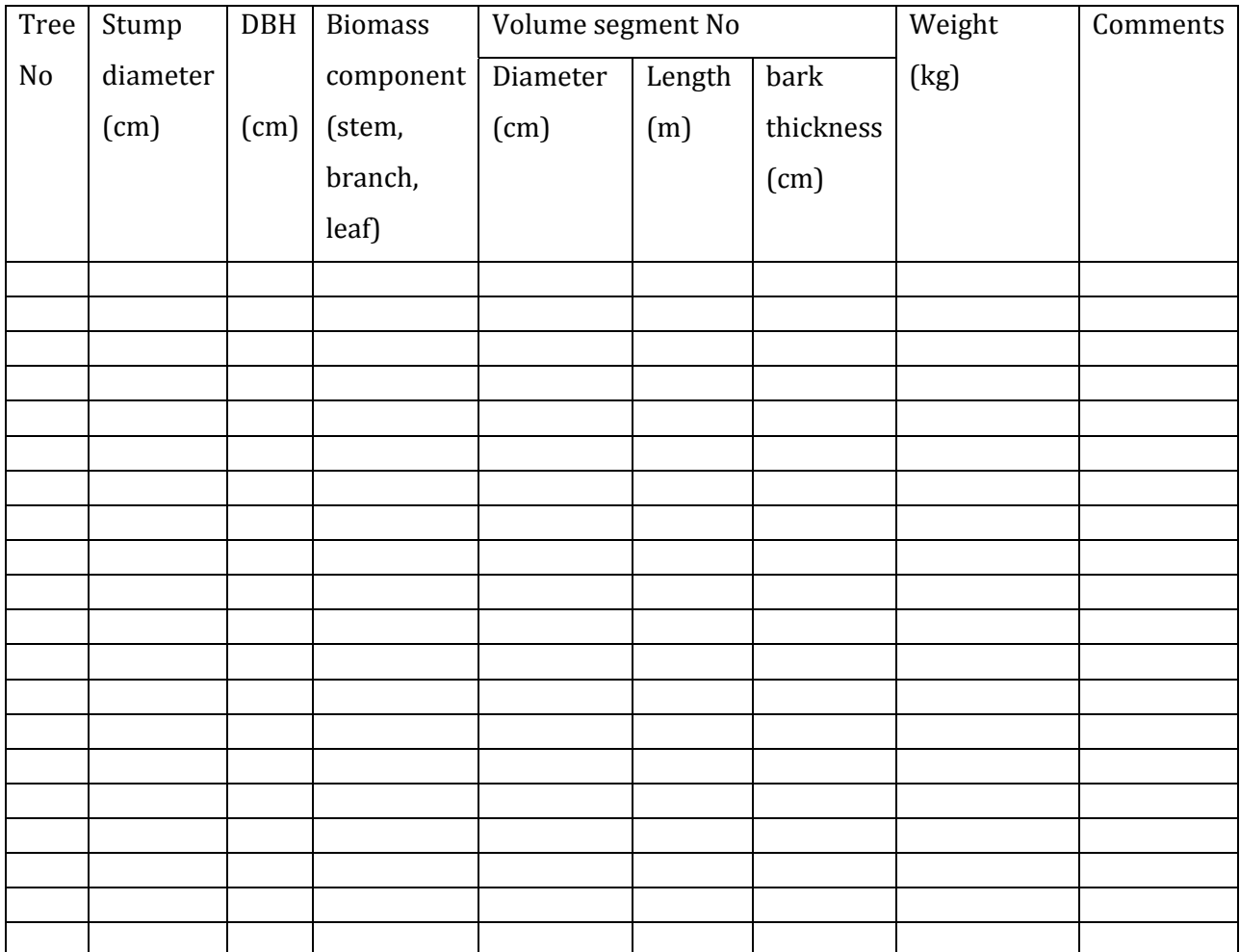

# **Form 4: Biomass of understorey vegetationdestructive sampling**

 $Collector$   $Date$   $Date$   $1/$   $1/$ 

Project\_\_\_\_\_\_\_\_\_\_\_\_\_\_\_\_\_\_\_\_\_\_\_\_ Stratum number\_\_\_\_\_\_\_\_\_\_\_\_\_\_\_\_\_\_\_\_

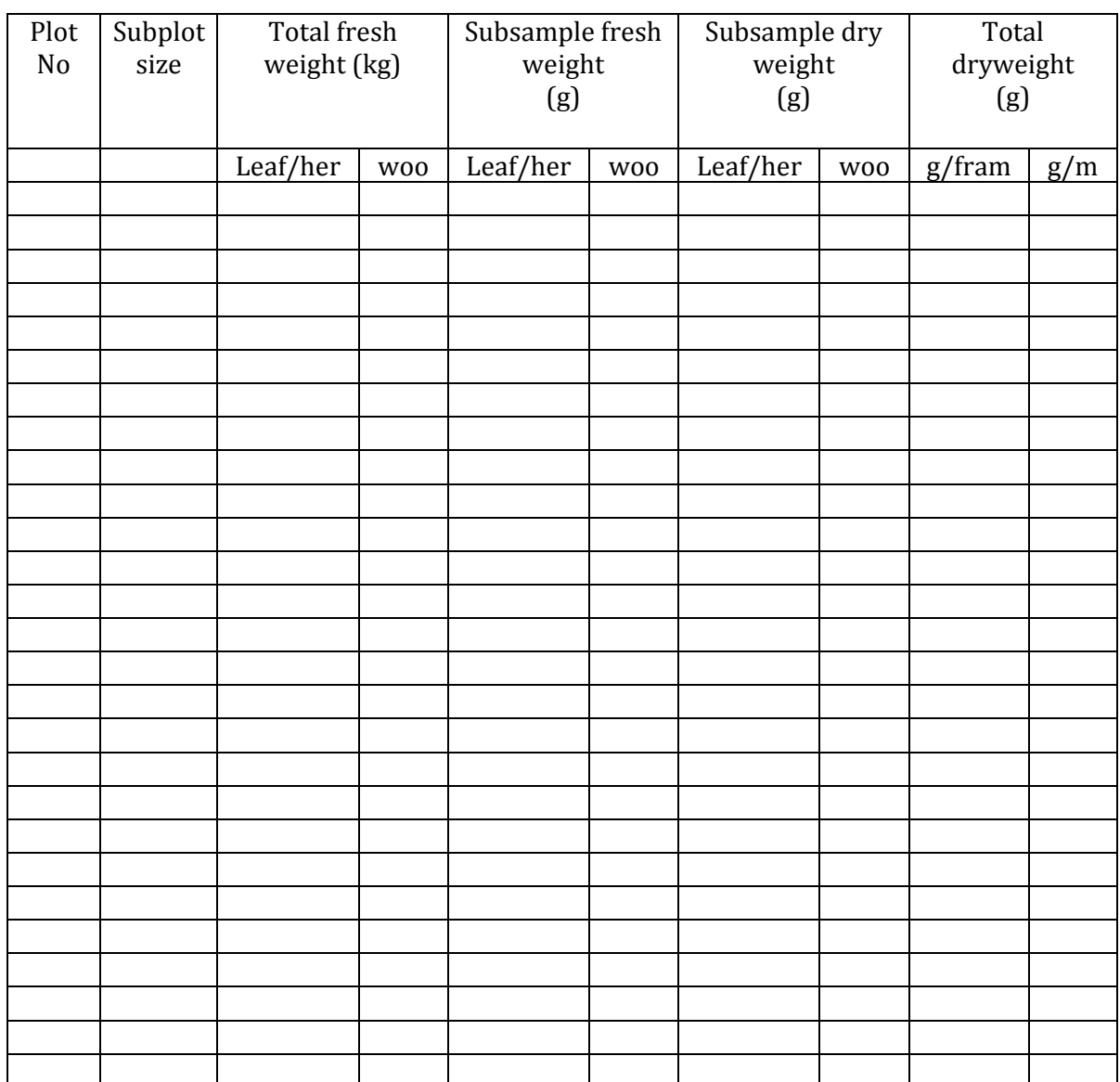
# **Form 4: Litter dry weight data collection form**

 $Collector$   $Date$   $\qquad$   $\qquad$   $Date$   $\qquad$   $\qquad$ 

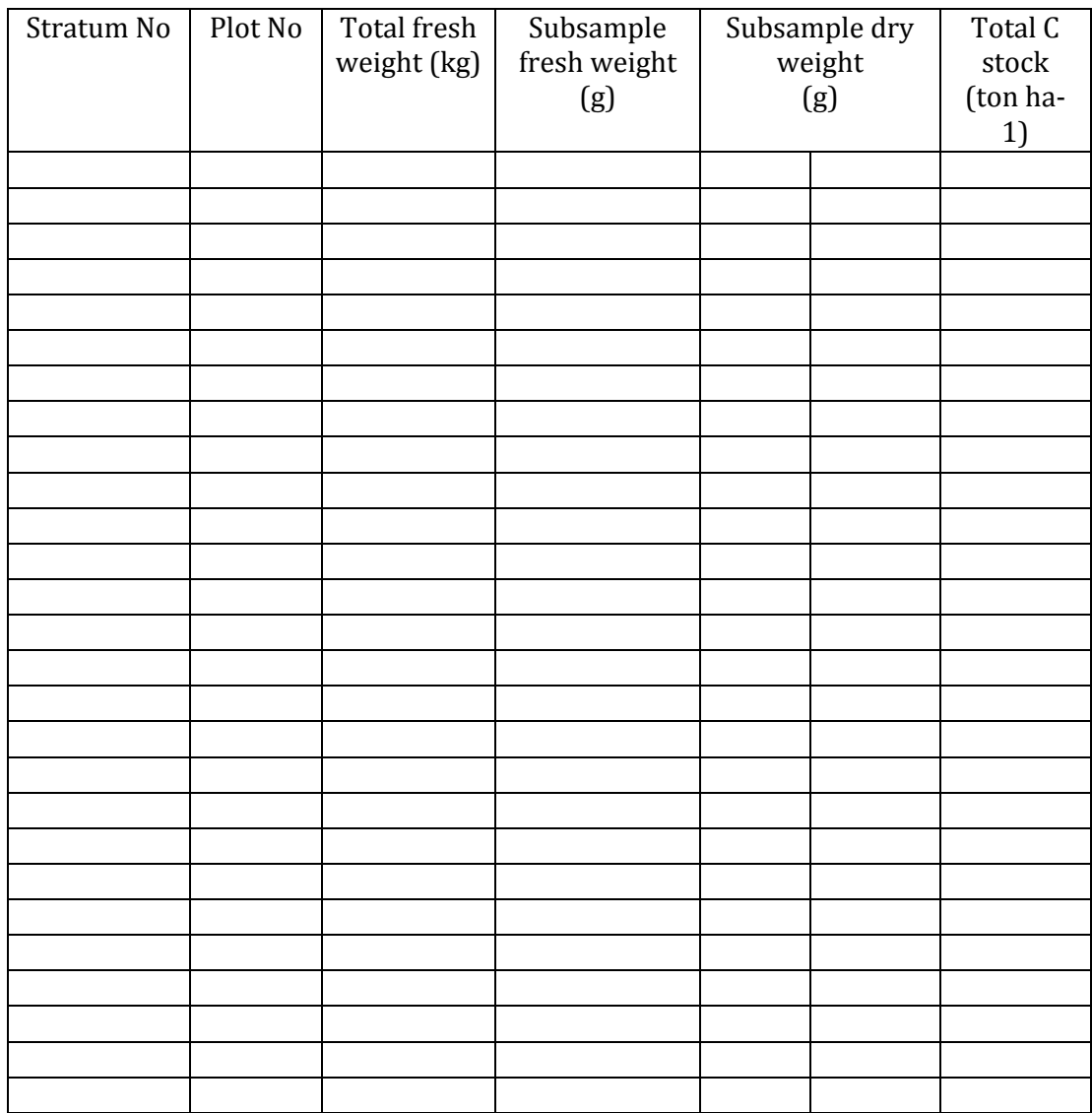

## **Form 5: Deadwood data collection form**

 $Collector$   $Date$   $Date$   $//$   $//$ 

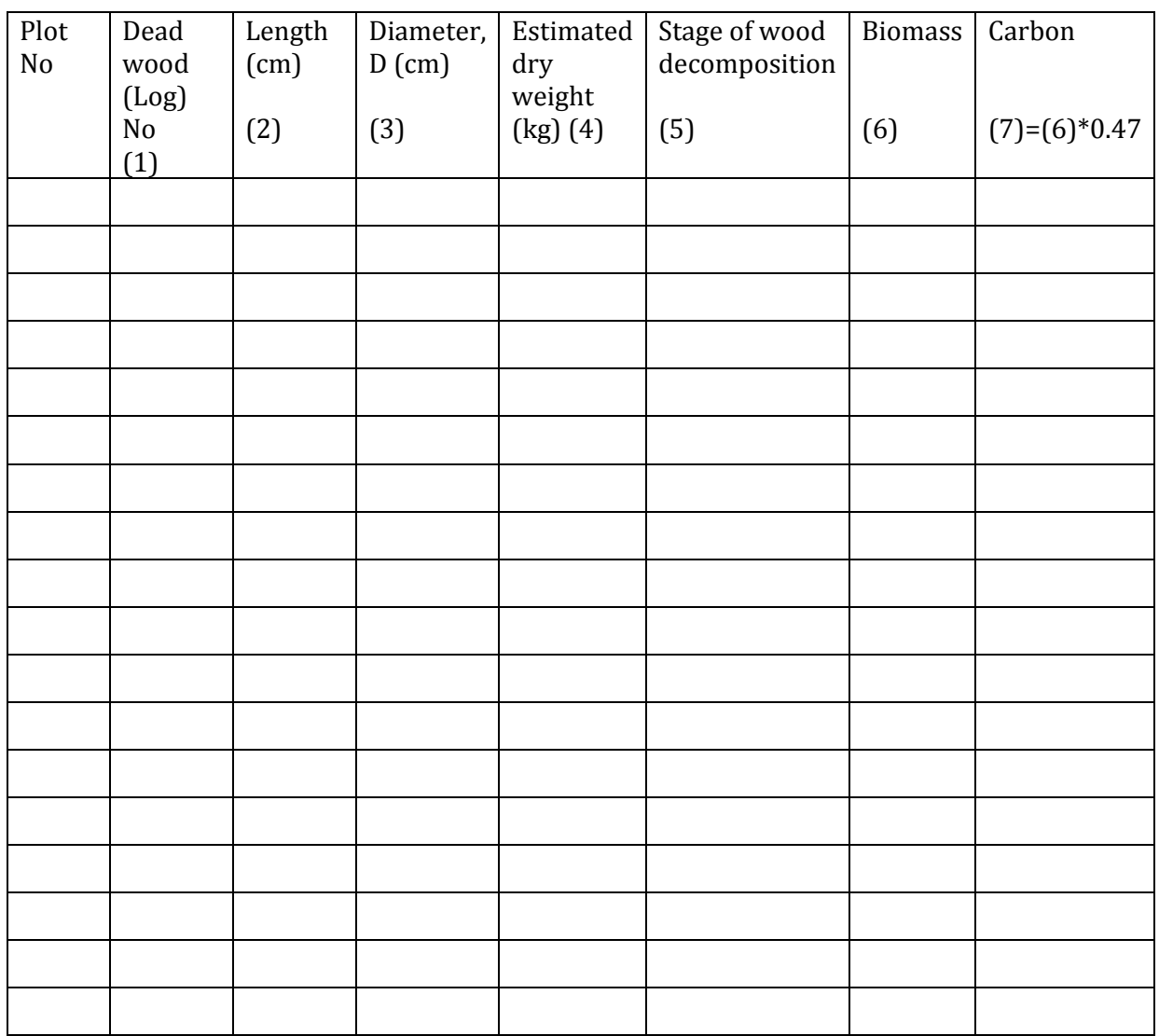

## **Form 6: Root biomass data collection form**

 $Collector$   $Date$   $Date$   $//$   $//$ 

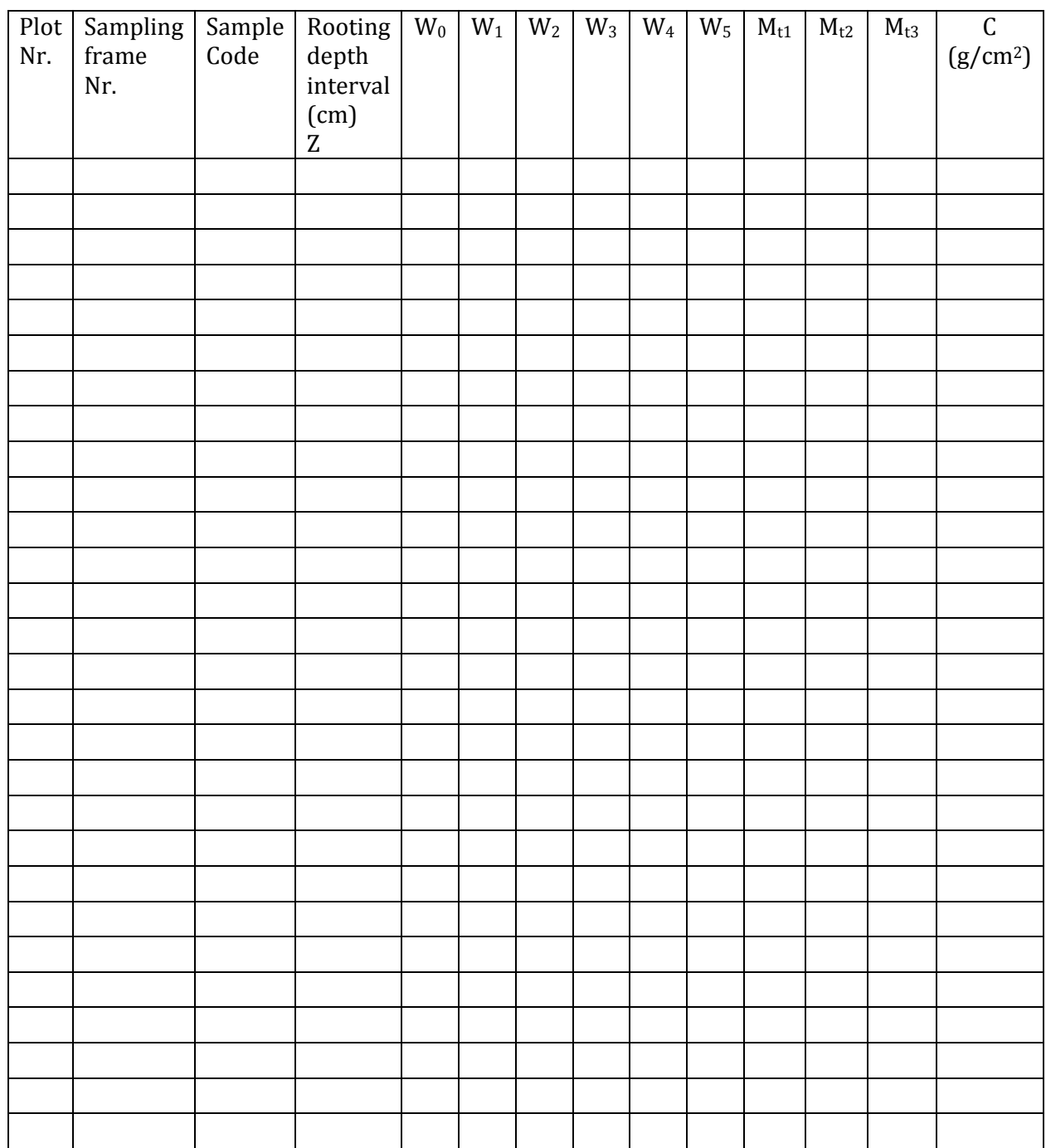

# **Form 7: Soil carbon stock data collection form**

 $\text{Collector } \_\_\_\_\_\_\_\_\_\_\_\_\_\_\_\_\_\_$ 

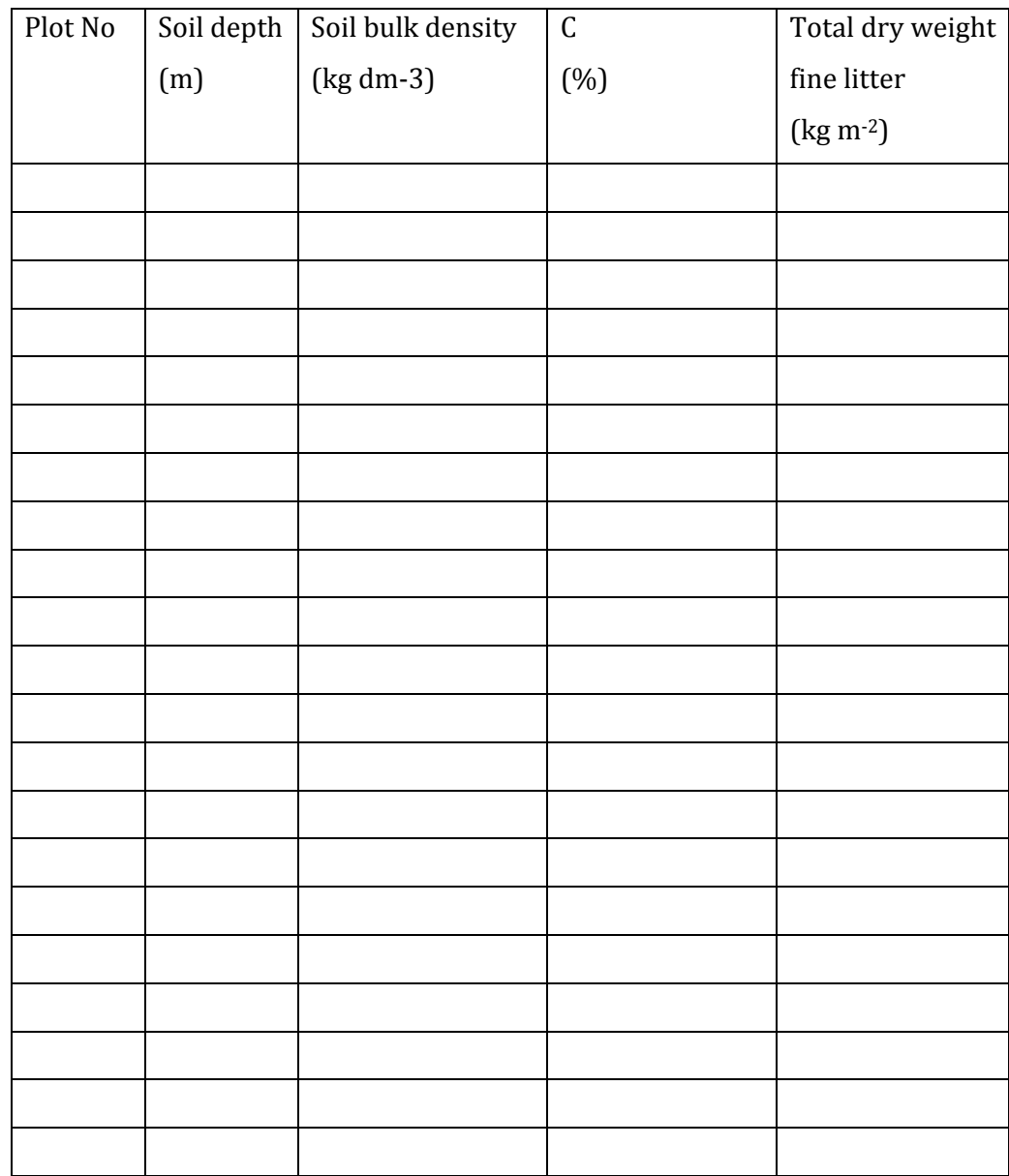

# **Form 8 Carbon stock summary worksheet**

Team leader \_\_\_\_\_\_\_\_\_\_\_\_\_\_\_\_\_\_\_ Date\_\_\_\_\_/\_\_\_\_\_/\_\_\_\_\_

Project\_\_\_\_\_\_\_\_\_\_\_\_\_\_\_\_\_\_\_\_\_\_\_\_ Stratum number\_\_\_\_\_\_\_\_\_\_\_\_\_\_\_\_\_\_\_\_

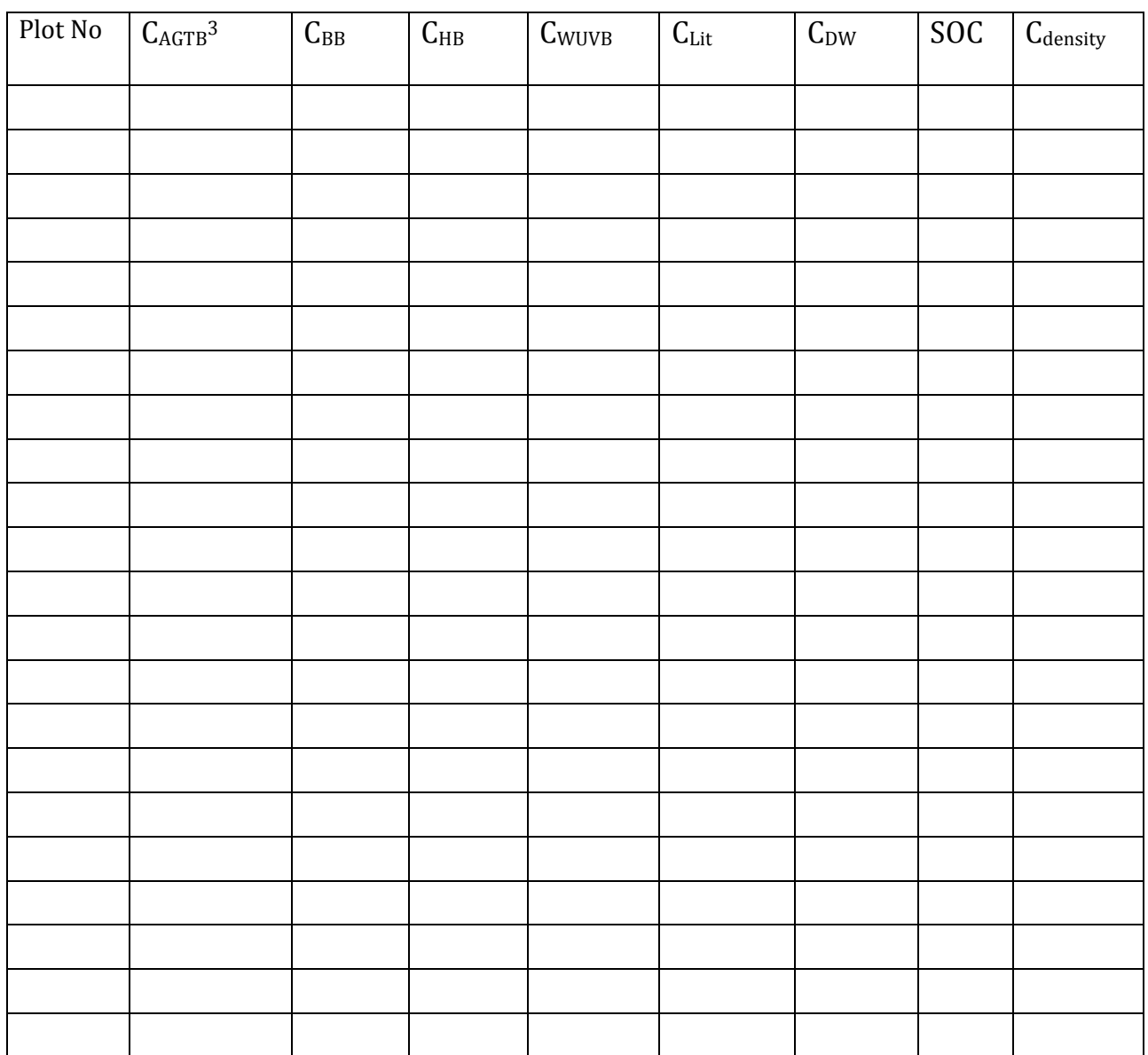

<sup>&</sup>lt;sup>3</sup> All pools are in ton ha-1

# *Appendix 2: Allometric equations*

Appendix 2-A: Local species specific allometric equations for estimating biomass from tree diameter  $(D > 5$  cm) and height.

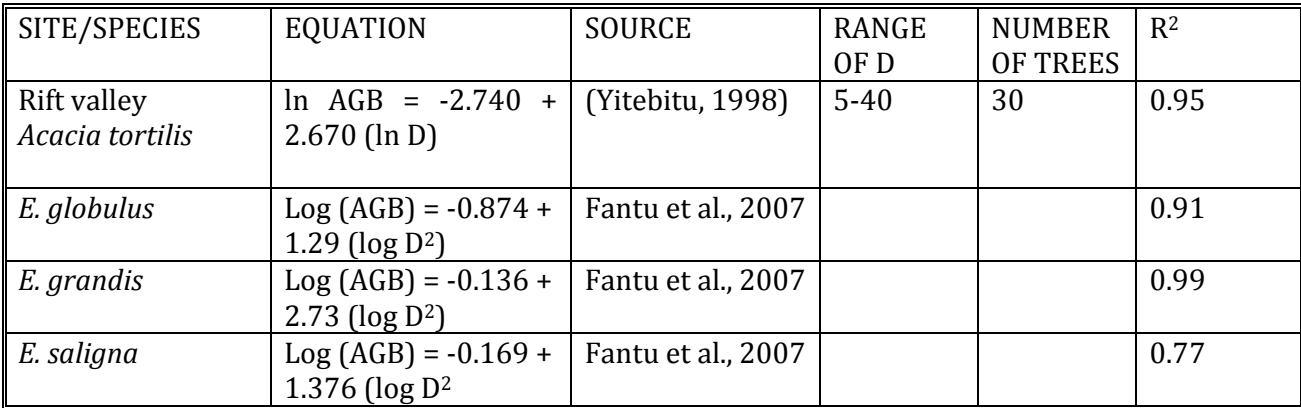

 $AGB$  = aboveground tree biomass, kg/tree; D = DBH, cm; H = height, m;  $\rho$  = wood density, g  $cm<sup>-3</sup>$ )

Correction factor (CF) = 1.00 for *E. globulus*, 1.006 for *E. grandis*, and 1.020 for *E. saligna.*

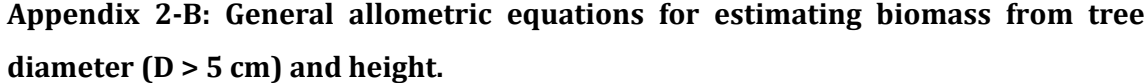

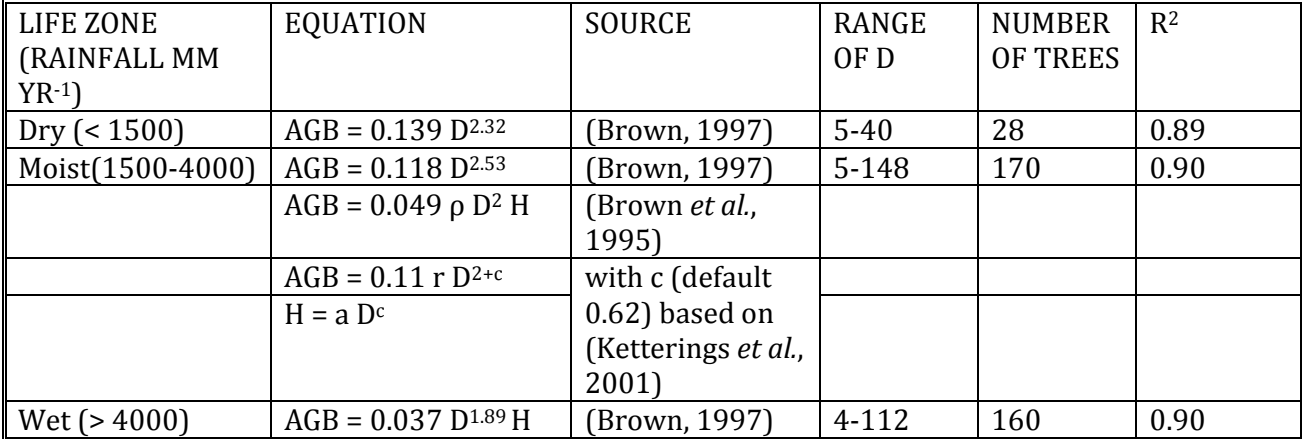

 $AGB = above$ ground tree biomass, kg/tree; D = DBH, cm; H = height, m;  $\rho =$  wood density,  $g \text{ cm}^{-3}$ )

# **Appendix 2C:**

## **Appendix 2C: Regression formulas for estimating oven dry mass with DSH**

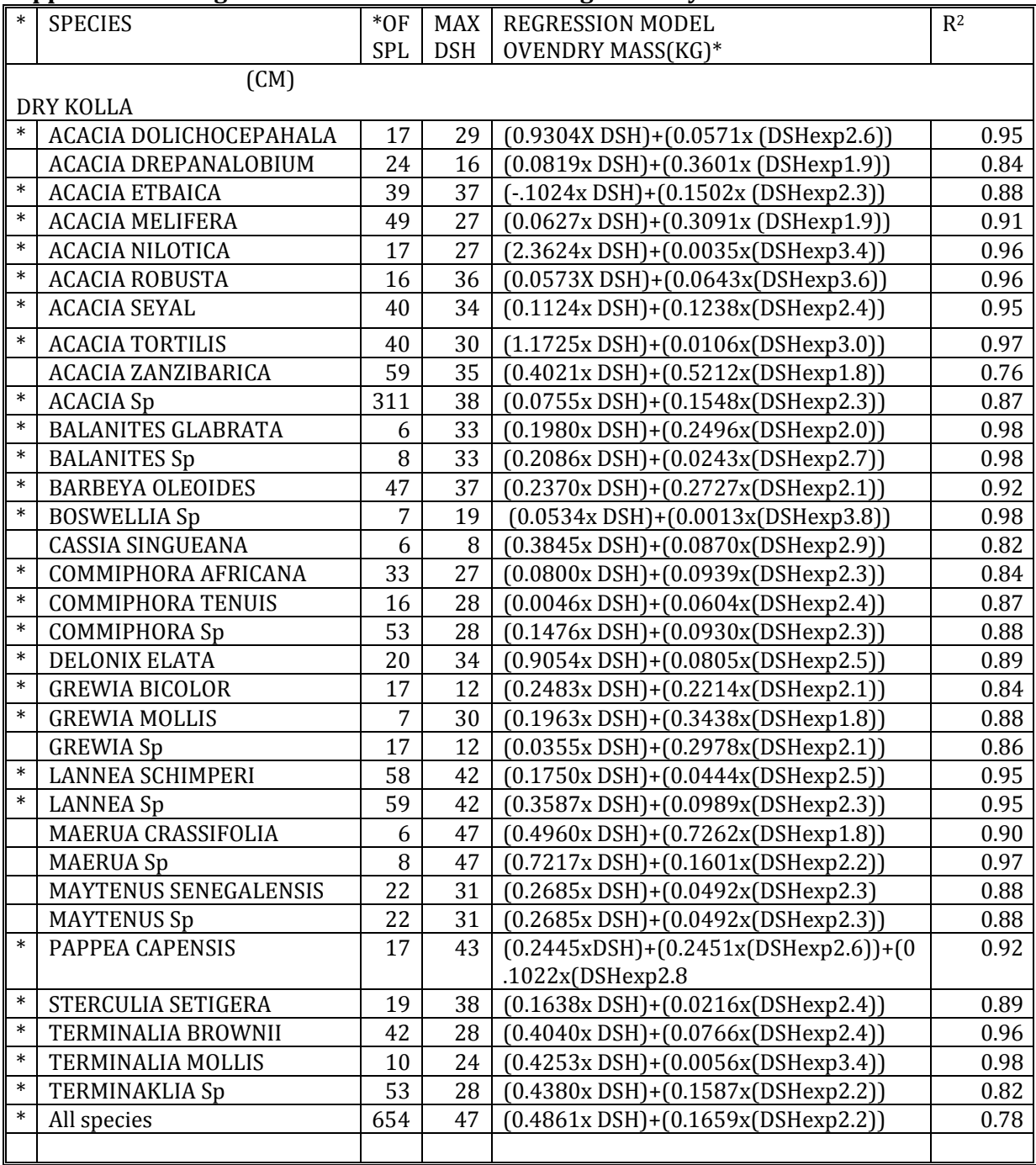

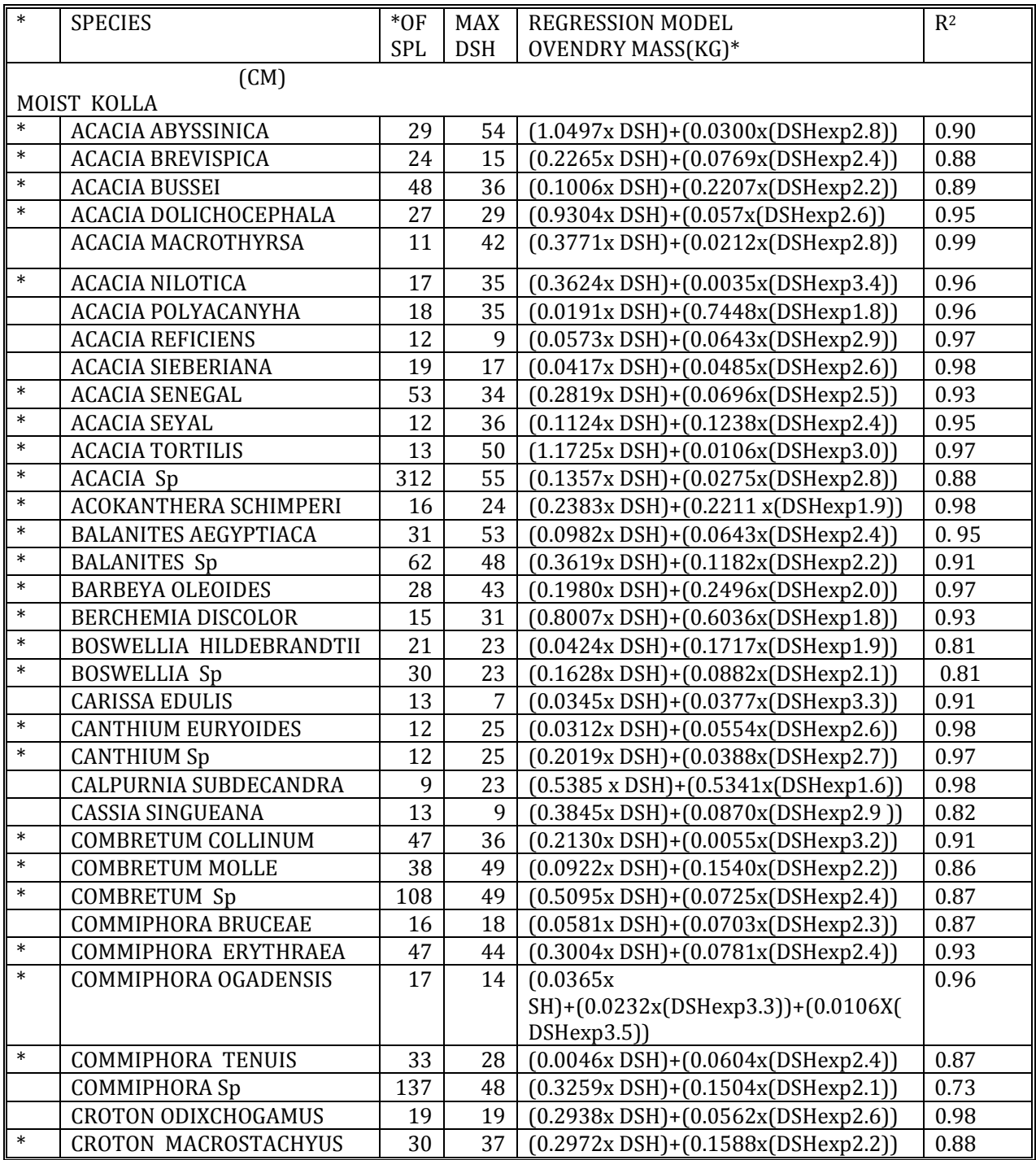

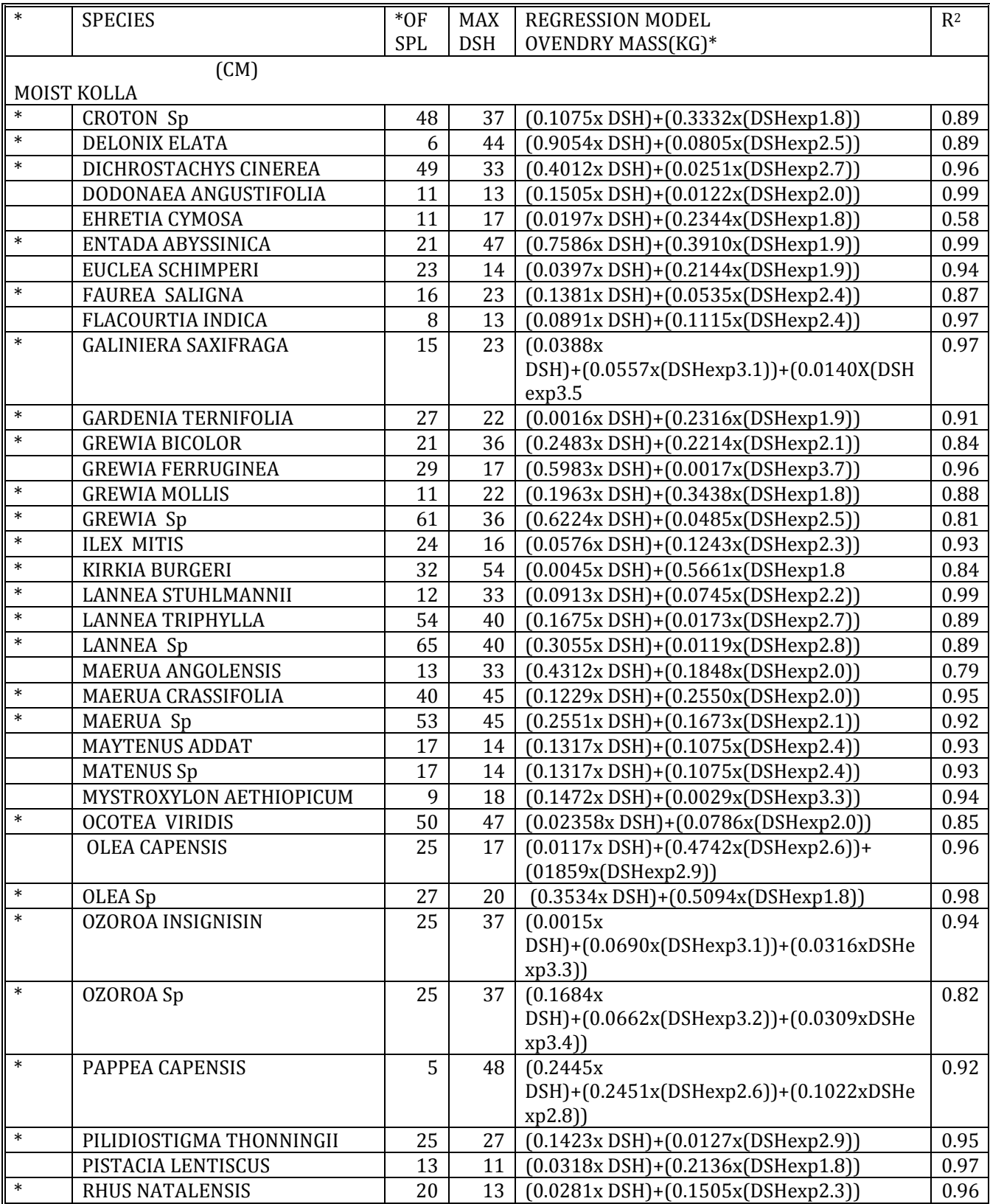

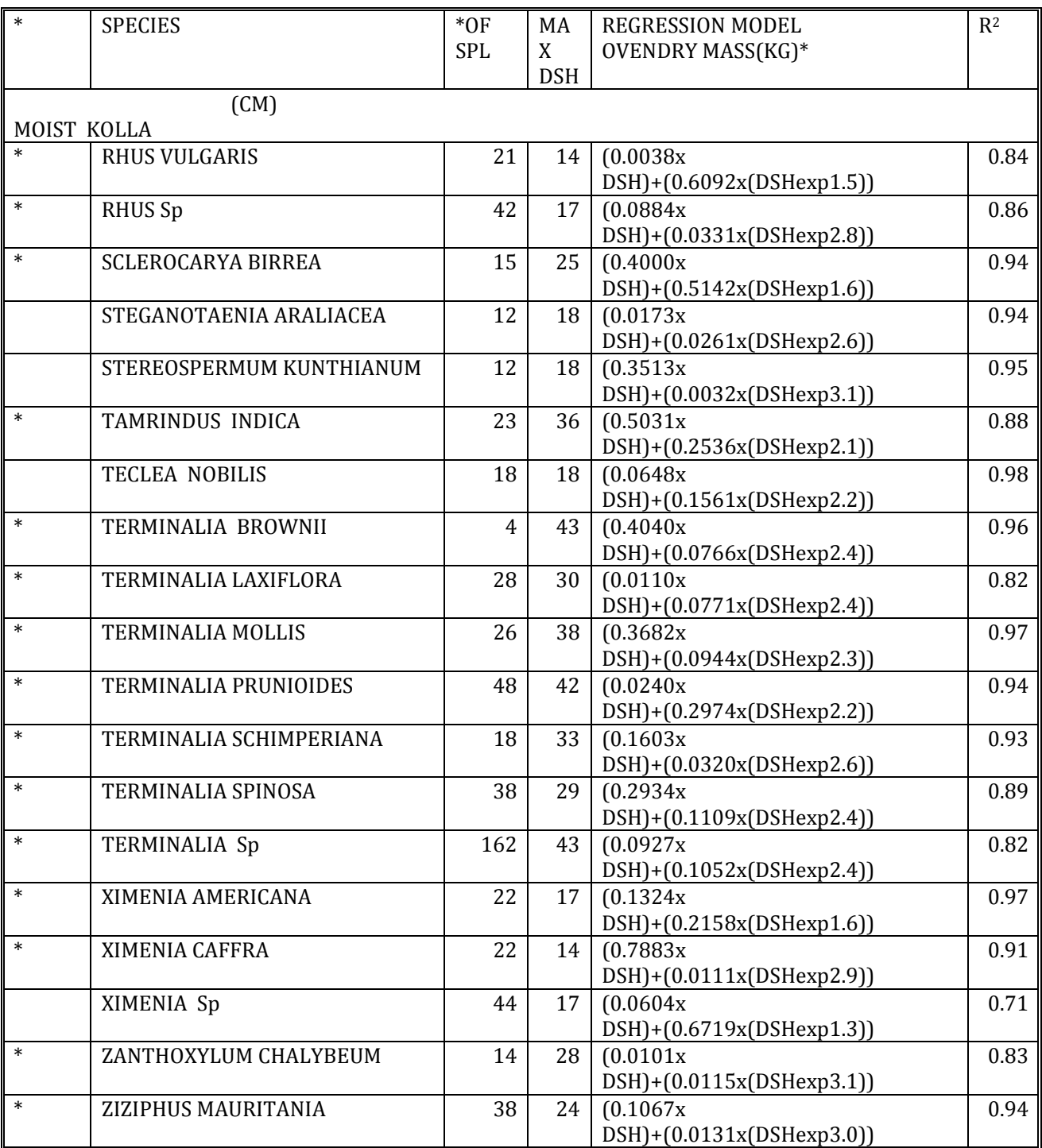

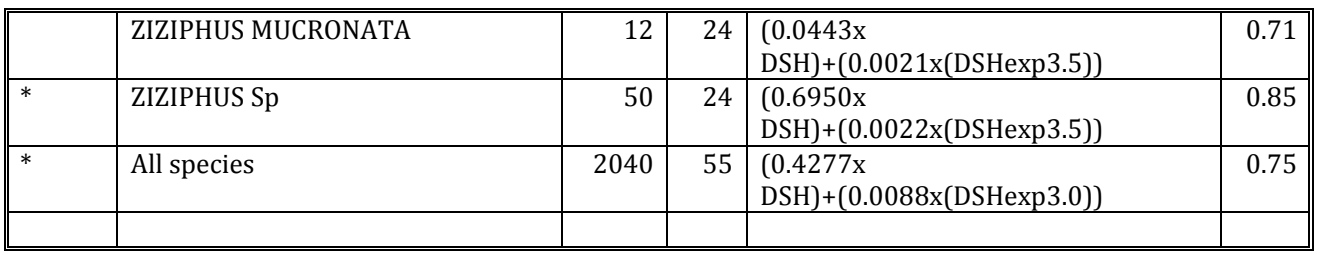

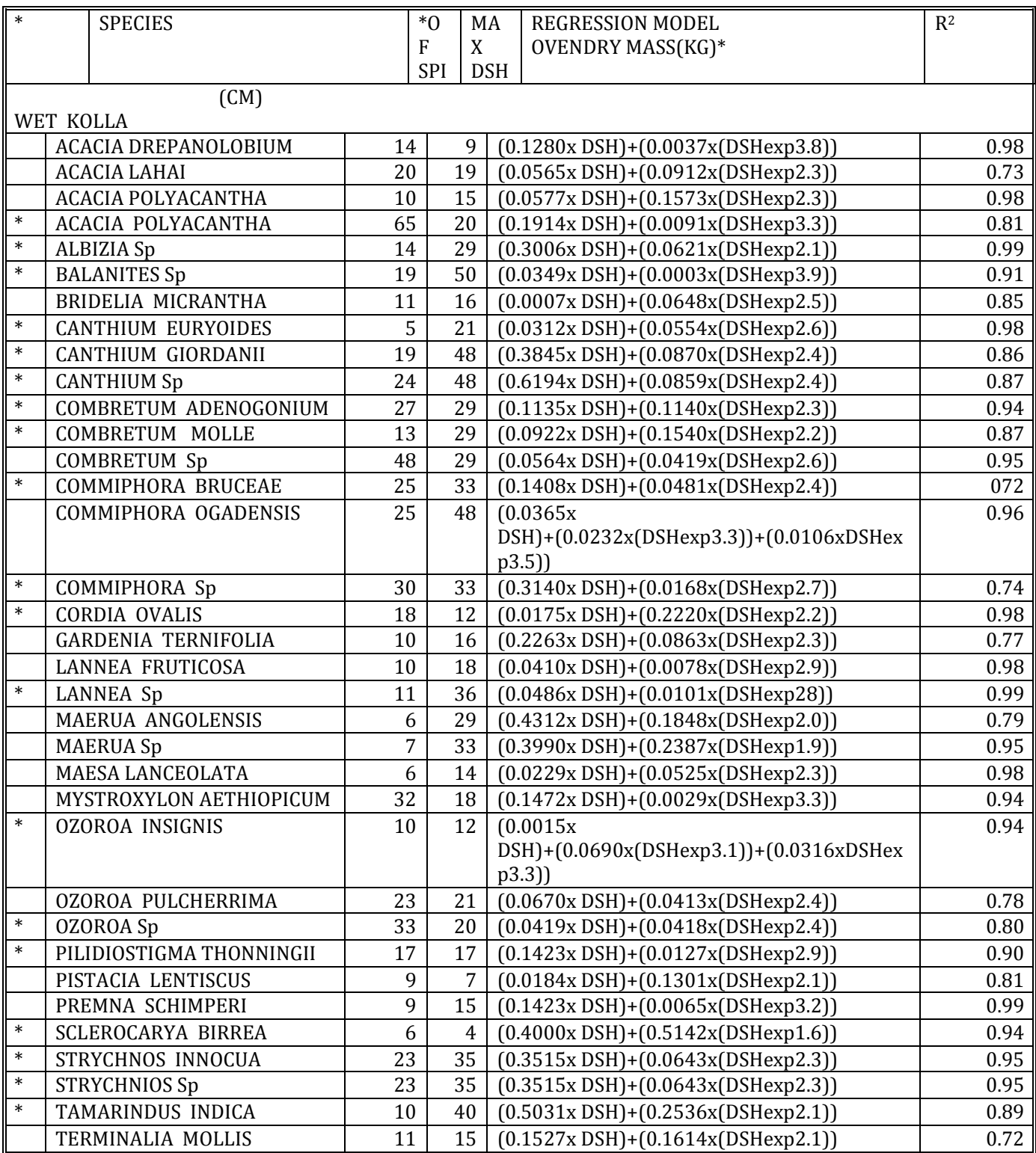

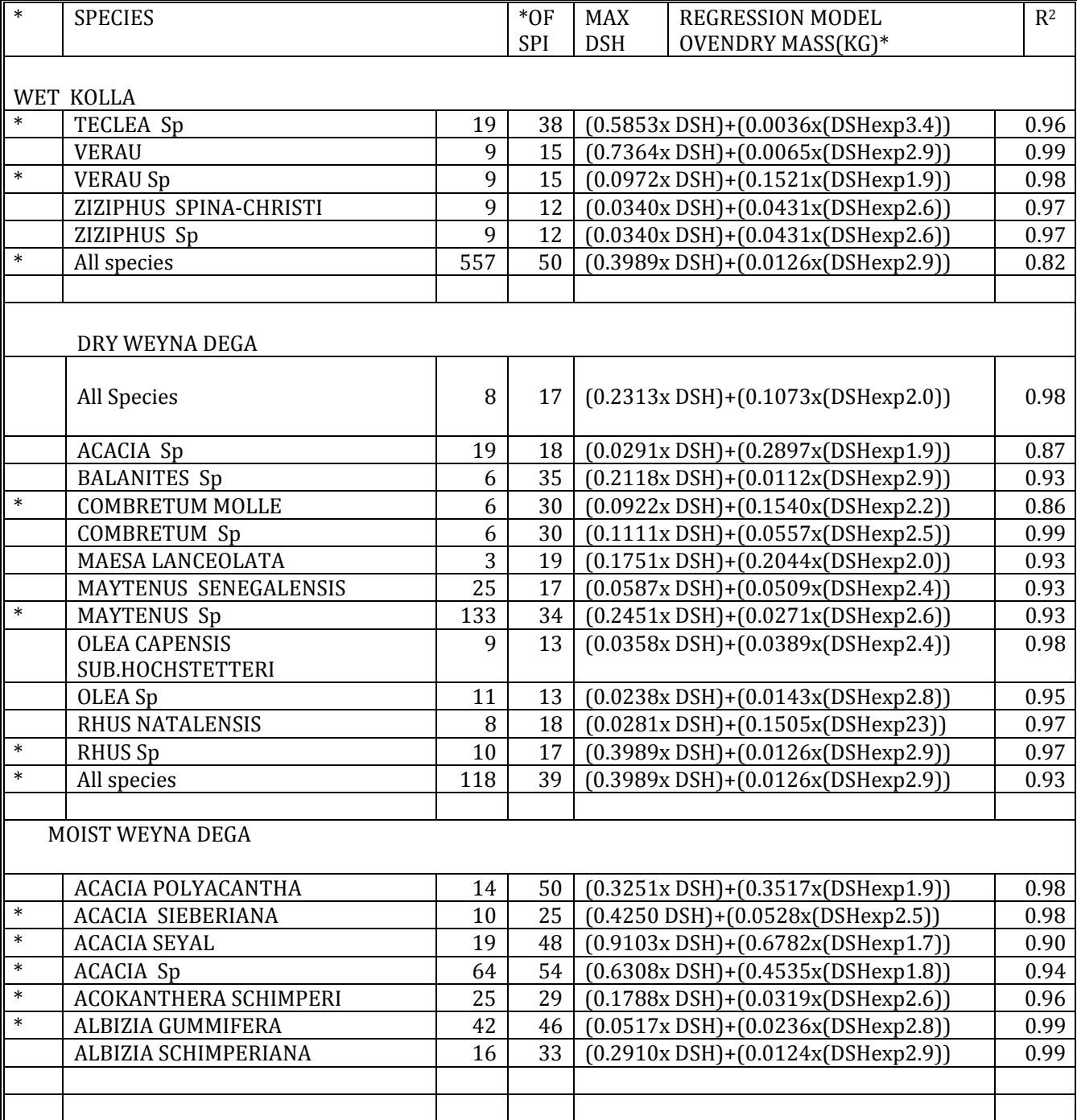

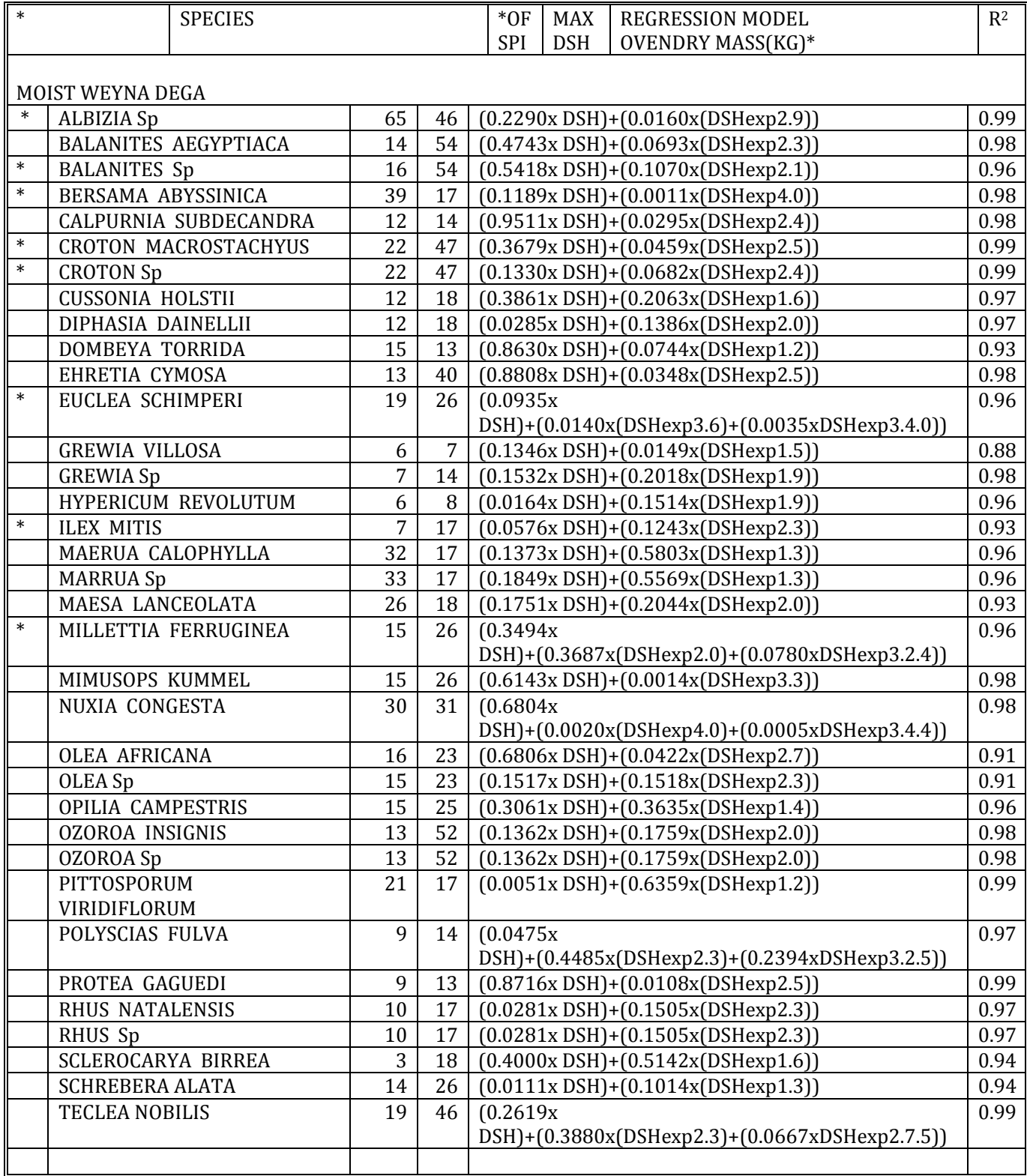

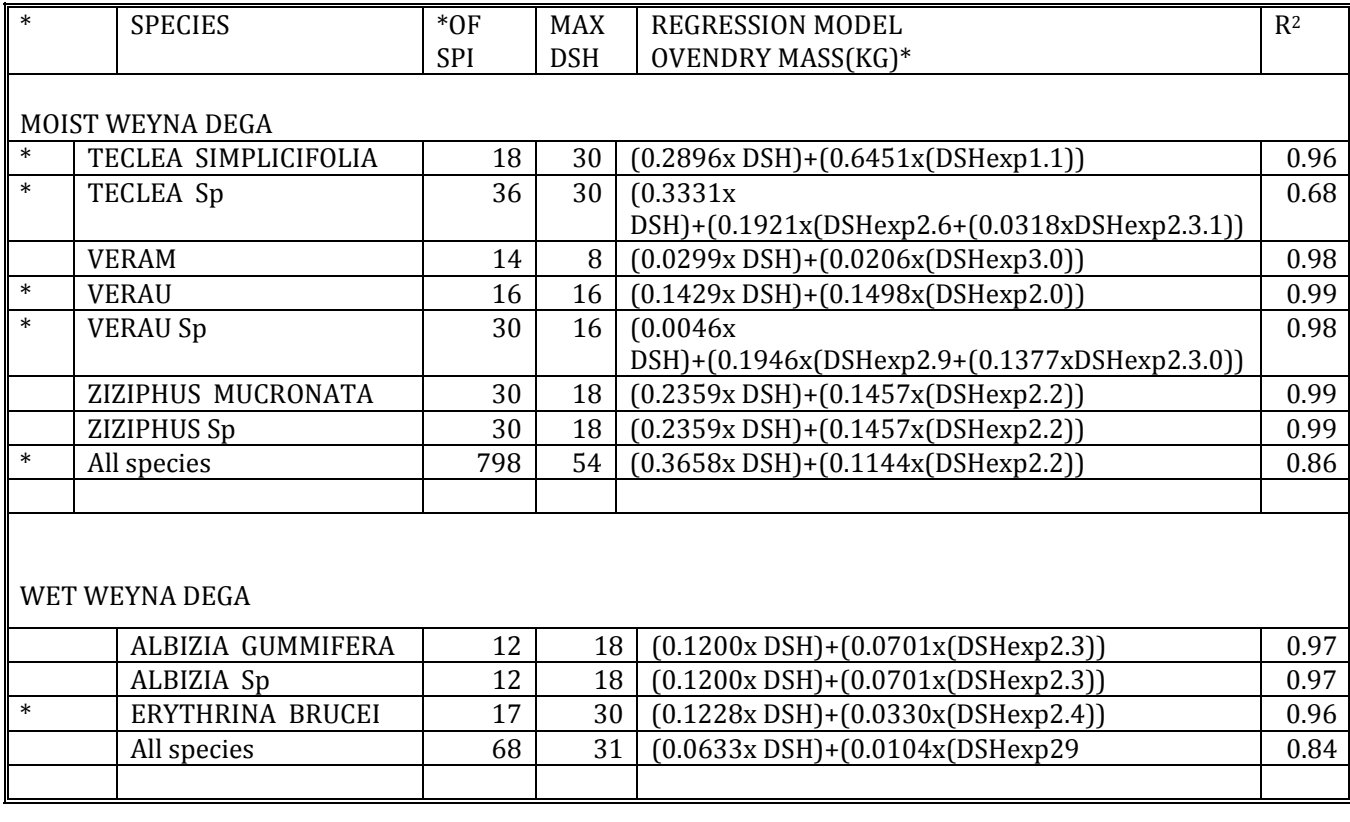

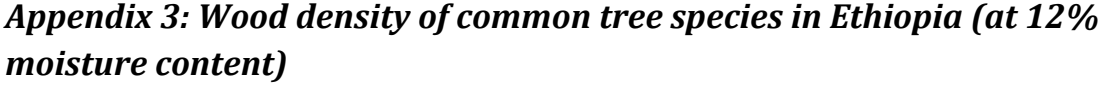

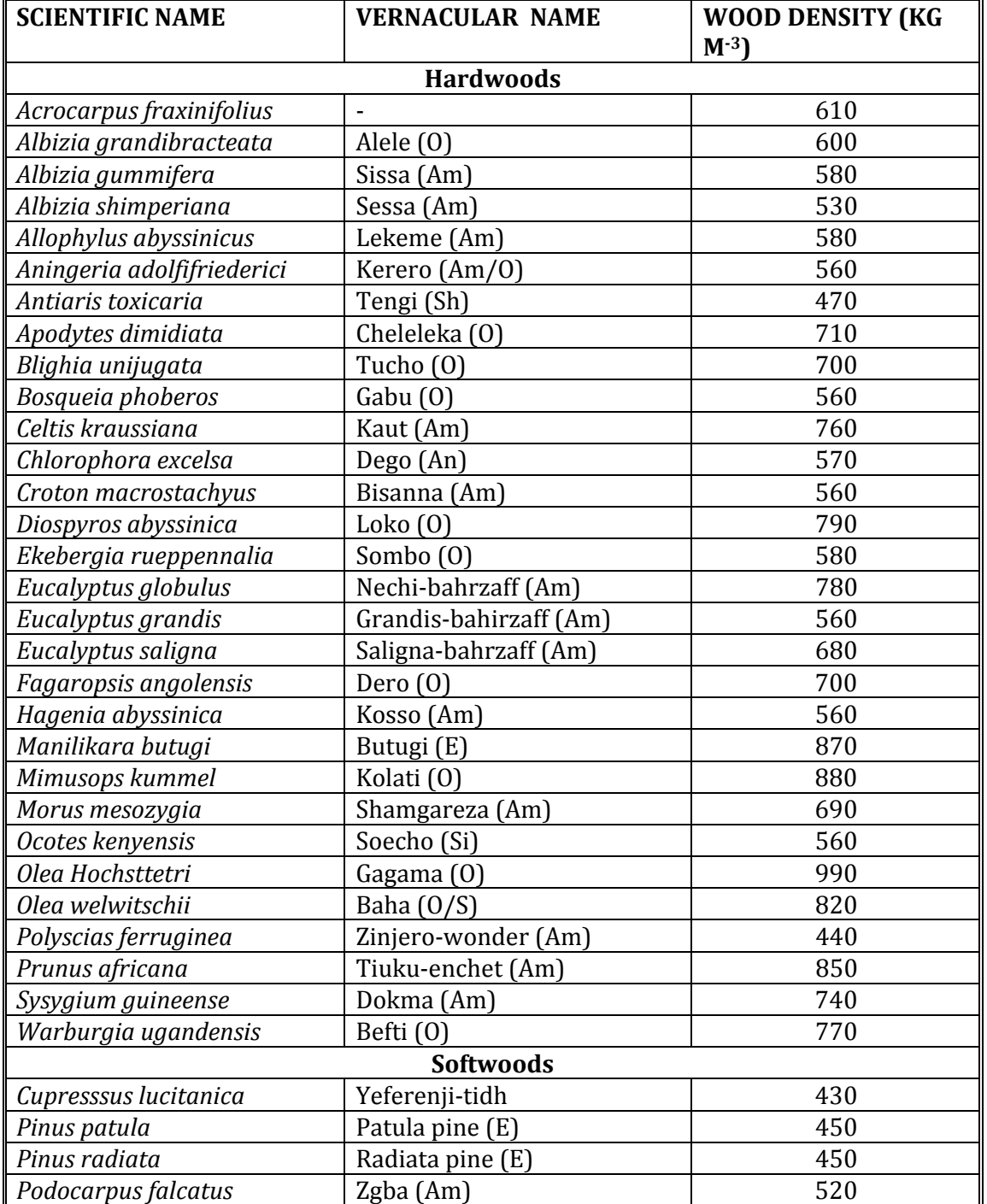

*Appendix 4: Yield and volume tables*

| <b>Seedling stand</b>                                                                                       |      |                  |                  |           |                  |        |                  |                  |                   |                  |                  |                  |
|----------------------------------------------------------------------------------------------------|------|------------------|------------------|-----------|------------------|--------|------------------|------------------|-------------------|------------------|------------------|------------------|
| Site class 1                                                                                                |      |                  |                  |           |                  |        |                  |                  |                   |                  |                  |                  |
|                                                                                                    |      |                  |                  |           |                  |        |                  |                  | <b>DRY MASSES</b> |                  |                  |                  |
| Age                                                                                                    | Hdom | <b>DgM</b>       | HgM              | ${\bf N}$ | G                | V      | <b>MAI</b>       | <b>CAI</b>       | <b>Stem</b>       | <b>Branch</b>    | Leaf             | <b>Total</b>     |
| $\mathbf{1}$                                                                                                | 0.6  | $\boldsymbol{0}$ | $\boldsymbol{0}$ | 1431      | $\boldsymbol{0}$ | 0      | $\boldsymbol{0}$ | $\boldsymbol{0}$ | $\bf{0}$          | $\boldsymbol{0}$ | $\boldsymbol{0}$ | $\boldsymbol{0}$ |
| 2                                                                                                    | 2.4  | 2.8              | 2.8              | 1413      | $\overline{c}$   | 0.5    | 0.2              | 0.5              | 0.3               | 0.1              | 0.4              | 0.7              |
| 3                                                                                                    | 5.0  | 5.3              | 4.3              | 1385      | 1.5              | 4.2    | 1.4              | 3.7              | 2.3               | 0.3              | 0.8              | 3.4              |
| $\overline{4}$                                                                                              | 8.4  | 7.6              | 6.9              | 1351      | 3.7              | 14.9   | 3.7              | 10.7             | 8.2               | 0.8              | 1.6              | 10.6             |
| 5                                                                                                    | 12.1 | 10               | 10.1             | 1313      | 6.9              | 36.9   | 7.4              | 22               | 20.4              | 1.6              | 2.6              | 24.6             |
| 6                                                                                                    | 15.9 | 12.4             | 13.5             | 1273      | 10.8             | 72.2   | 12               | 35.3             | 39.7              | 2.9              | 3.8              | 46.4             |
| $\sqrt{ }$                                                                                                  | 19.7 | 14.8             | 16.9             | 1235      | 15.2             | 120.1  | 17.2             | 47.9             | 66.1              | 4.4              | 5.1              | 75.5             |
| 8                                                                                                    | 23.2 | 16.9             | 20.3             | 1198      | 19.7             | 178.4  | 22.3             | 58.3             | 98.1              | 6                | 6.3              | 110.4            |
| 9                                                                                                    | 26.5 | 18.9             | 23.5             | 1164      | 24.1             | 243.8  | 27.1             | 65.4             | 134               | 7.8              | 7.5              | 149.2            |
| 10                                                                                                    | 29.6 | 20.8             | 26.5             | 1133      | 28.3             | 313    | 31.3             | 69.3             | 172               | 9.6              | 8.5              | 190.1            |
| 11                                                                                                    | 32.3 | 22.4             | 29.2             | 1105      | 32.2             | 383.4  | 34.9             | 70.3             | 210.5             | 11.3             | 9.5              | 231.3            |
| 12                                                                                                    | 34.7 | 23.8             | 31.6             | 1080      | 35.8             | 452.5  | 37.7             | 69.2             | 248.5             | 12.9             | 10.3             | 271.6            |
| 13                                                                                                    | 36.9 | 25.1             | 33.8             | 1058      | 39.1             | 519.1  | 39.9             | 66.6             | 284.9             | 14.4             | 11               | 310.4            |
| 14                                                                                                    | 38.8 | 26.3             | 35.8             | 1038      | 42               | 582.1  | 41.6             | 63               | 319.5             | 15.7             | 11.7             | 346.9            |
| 15                                                                                                    | 40.5 | 27.3             | 37.6             | 1020      | 44.6             | 641    | 42.7             | 58.9             | 351.7             | 17               | 12.3             | 381              |
| 16                                                                                                    | 42.0 | 28.2             | 39.1             | 1005      | 47               | 695.7  | 43.5             | 54.6             | 381.6             | 18.1             | 12.8             | 412.5            |
| 17                                                                                                    | 43.3 | 29               | 40.5             | 991       | 49.1             | 746    | 43.9             | 50.3             | 409.2             | 19.1             | 13.2             | 441.5            |
| 18                                                                                                    | 44.5 | 29.7             | 41.8             | 979       | 51               | 792.2  | 44               | 46.2             | 434.5             | 20               | 13.6             | 468.1            |
| 19                                                                                                    | 45.5 | 30.3             | 42.9             | 968       | 52.6             | 834.4  | 43.9             | 42.3             | 457.6             | 20.9             | 13.9             | 492.4            |
| 20                                                                                                    | 46.5 | 30.9             | 43.9             | 958       | 54.1             | 873.1  | 43.7             | 38.6             | 478.8             | 21.6             | 14.2             | 514.6            |
| 21                                                                                                    | 47.3 | 31.4             | 44.8             | 950       | 55.5             | 908.3  | 43.3             | 35.3             | 498.1             | 22.3             | 14.5             | 534.8            |
| 22                                                                                                    | 48.1 | 31.9             | 45.6             | 942       | 56.7             | 940.5  | 42.8             | 32.2             | 515.7             | 22.9             | 14.7             | 553.3            |
| 23                                                                                                    | 48.8 | 32.3             | 46.3             | 935       | 57.8             | 970    | 42.2             | 29.4             | 531.8             | 23.4             | 14.9             | 570.1            |
| 24                                                                                                    | 49.4 | 32.7             | 47               | 928       | 58.8             | 996.8  | 41.5             | 26.9             | 546.5             | 23.9             | 15.1             | 585.5            |
| 25                                                                                                    | 49.9 | 33               | 47.6             | 923       | 59.7             | 1021.4 | 40.9             | 24.6             | 559.9             | 24.4             | 15.2             | 599.6            |
| 26                                                                                                    | 50.4 | 33.3             | 48.1             | 917       | 60.5             | 1044   | 40.2             | 22.5             | 572.3             | 24.8             | 15.4             | 612.4            |
| 27                                                                                                    | 50.9 | 33.6             | 48.6             | 913       | 61.2             | 1064.6 | 39.4             | 20.7             | 583.6             | 25.1             | 15.5             | 624.2            |
| 28                                                                                                    | 51.3 | 33.8             | 49.1             | 908       | 61.9             | 1083.6 | 38.7             | 19               | 594               | 25.5             | 15.6             | 635              |
| 29                                                                                                    | 51.7 | 34.1             | 49.5             | 905       | 62.5             | 1101.1 | 38               | 17.5             | 603.5             | 25.8             | 15.8             | 645              |
| 30                                                                                                    | 52.0 | 34.3             | 49.9             | 901       | 63               | 1117.1 | 37.2             | 16.1             | 612.3             | 26.1             | 15.9             | 654.2            |
| Hdom = dominant height (m), DgM = basal area median diameter(cm), HgM = basal area median                   |      |                  |                  |           |                  |        |                  |                  |                   |                  |                  |                  |
| $\frac{1}{2}$ hoight (m) N = number of stems nor bectors $C =$ stand has a great meaning $V =$ stand volume |      |                  |                  |           |                  |        |                  |                  |                   |                  |                  |                  |

Appendix 4‐A: Yield table for *Eucalyptus globules (Pukkala and Pohjonen, 1989)*

(m), N = number of stems per hectare, G = stand basal area( $m^2/ha$ ), V = stand volume **(m3/ha), MAI = Mean annual increment (m3/ha), CAI= current annual increment (m3/ha), Dry masses (ton/ha).**

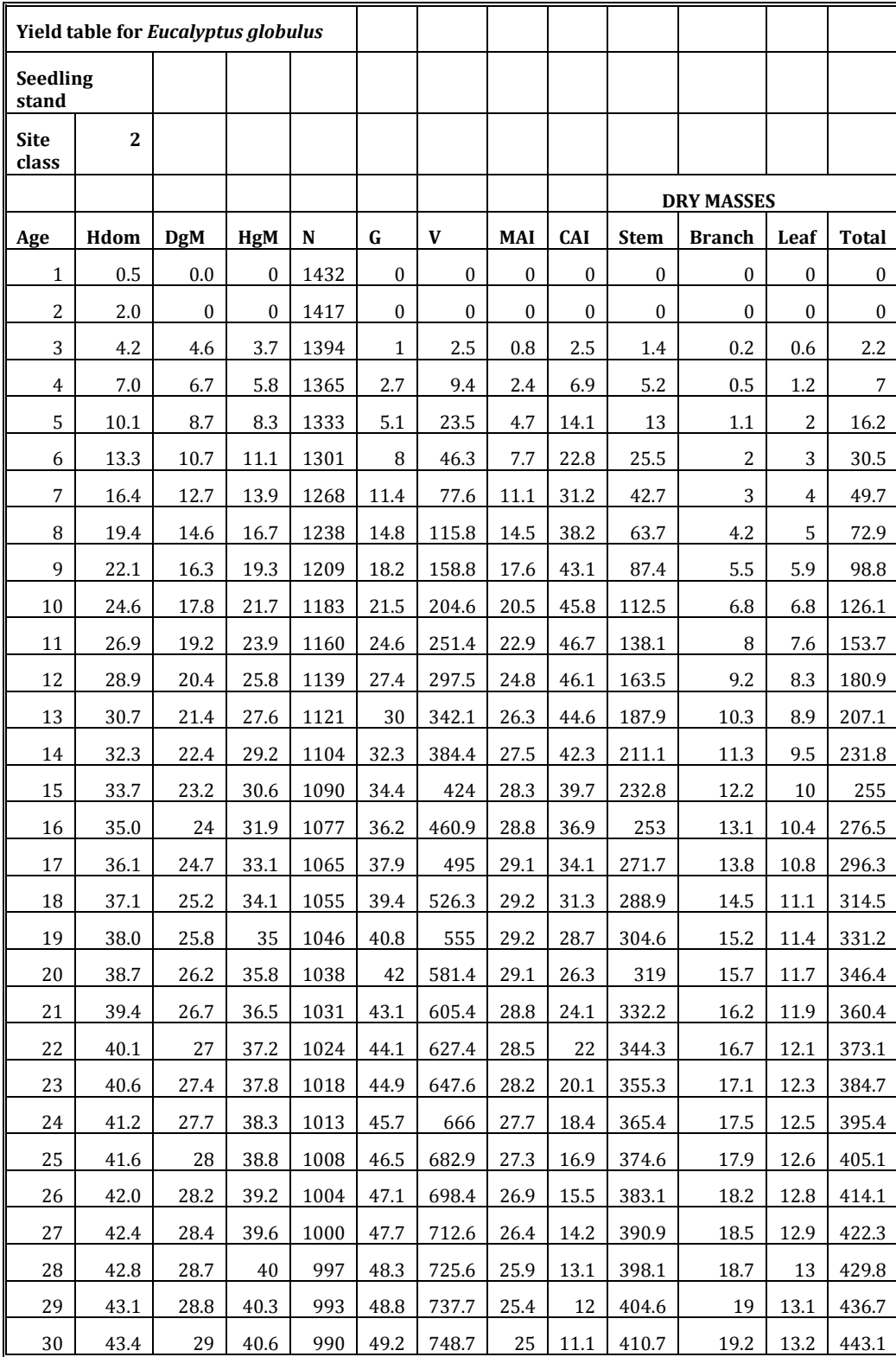

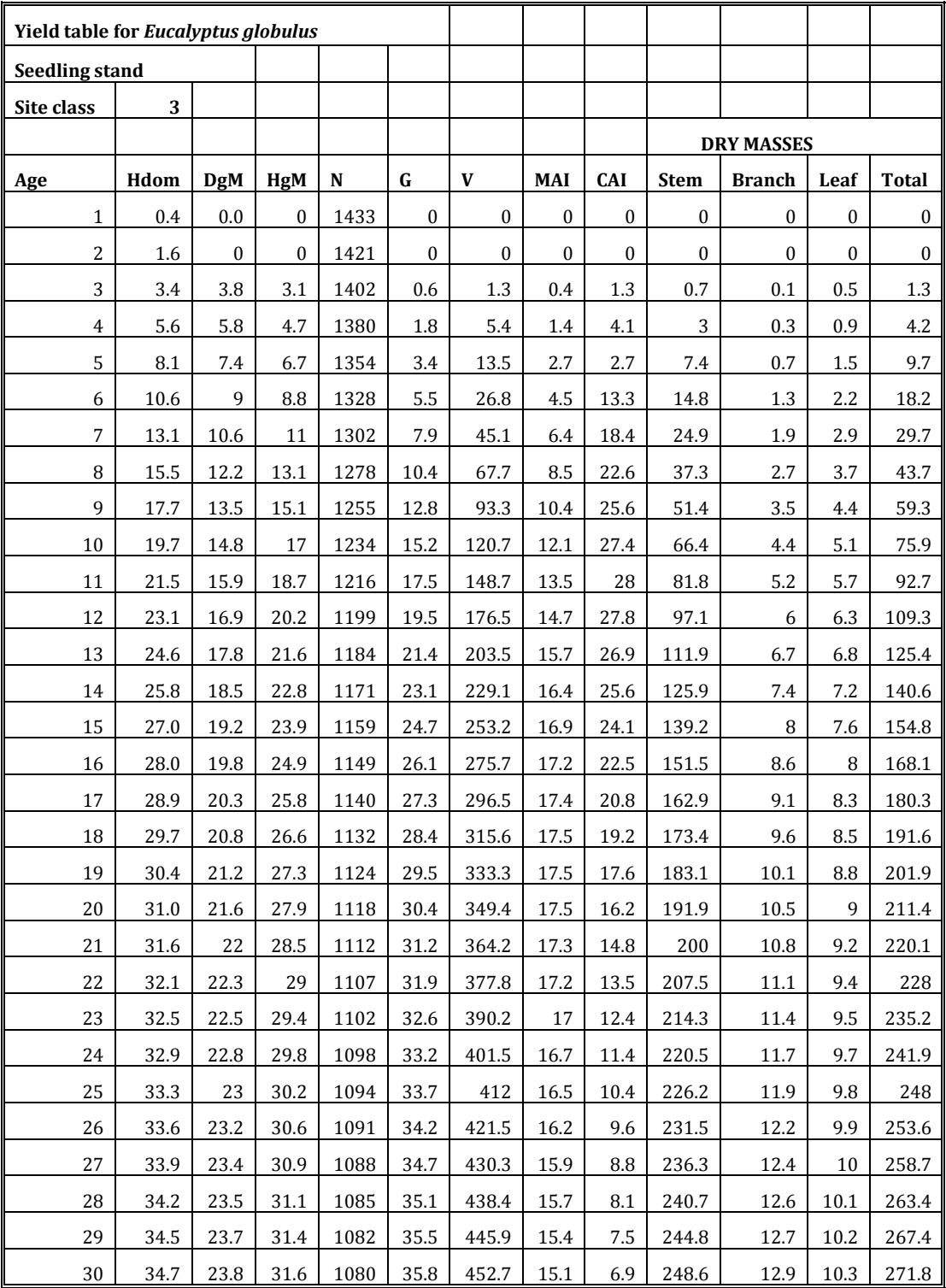

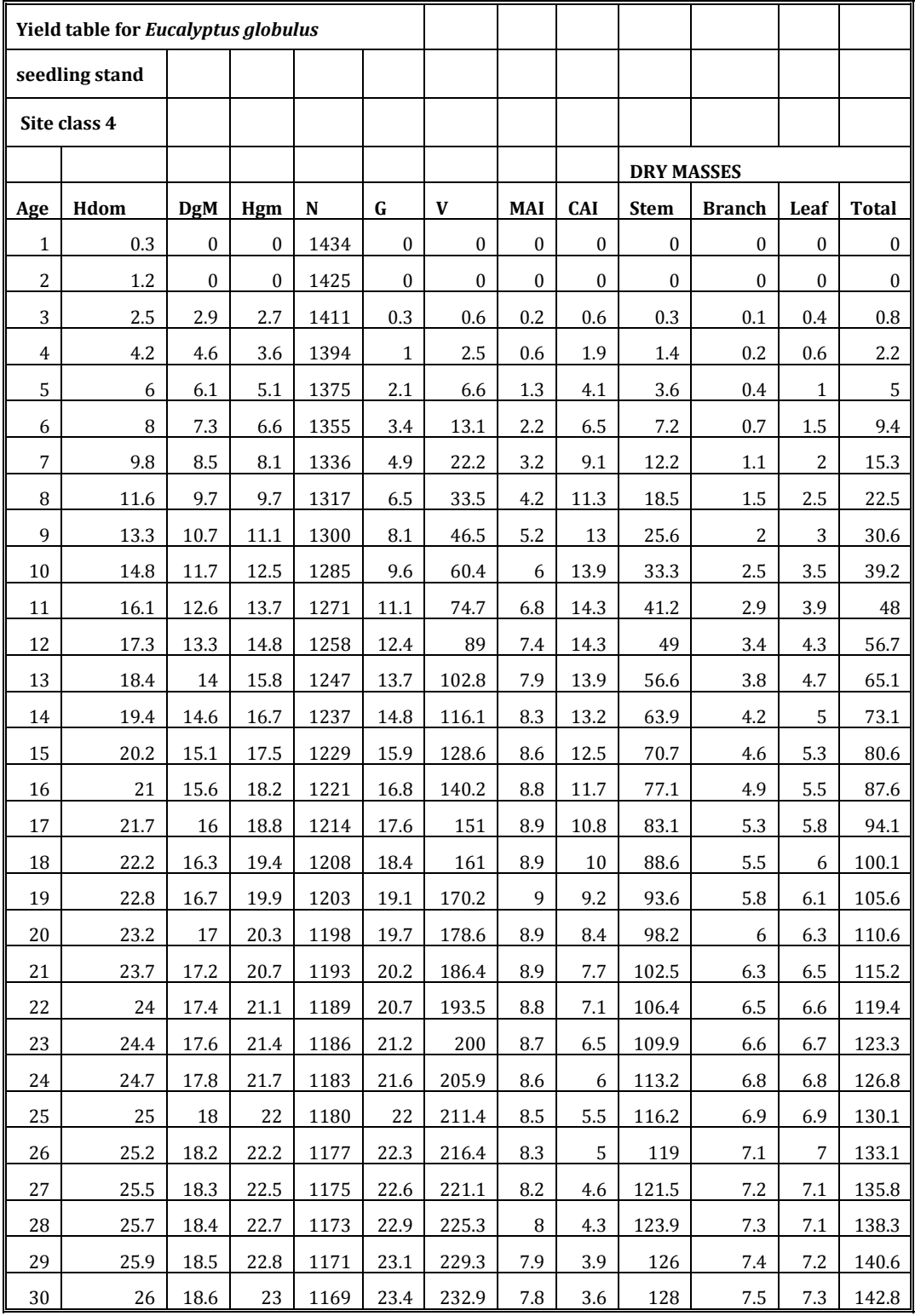

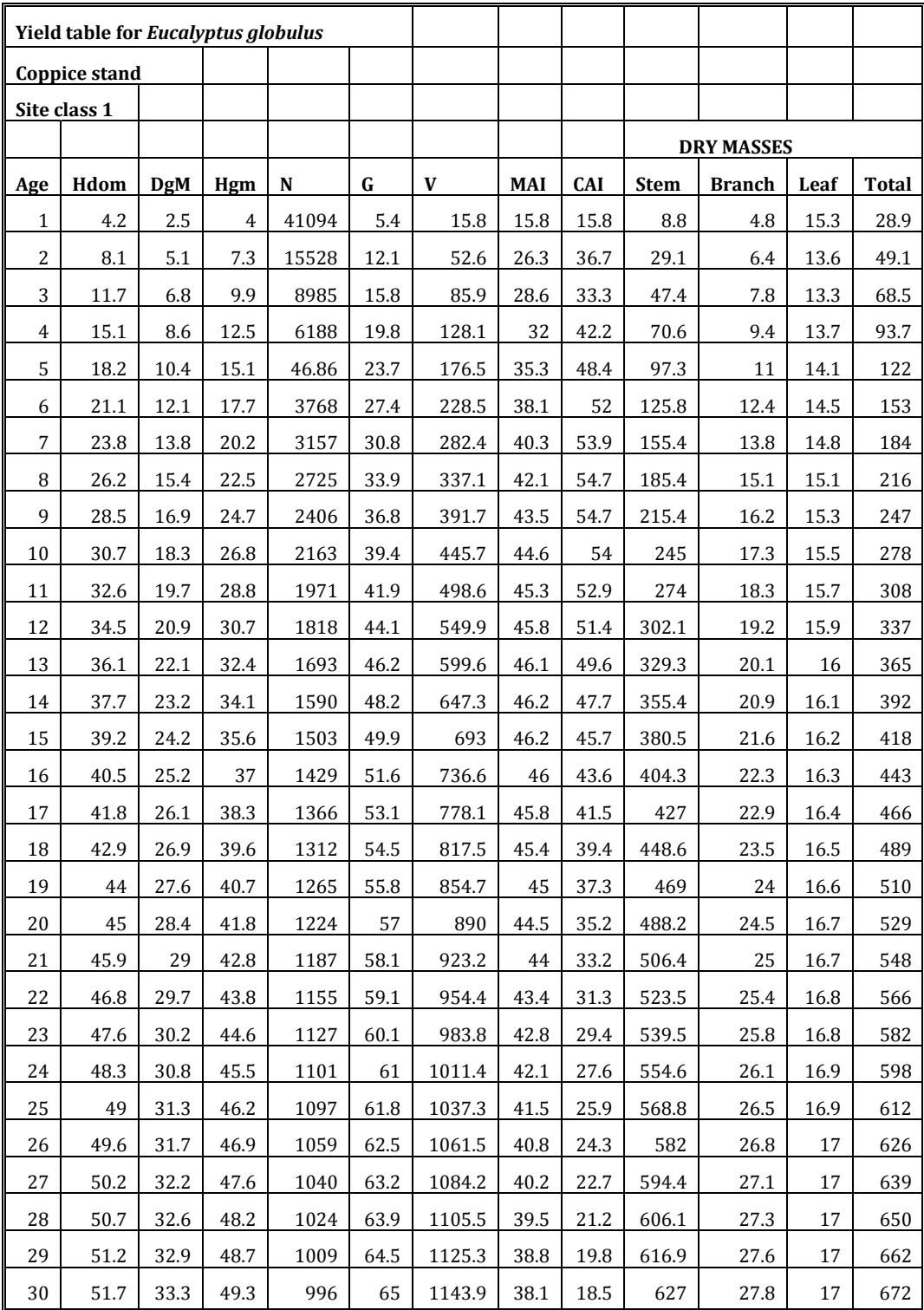

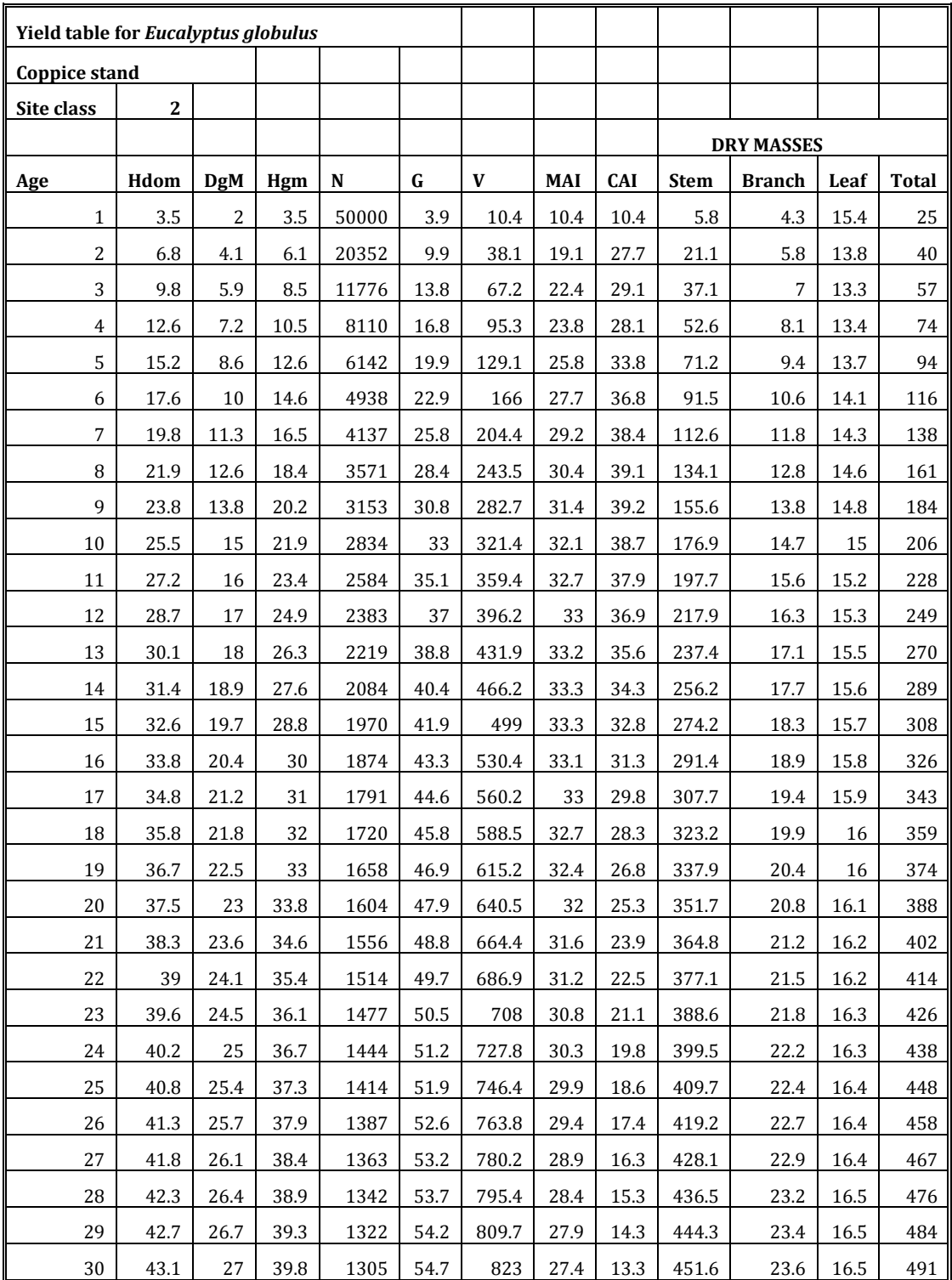

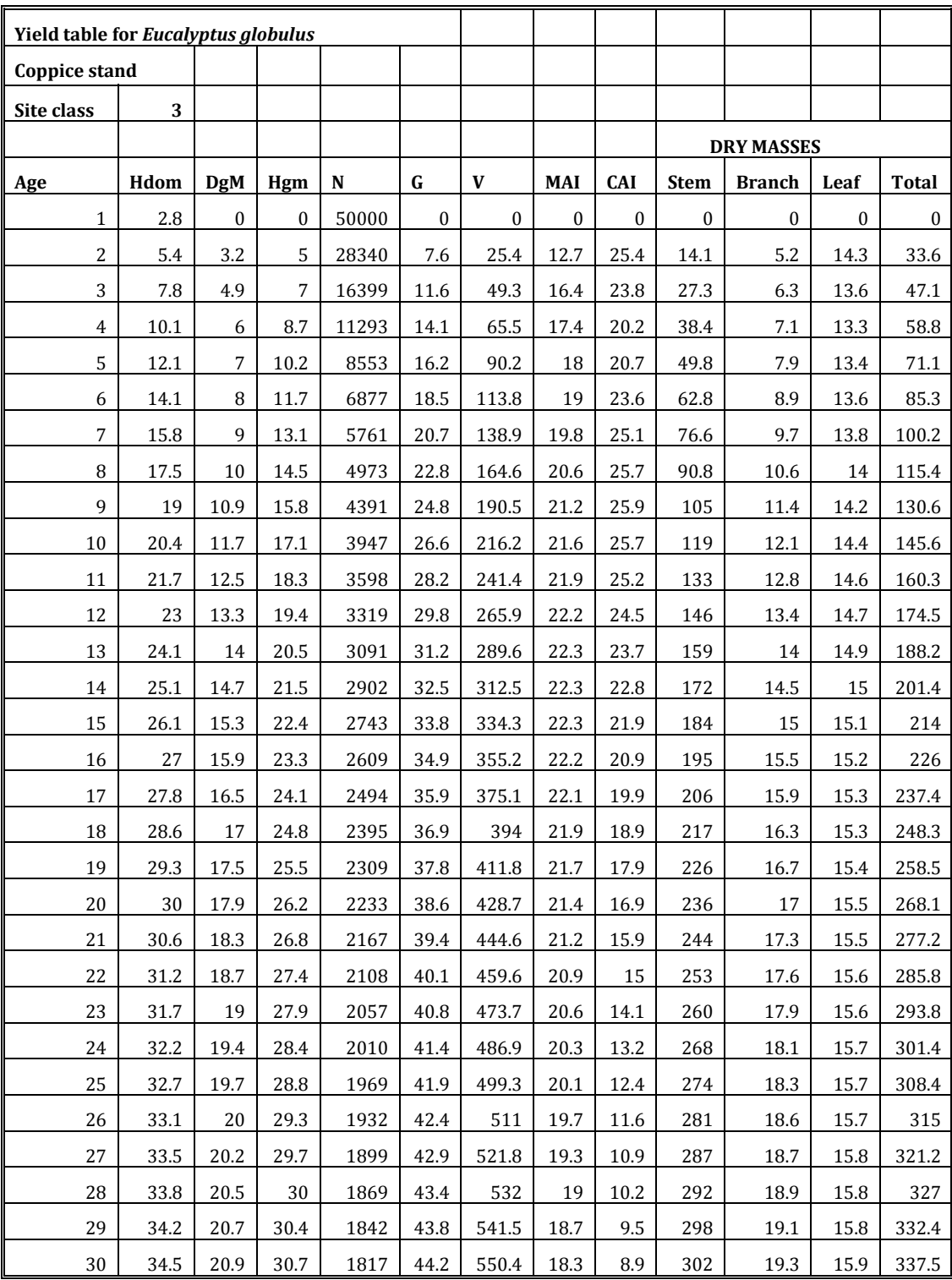

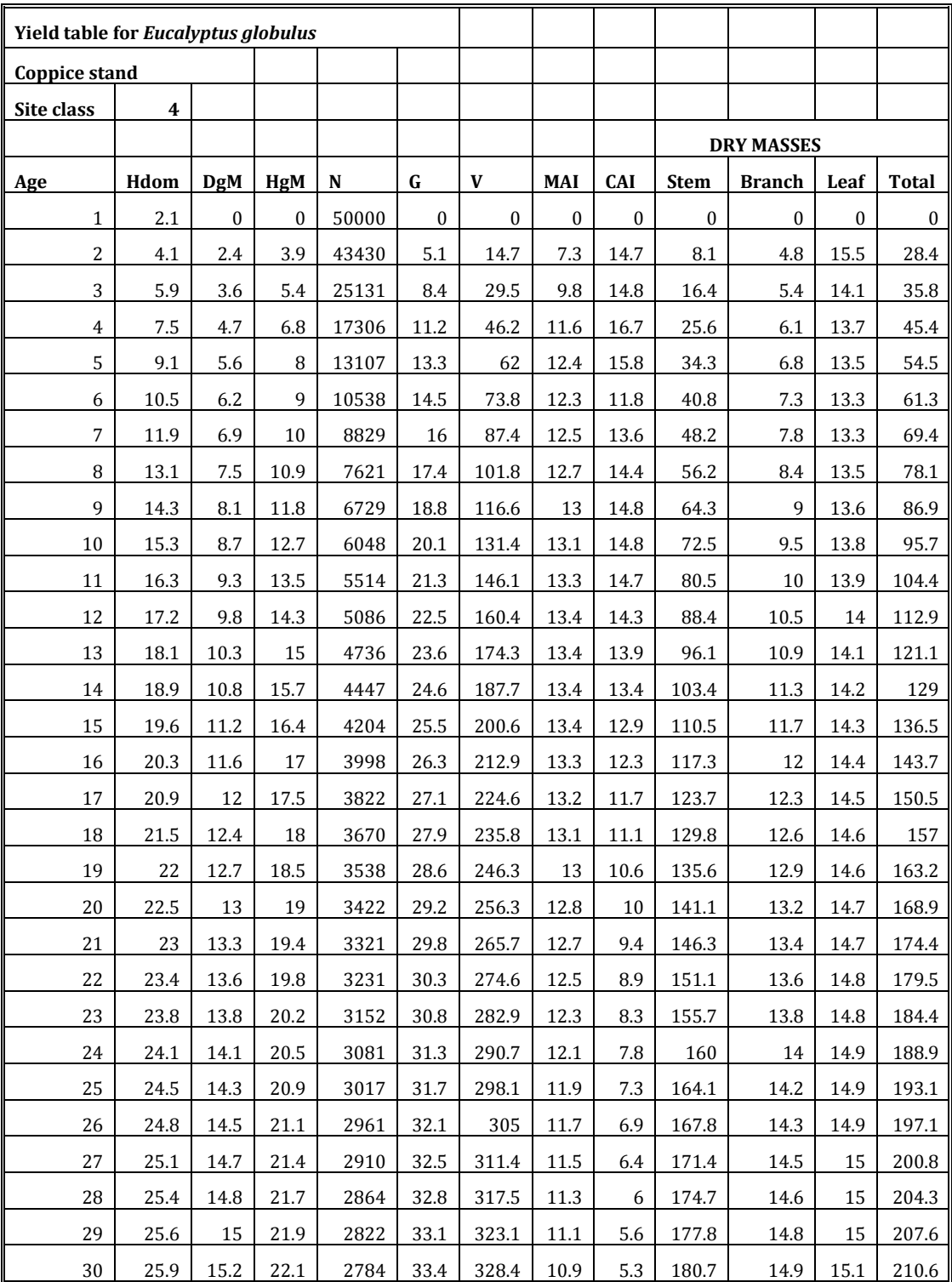

| 1000/<br>SITE CLASS1 |      |      |      |      |      |              |              |                  |         |                  |                  |
|----------------------|------|------|------|------|------|--------------|--------------|------------------|---------|------------------|------------------|
| Age                  | Hdom | DgM  | HgM  | N    | G    | V            | Log          | Pulp             | CAI     | Min              | Max              |
| $\mathbf{1}$         | .9   | 0.   | 0.   | 3000 | 0.   | 0            | $\mathbf{0}$ | $\mathbf{0}$     | 0.      | $\mathbf{0}$     | $\boldsymbol{0}$ |
| $\mathbf{2}$         | 2.4  | 1.4  | 2.0  | 3000 | .3   | $\mathbf{0}$ | $\mathbf{0}$ | $\mathbf{0}$     | .3      | $\boldsymbol{0}$ | $\overline{2}$   |
| 3                    | 4.2  | 3.6  | 3.7  | 2394 | 1.7  | 3            | $\mathbf{0}$ | $\mathbf{0}$     | 2.7     | $\mathbf{1}$     | $\overline{5}$   |
| $\boldsymbol{4}$     | 6.1  | 6.4  | 5.5  | 2033 | 4.8  | 12           | $\mathbf{0}$ | $\boldsymbol{0}$ | 8.8     | $\mathbf{1}$     | 9                |
| 5                    | 7.9  | 9.3  | 7.2  | 1795 | 9.1  | 28           | $\mathbf{0}$ | 14               | 16.6    | $\overline{c}$   | 13               |
| 6                    | 9.6  | 12.0 | 8.8  | 1624 | 13.8 | 52           | 0            | 38               | 23.4    | 3                | 16               |
| 7                    | 11.2 | 14.2 | 10.2 | 1494 | 18.3 | 80           | $\mathbf{0}$ | 66               | 27.7    | $\overline{4}$   | 19               |
| 8                    | 12.6 | 16.1 | 11.5 | 1391 | 22.3 | 109          | 14           | 83               | 29.4    | 5                | 22               |
| 9                    | 13.8 | 17.7 | 12.7 | 1308 | 25.6 | 138          | 34           | 93               | 29.0    | 7                | 23               |
| 10                   | 15.0 | 18.9 | 13.8 | 1238 | 28.3 | 165          | 64           | 92               | 27.4    | 8                | 25               |
| 11                   | 16.0 | 20.0 | 14.7 | 1179 | 30.5 | 191          | 81           | 101              | 25.1    | 9                | 26               |
| 12                   | 16.9 | 20.8 | 15.6 | 1128 | 32.2 | 213          | 97           | 108              | 22.5    | 10               | 28               |
| 13                   | 17.7 | 21.5 | 16.3 | 1083 | 32.5 | 233          | 116          | 109              | 19.8    | 11               | 29               |
| 14                   | 18.5 | 22.1 | 17.0 | 1044 | 34.5 | 250          | 137          | 107              | 17.4    | 12               | 30               |
| 15                   | 19.1 | 22.6 | 17.6 | 1009 | 35.2 | 265          | 155          | 103              | 15.1    | 13               | 30               |
| 16                   | 19.7 | 23.0 | 18.2 | 977  | 35.7 | 278          | 165          | 106              | 13.0    | 13               | 31               |
| 17                   | 20.2 | 23.4 | 18.7 | 948  | 36.1 | 290          | 182          | 100              | 11.3    | 14               | 32               |
| 18                   | 20.7 | 23.7 | 19.1 | 922  | 36.4 | 299          | 195          | 98               | 9.7     | 15               | 32               |
| 19                   | 21.2 | 24.0 | 19.5 | 898  | 36.6 | 308          | 200          | 101              | 8.3     | 15               | 33               |
| 20                   | 21.6 | 24.2 | 19.9 | 876  | 36.7 | 315          | 209          | 100              | 7.1     | 16               | 33               |
| 21                   | 21.9 | 24.4 | 20.2 | 856  | 36.7 | 321          | 223          | 92               | 6.1     | 16               | 34               |
| 22                   | 22.3 | 24.6 | 20.5 | 837  | 36.7 | 326          | 231          | 89               | 5.2     | 17               | 34               |
| 23                   | 22.6 | 24.8 | 20.8 | 819  | 36.7 | 331          | 239          | 85               | 4.5     | 17               | 34               |
| 24                   | 22.9 | 24.9 | 21.1 | 803  | 36.6 | 334          | 244          | 85               | 3.9     | 18               | 35               |
| 25                   | 23.1 | 25.1 | 21.3 | 787  | 36.5 | 338          | 252          | 80               | 3.3     | 18               | 35               |
| 26                   | 23.4 | 25.2 | 21.5 | 773  | 36.4 | 341          | 254          | 81               | 2.8     | 18               | 36               |
| 27                   | 23.6 | 25.4 | 21.7 | 759  | 36.3 | 343          | 261          | 77               | 2.4     | 19               | 36               |
| 28                   | 23.8 | 25.5 | 21.9 | 746  | 36.2 | 345          | 263          | 78               | 2.1     | 19               | 36               |
| 29                   | 24   | 25.6 | 22.1 | 734  | 36.1 | 347          | 269          | 73               | 1.8     | 19               | 37               |
| 30                   | 24.2 | 25.7 | 22.2 | 723  | 35.9 | 348          | 276          | 68               | 1.6     | 20               | 37               |
| 31                   | 24.3 | 25.8 | 22.4 | 712  | 35.8 | 350          | 276          | 69               | 1.3     | 20               | 37               |
| 32                   | 24.5 | 25.9 | 22.5 | 701  | 35.7 | 351          | 285          | 62               | 1.2     | 20               | 37               |
| 33                   | 24.6 | 26.0 | 22.7 | 691  | 35.5 | 352          | 285          | 62               | $1.0\,$ | 20               | 38               |
| 34                   | 24.8 | 26.1 | 22.8 | 681  | 35.4 | 353          | 285          | 64               | .9      | 21               | 38               |
| 35                   | 24.9 | 26.2 | 22.9 | 672  | 35.3 | 354          | 285          | 64               | $.7\,$  | 21               | 38               |
| 36                   | 25.0 | 26.3 | 23.0 | 664  | 35.2 | 354          | 287          | 63               | .6      | 21               | 39               |
| 37                   | 25.1 | 26.3 | 23.1 | 655  | 35.1 | 355          | 289          | 62               | $.5\,$  | 21               | 39               |
| 38                   | 25.2 | 26.4 | 23.2 | 647  | 34.9 | 355          | 289          | 63               | .4      | 21               | 39               |
| 39                   | 25.3 | 26.5 | 23.3 | 639  | 34.8 | 355          | 289          | 63               | .4      | 21               | 39               |
| 40                   | 25.4 | 26.6 | 23.4 | 632  | 34.7 | 356          | 292          | 60               | .3      | 22               | 40               |

**Appendix 4B:** Yieldtables for *Cupressus lusitanica* (Pukkala and Pohjonen, 1993)

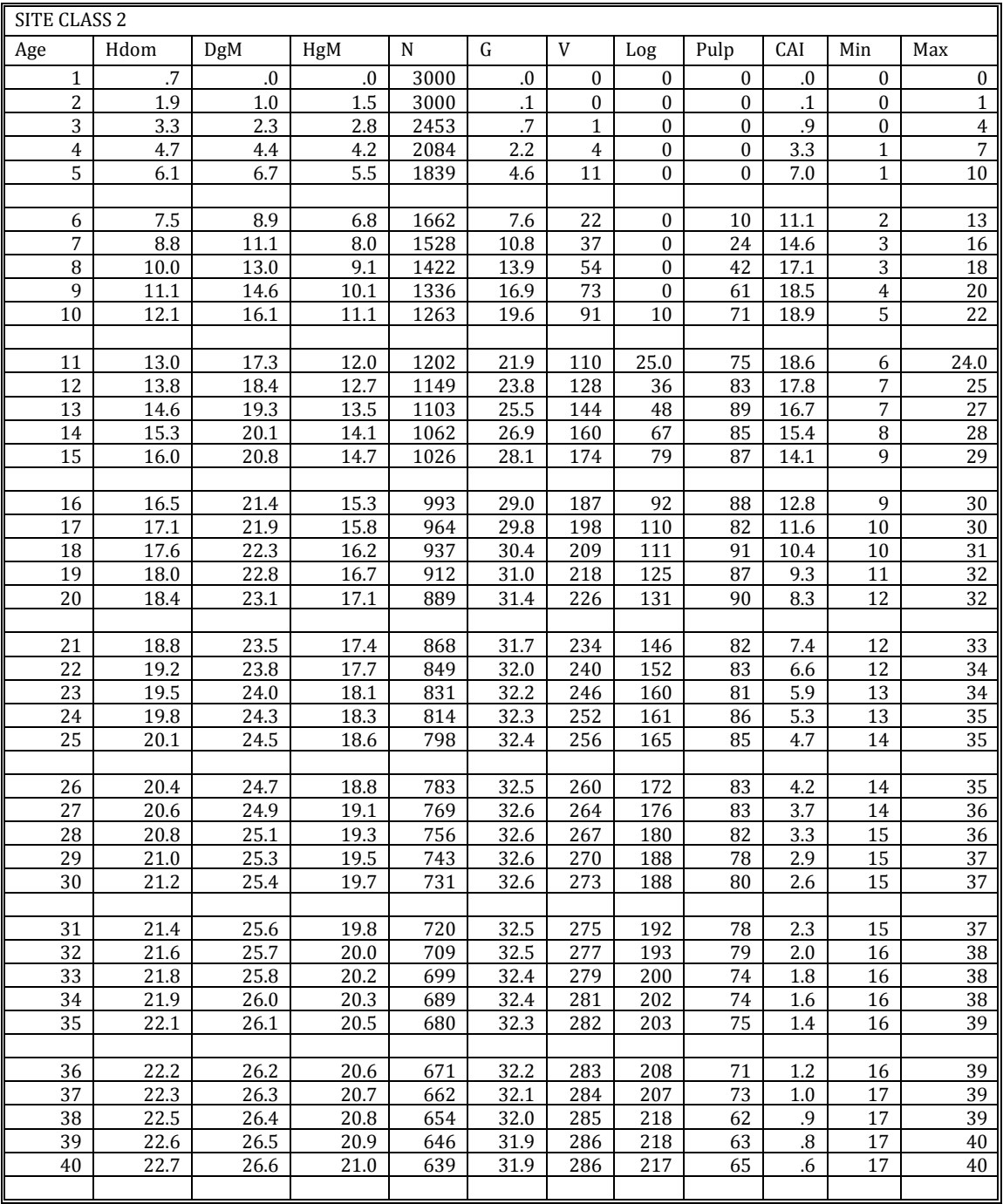

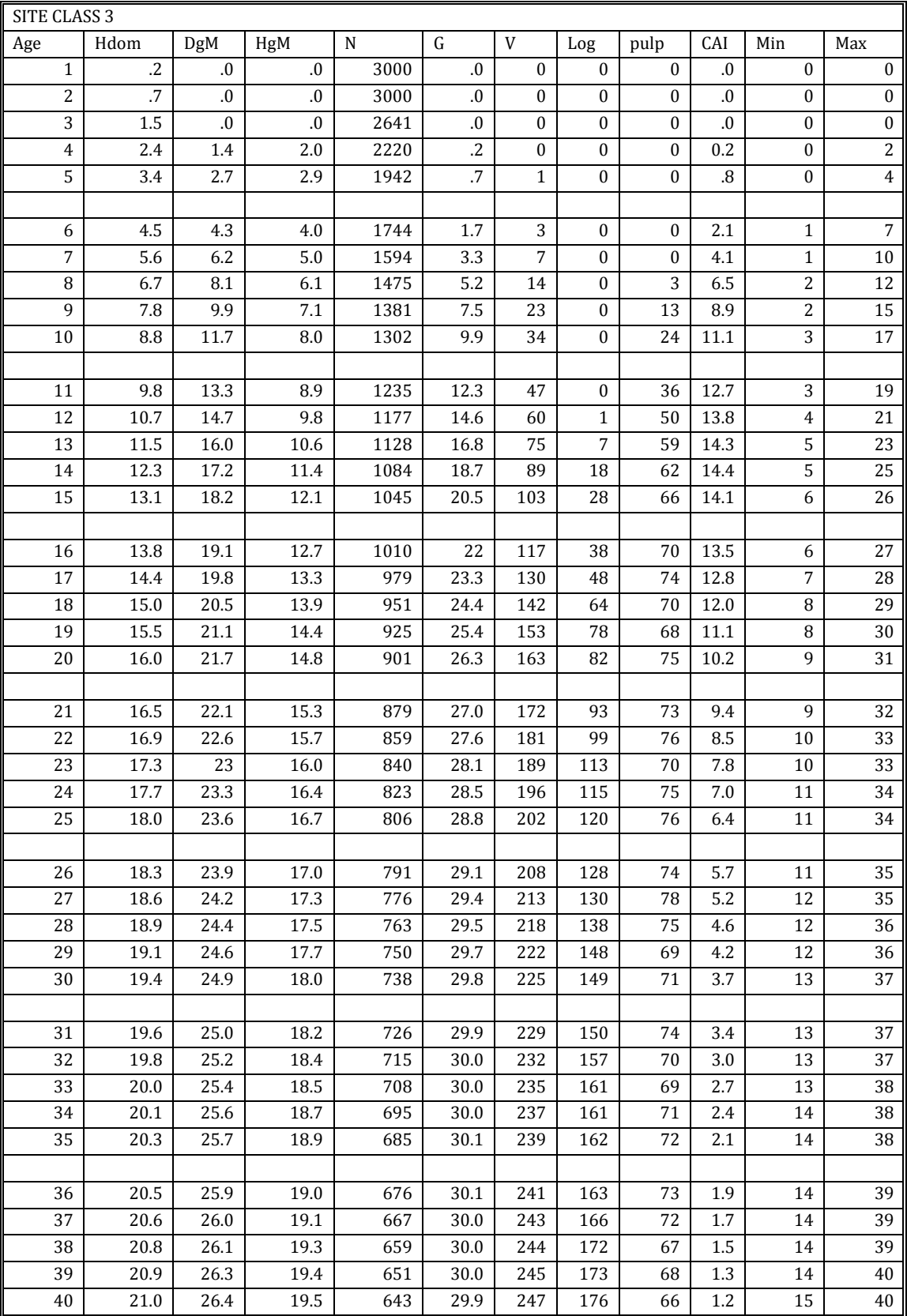

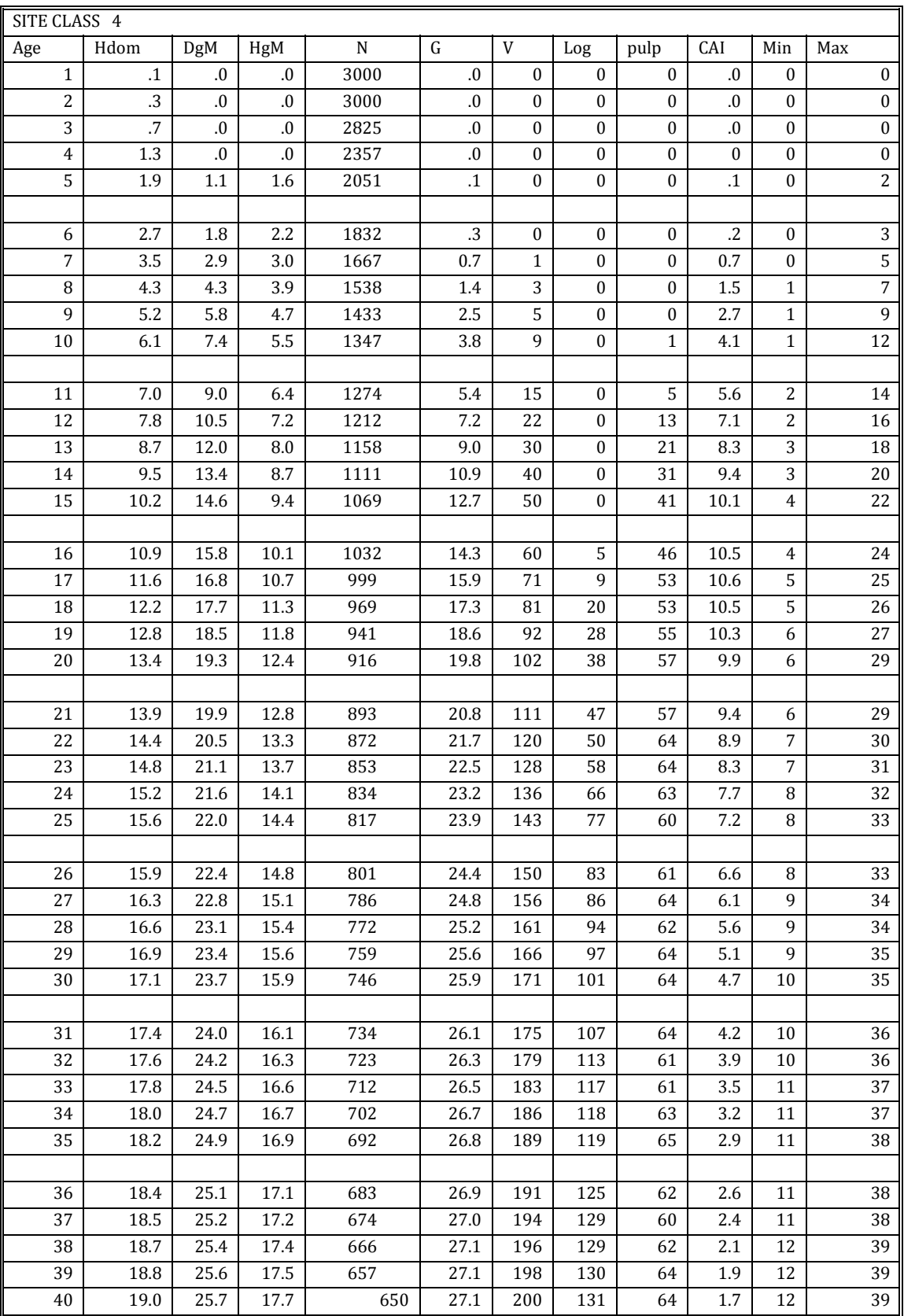

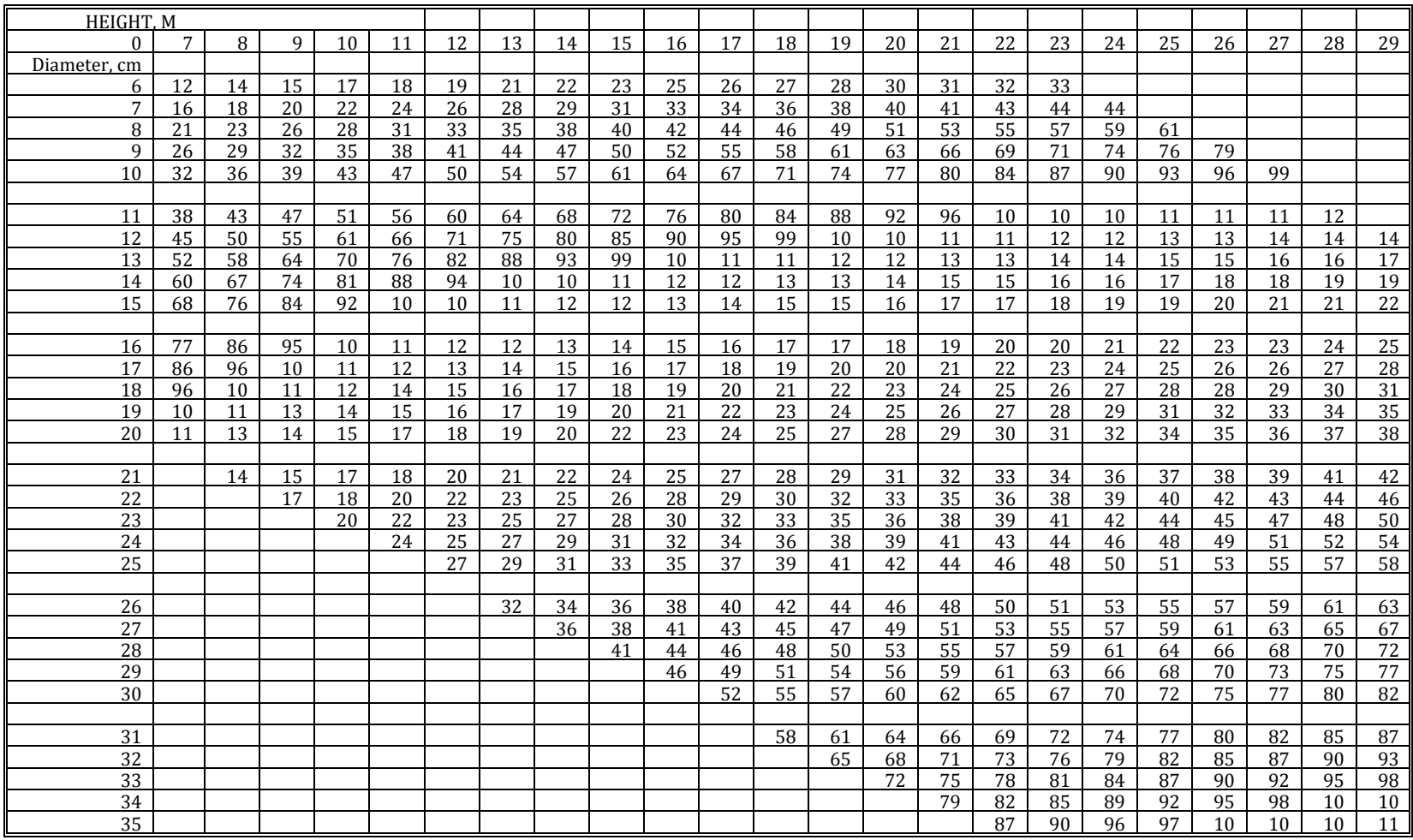

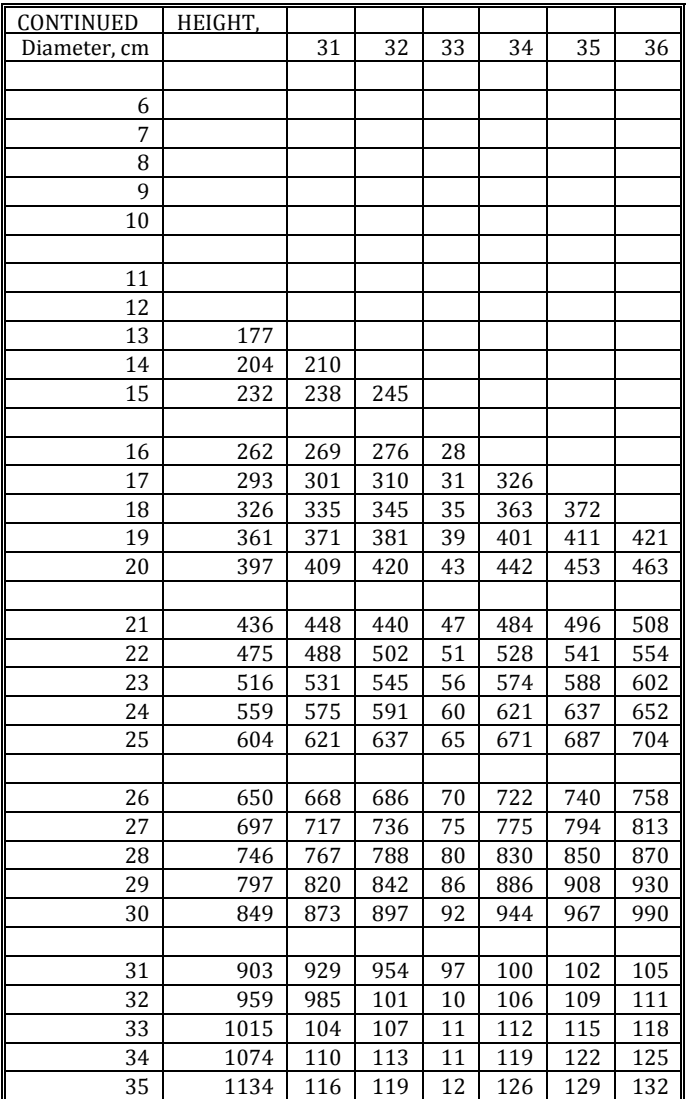

# *Appendix 5: Image Processing*

#### **Appendix 5A: Image Processing**

#### **Classify**

The Classify operation performs a multi‐spectral image classification according to training pixels in a sample set.

The following classification methods can be used:

- Box classifier.
- Minimum distance,
- Minimum Mahalanobis distance,
- Maximum Likelihood,
- Maximum Likelihood including Prior Probabilities.

#### **Cluster**

- Clustering, or unsupervised classification, is a rather quick process in which image data is grouped into spectral clusters based on the statistical properties of all pixel values. It is an automated classification approach with a maximum of 4 input bands.
- Optionally, an attribute table can be created for the output map. The table will contain statistical information on the output clusters: the average, predominant and minimum and maximum value of each cluster as found in the input bands.
- Clustering, or unsupervised classification, is a rather quick process in which image data is grouped into spectral clusters based on the statistical properties of all pixel values. It is an automated classification approach with a maximum of 4 input bands.
- Optionally, an attribute table can be created for the output map. The table will contain statistical information on the output clusters: the average, predominant and minimum and maximum value of each cluster as found in the input bands.
- Dialog box options:

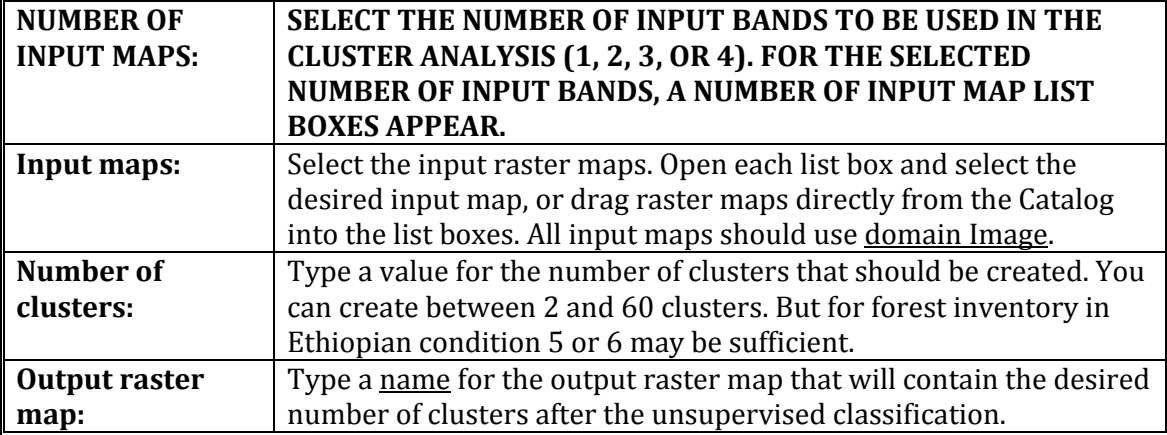

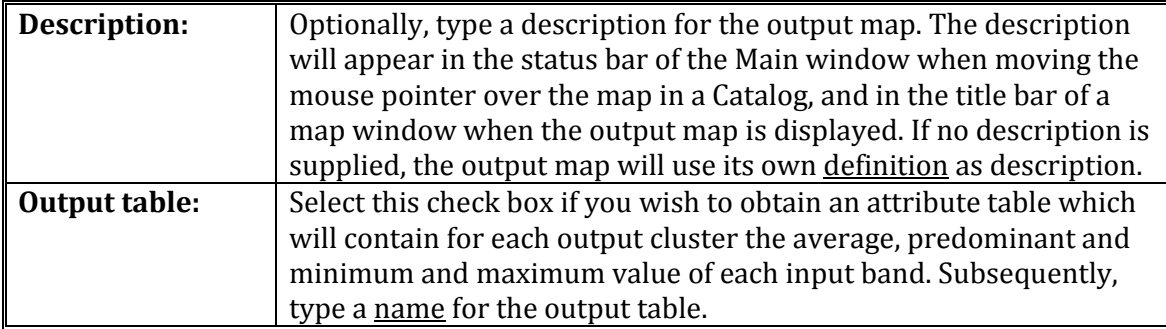

- When you click the **Show** button, the dependent output map will be defined, calculated and shown. When you click the **Define** button, the dependent output map will only be defined; if necessary the map will be calculated later, for instance when the map is opened to be displayed.
- Optionally, an output attribute table can be defined.
- The output cluster names (Cluster 1, Cluster 2, etc.) which are used in the output map as well as in the optional attribute table are stored by the output map (internal class domain).

#### **Color composite**

- A color composite is a combination of three raster bands. One band is displayed in shades of red, one in shades of green and one in shades of blue. Putting three bands together in one color composite map can give a better visual impression of the reality on the ground, than by displaying one band at a time. Examples of color composites are false color (or IR) images and 'natural color' images.
- The Color Composite operation on the Operations, Image Processing menu creates a *permanent* color composite raster map.
- To *interactively* display a map list as a color composite (16 or 24‐bit), choose Show MapList as Color Composite from the Operations, Visualization menu. Interactive color composites can be stored by saving the map window as a map view.

#### **Filter**

- Filtering is a raster operation in which each pixel value in a raster map is replaced with a new value.
- The new value is obtained by applying a certain function to each input pixel and its direct neighbours. These neighbours are usually the 8 adjacent pixels (in a 3 x 3 filter) or the 24 surrounding pixels (in a 5 x 5 filter). When you create or define your own filters, any odd sized matrix is allowed (5 x 1, 11 x 23, 25 x 25).
- Filtering is for instance used to sharpen a satellite image, to detect line features, etc.

#### **Slicing**

- The Slicing operation classifies ranges of values of an input raster map into classes of an output map. A group domain should be created beforehand; it lists the upper value boundaries of the groups and the output class names.
- To perform an interactive slicing, you can create a representation value for the input map and change value boundaries and colors of the representation value.

Stretch

• The Stretch operation re-distributes values of an input map over a wider or narrower range of values in an output map. Stretching can for instance be used to enhance the contrast in your map when it is displayed. Two stretch methods are available: linear stretching and histogram equalization.

### **Appendix 5B Flow chart showing steps in land use land cover or forest stratification map**

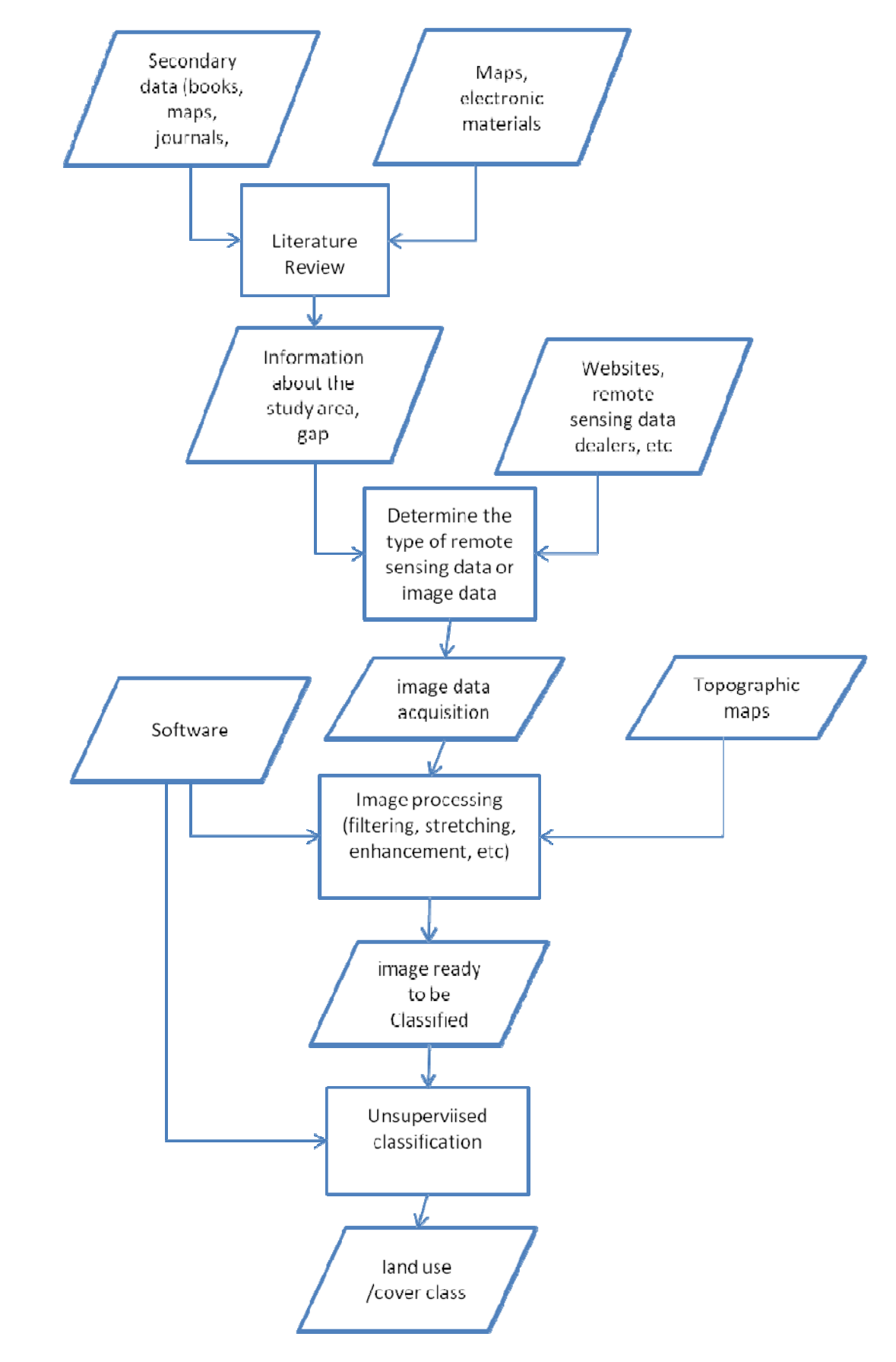

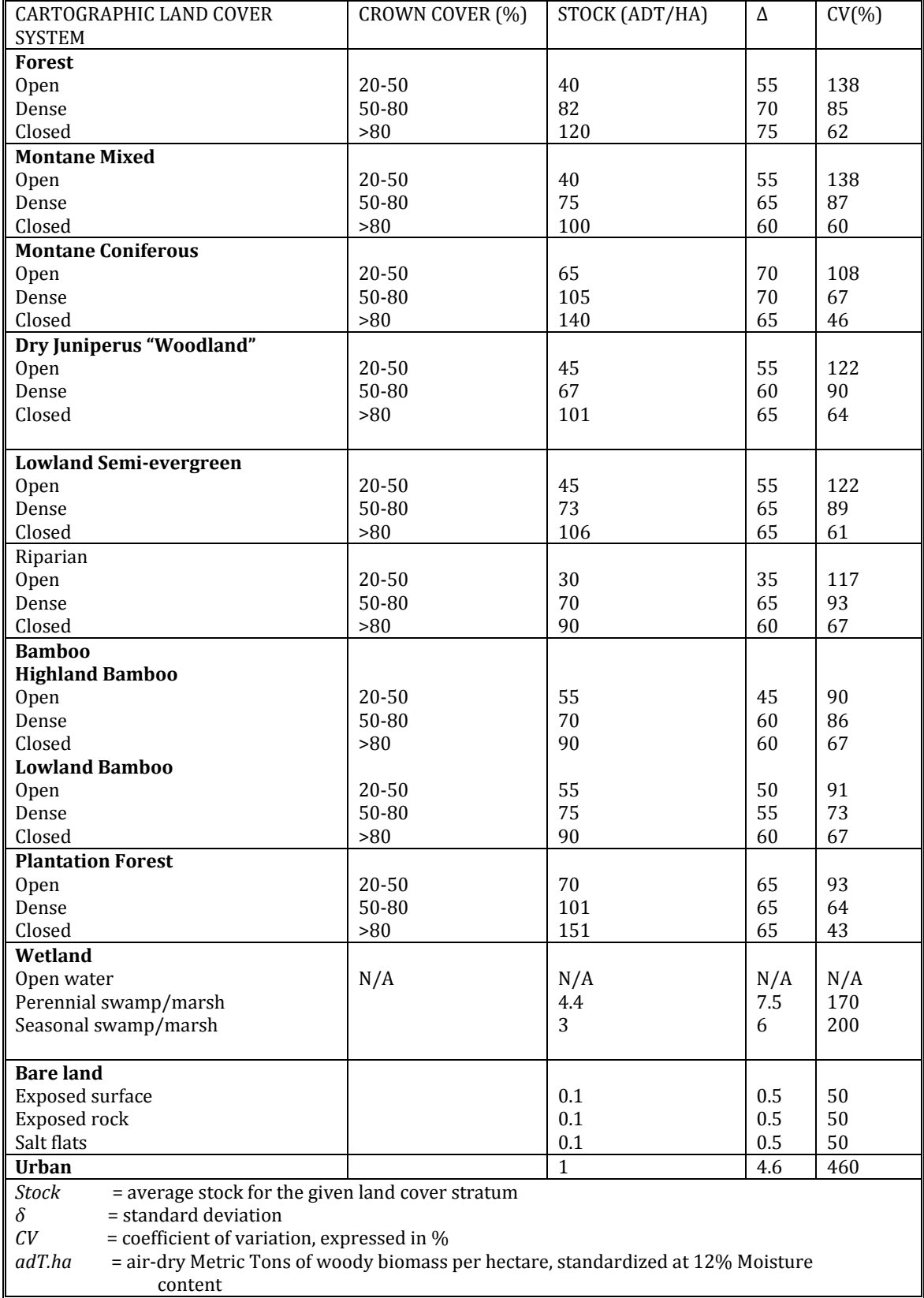

# *Appendix 6: Coefficient of variation of various land covers in Ethiopia* (WBISPP,2000)
## *Appendix 7: Student's t distribution*

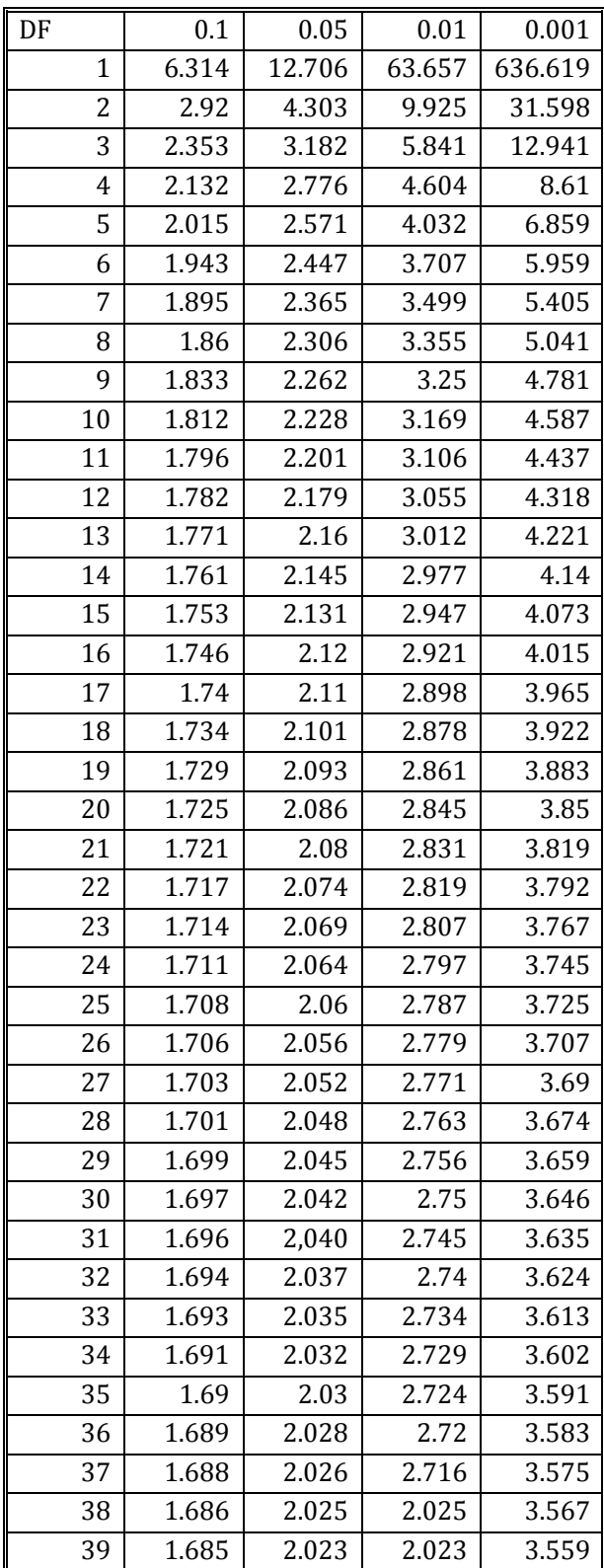

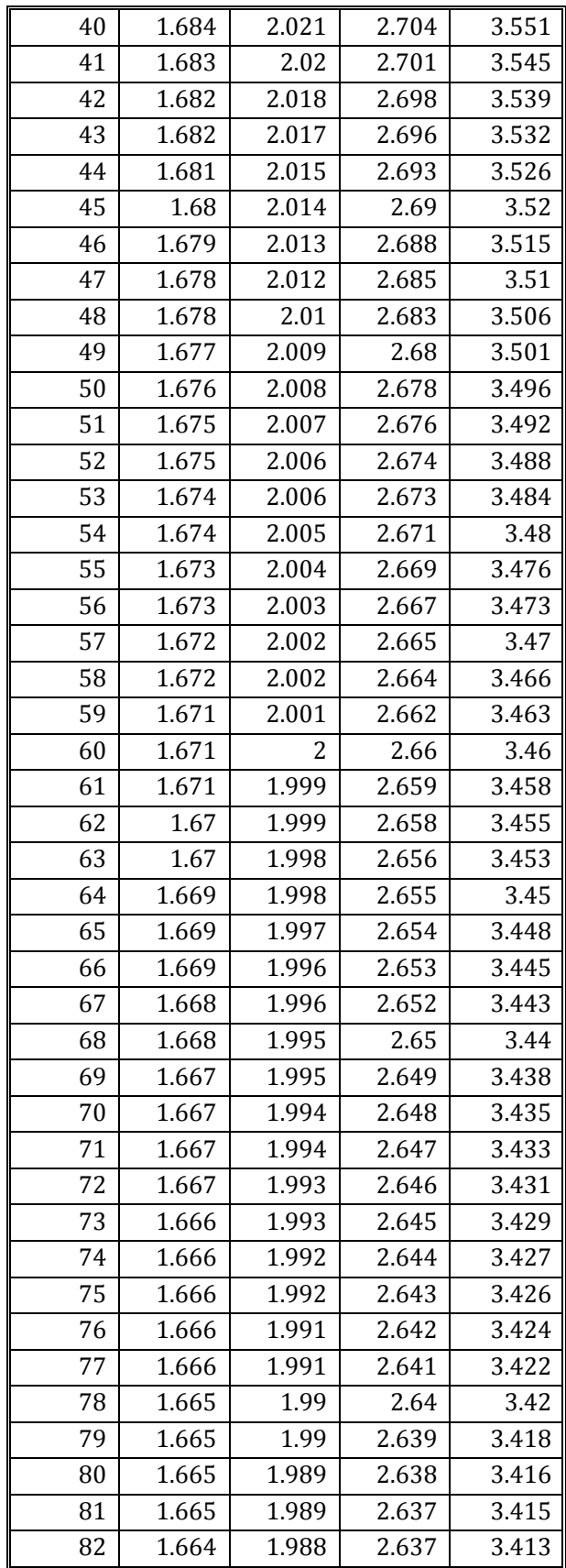

| 3.412 |
|-------|
|       |
| 3.41  |
| 3.409 |
| 3.408 |
| 3.406 |
| 3.405 |
| 3.403 |
| 3.402 |
| 3.401 |
| 3.4   |
| 3.398 |
| 3.397 |
| 3.396 |
| 3.395 |
| 3.394 |
| 3.392 |
| 3.391 |
| 3.39  |
| 3.389 |
| 3.388 |
| 3.387 |
| 3.387 |
| 3.386 |
| 3.385 |
| 3.384 |
| 3.383 |
| 3.382 |
| 3.382 |
| 3.381 |
| 3.38  |
| 3.379 |
| 3.378 |
| 3.377 |
| 3.376 |
| 3.376 |
| 3.375 |
| 3.374 |
| 3.373 |
| 3.291 |
|       |

*Appendix 8: Tips on diameter and height measurements.*

**Appendix 8A: How to deal with DBH measurement on difficult sites or on trees of unusual shape.**

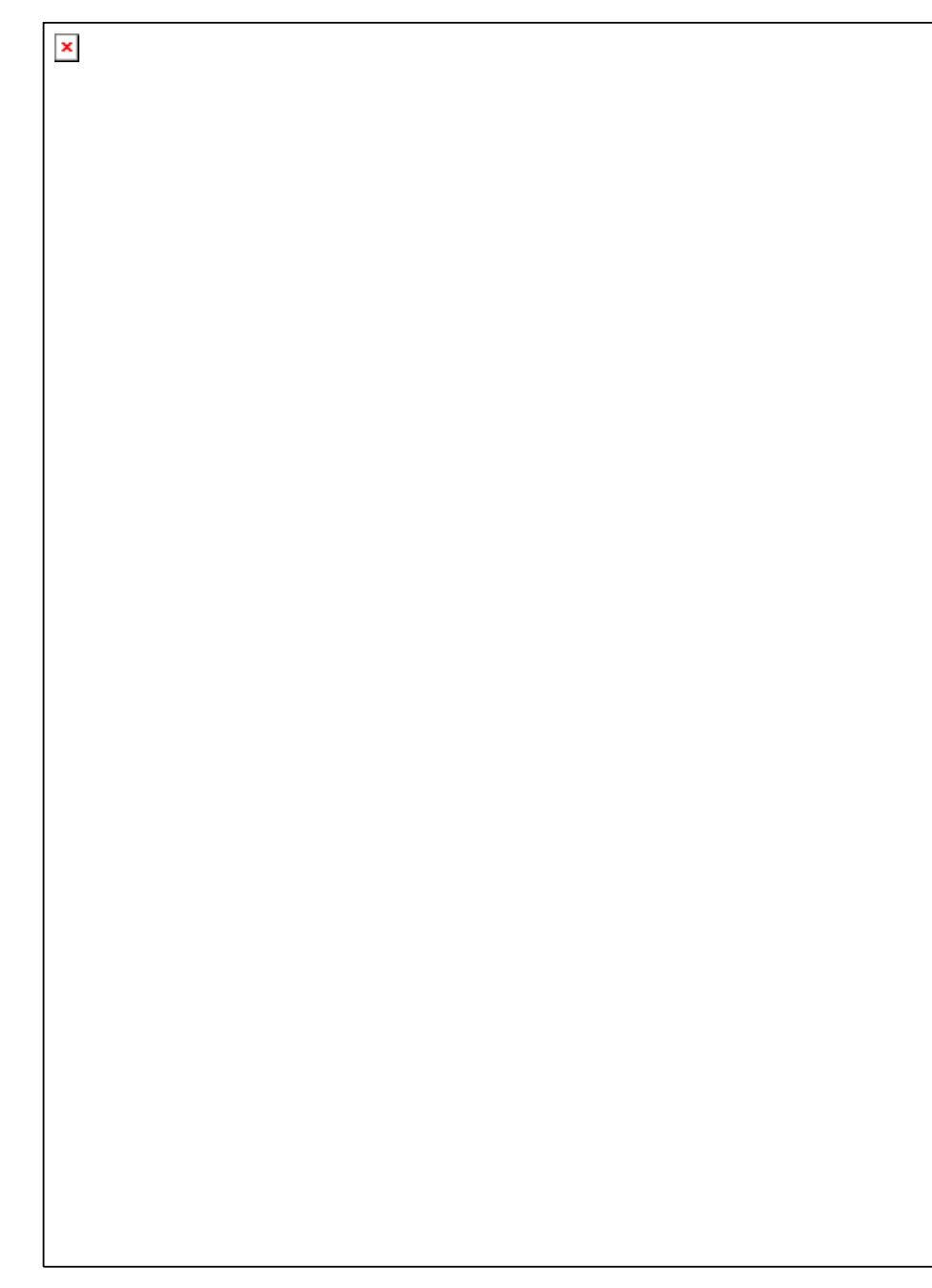

Source: Verplanke and Zahabu (2009)

**Appendix 8B:** Correct diameter measurement to avoid introducing bias

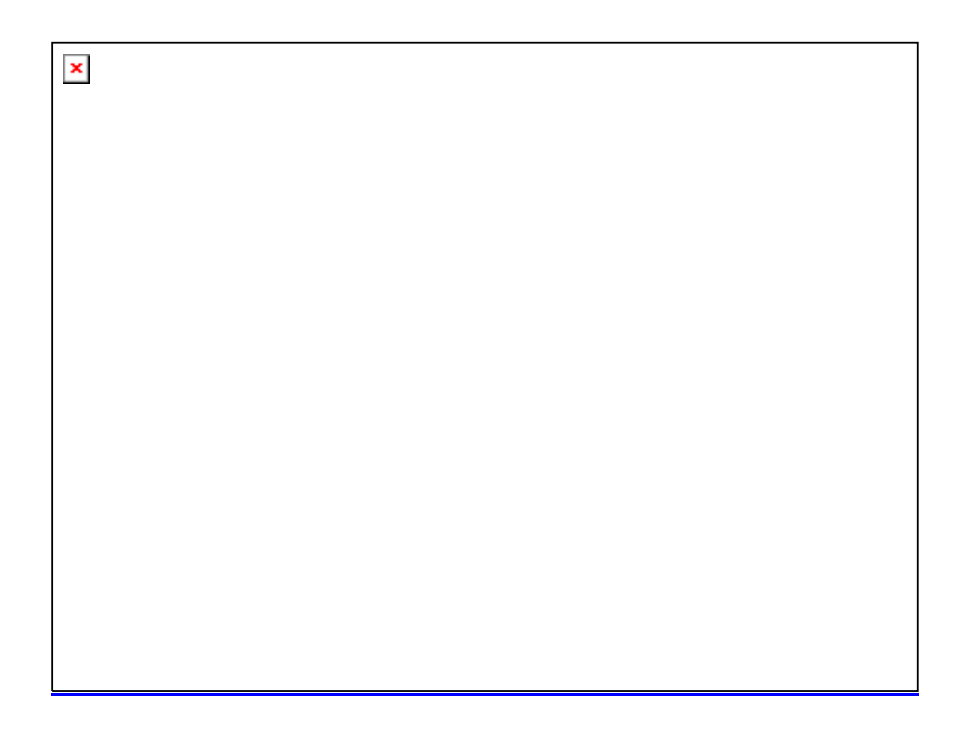

**Appendix 8C:** Correct height measurement to avoid introducing bias

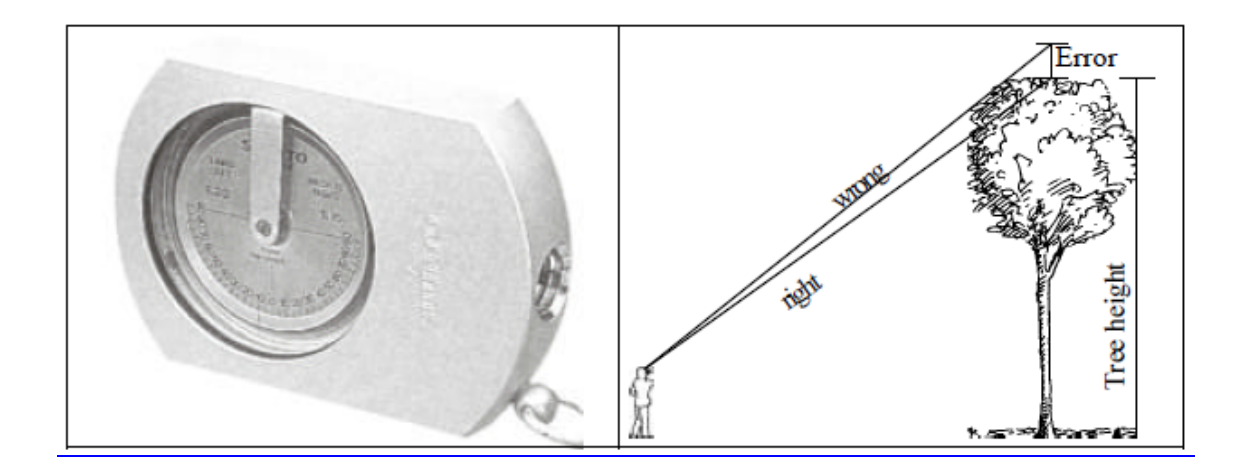

## **Appendix 9 Slope correction chart**

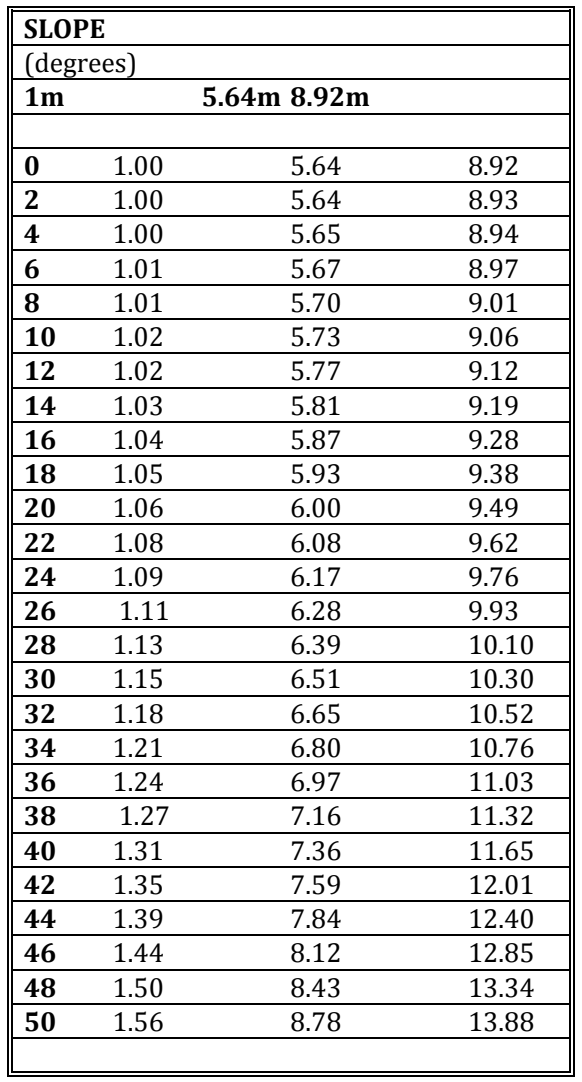